#### **МИНОБРНАУКИ РОССИИ**

#### **ФЕДЕРАЛЬНОЕ ГОСУДАРСТВЕННОЕ БЮДЖЕТНОЕ ОБРАЗОВАТЕЛЬНОЕ УЧРЕЖДЕНИЕ ВЫСШЕГО ОБРАЗОВАНИЯ «ВОРОНЕЖСКИЙ ГОСУДАРСТВЕННЫЙ УНИВЕРСИТЕТ ИНЖЕНЕРНЫХ ТЕХНОЛОГИЙ»**

#### **УТВЕРЖДАЮ**

Проректор по учебной работе

 ДОКУМЕНТ ПОДПИСАН  $\tilde{\mathsf{F}}$ ЭЛЕКТРОННОЙ ПОДПИСЬЮ Сертификат: 00A29CA99D98126F4EB57F6F989D713C88 Владелец: Василенко Виталий Николаевич Действителен: с 07.07.2022 до 30.09.2023

Василенко В.Н.<br>
(Ф.И.О.)

«25» мая 2023 г.

(подпись)

# РАБОЧАЯ ПРОГРАММА **Д И С Ц ИП ЛИ НЫ**

#### **Распределенные базы данных**

Направление подготовки

# **09.04.03 Прикладная информатика**

Направленность (профиль) подготовки

#### **Математическое и компьютерное моделирование информационных и бизнес-процессов**

Квалификация выпускника

**магистр**

Воронеж

#### 1. Цели и задачи дисциплины (модуля)

Целями освоения дисциплины является приобретение студентами знаний о принципах построения современных открытых информационных систем на основе архитектуры клиент-сервер; приобретение знаний и навыков, обучение студентов приемам и методам работы в локальных и глобальных вычислительных сетях с использованием сетевых операционных систем

Задачи дисциплины разработка стратегии проектирования, определение целей проектирования, критериев эффективности, ограничений применимости; концептуальное проектирование информационных систем и технологий; унификация и типизация проектных решений;

#### 2. Перечень планируемых результатов обучения, соотнесенных с планируемыми результатами освоения образовательной программы

В результате освоения дисциплины в соответствии с предусмотренными компетенциями обучающийся должен:

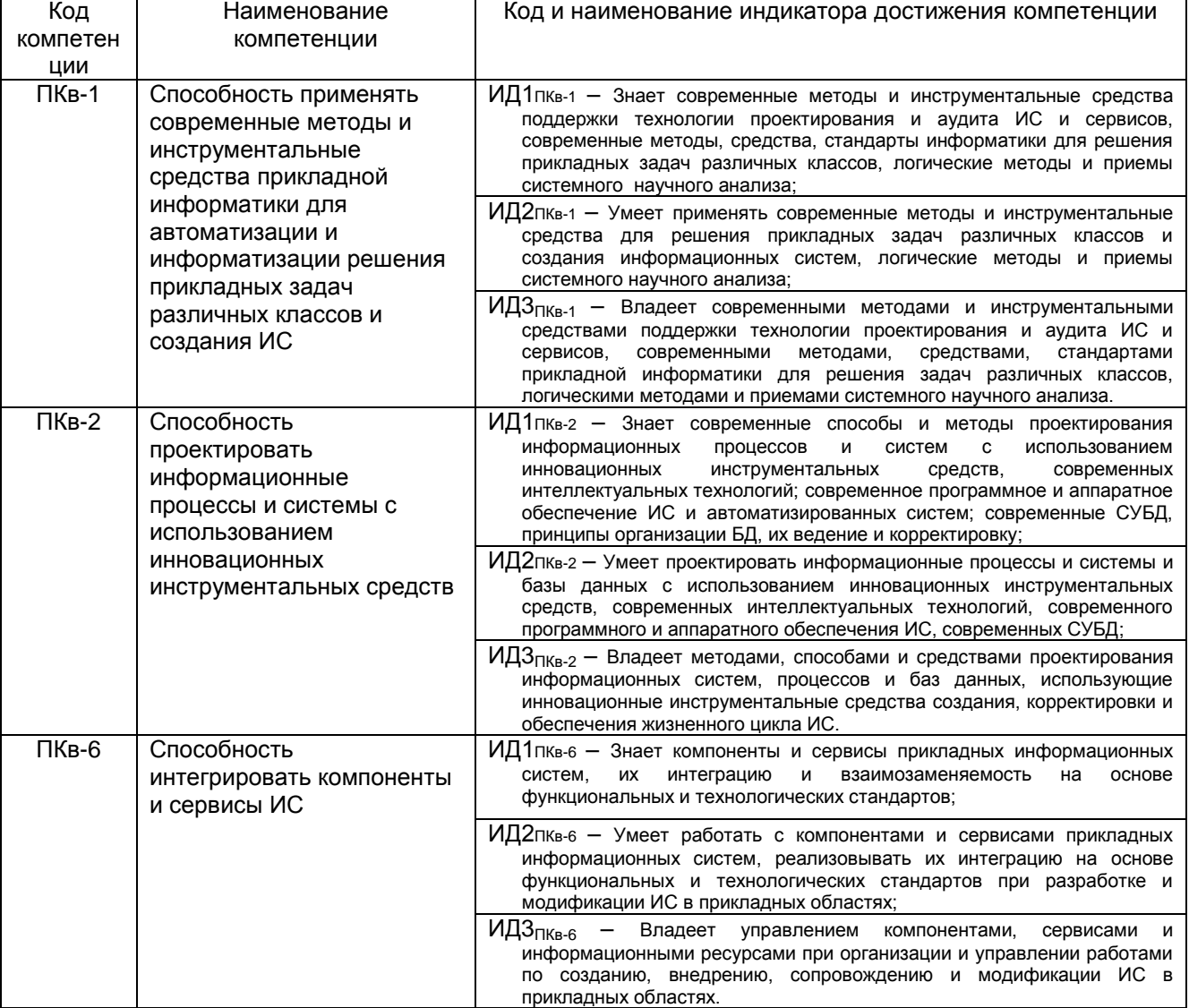

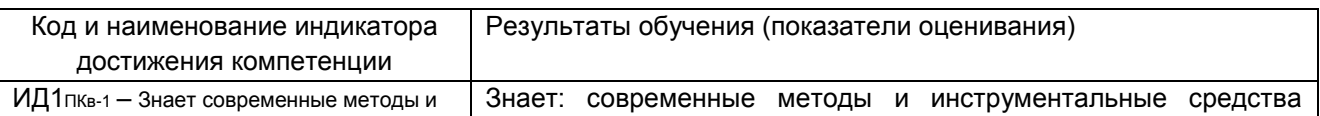

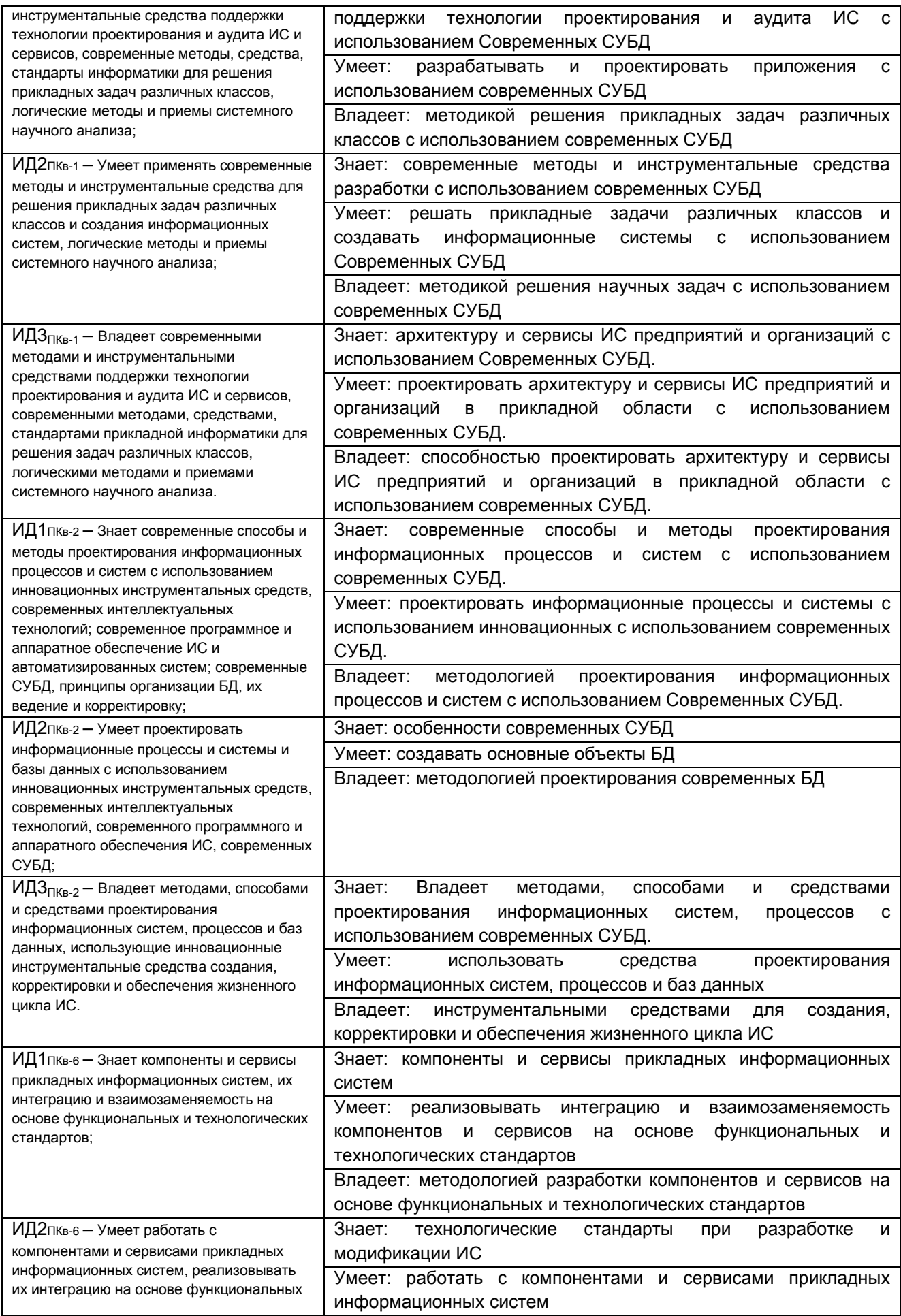

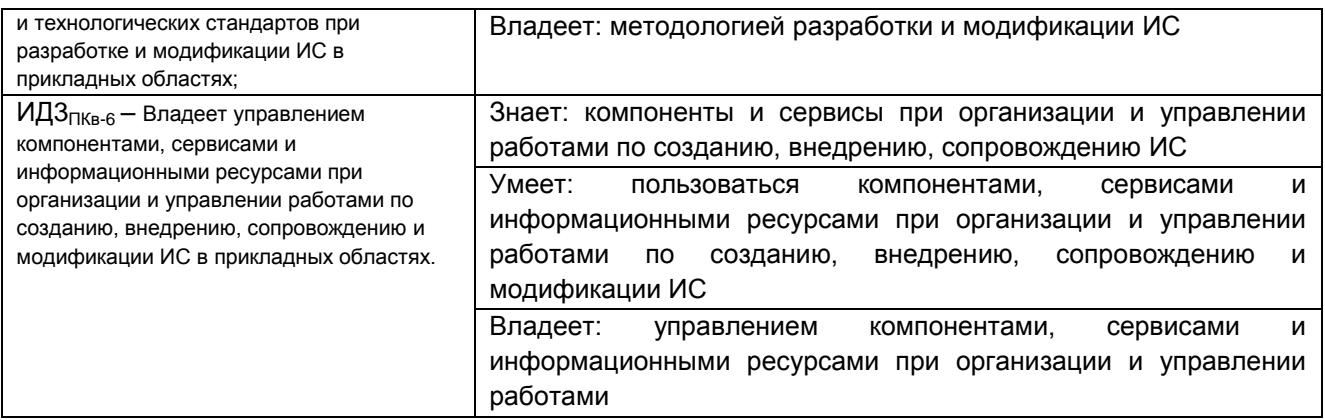

# **3. Место дисциплины (модуля) в структуре ОП ВО (СПО)**

3.1. Дисциплина (модуль) <u>Распределенные базы данных</u><br>(наименование дисциплины (модуля))

#### относится к блоку 1 ОП и ее части вариативной части Б1.В.ДВ.02.02*.* **4. Объем дисциплины (модуля) и виды учебных занятий**

Общая трудоемкость дисциплины (модуля) составляет 8 зачетных единиц.

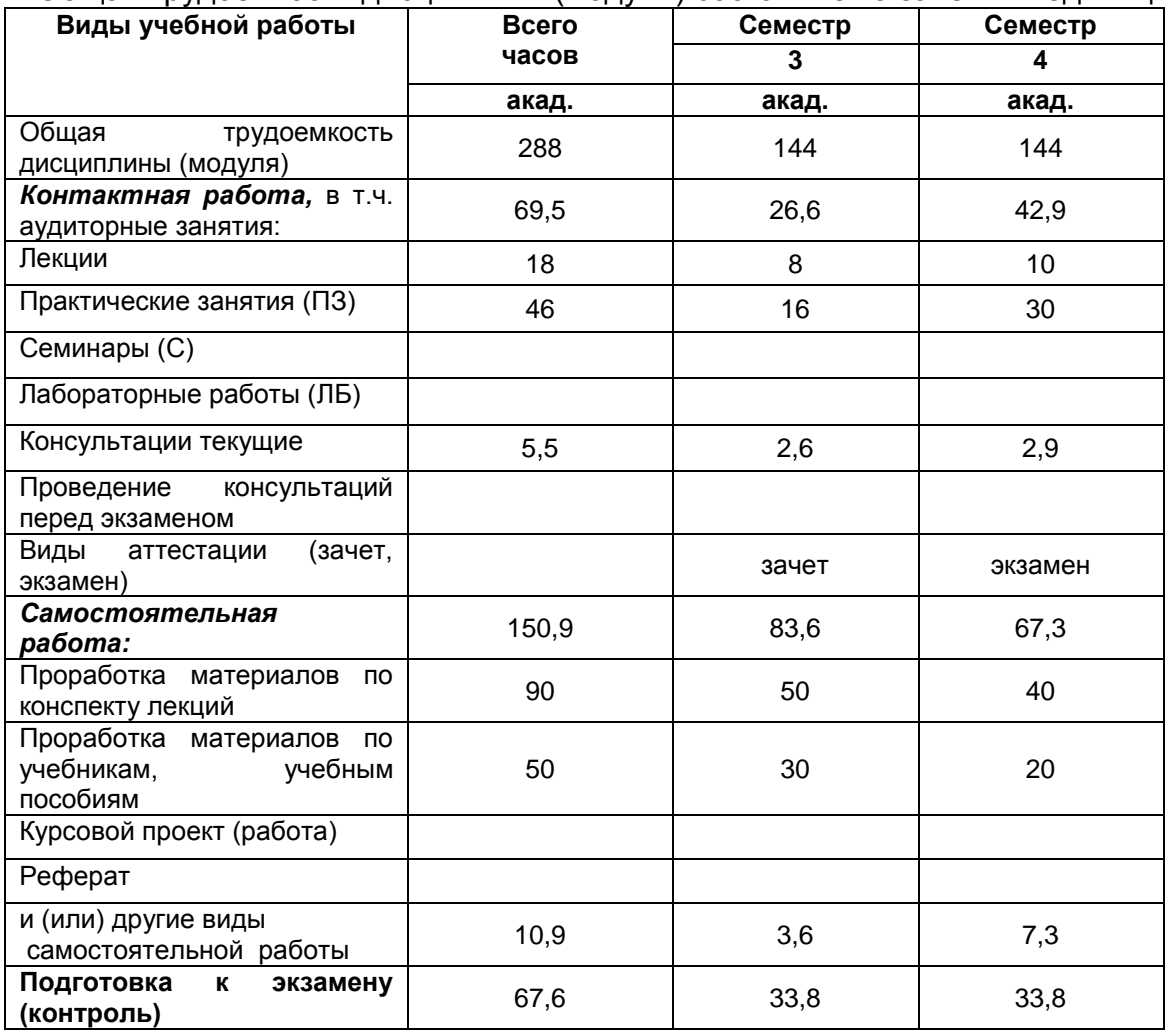

**5 Содержание дисциплины (модуля), структурированное по темам (разделам) с указанием отведенного на них количества академических часов и видов учебных занятий**

#### **5.1 Содержание разделов дисциплины (модуля)**

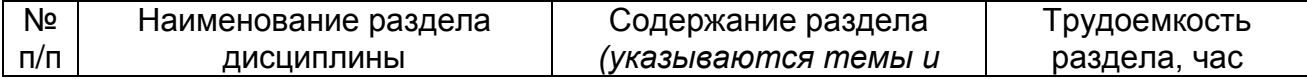

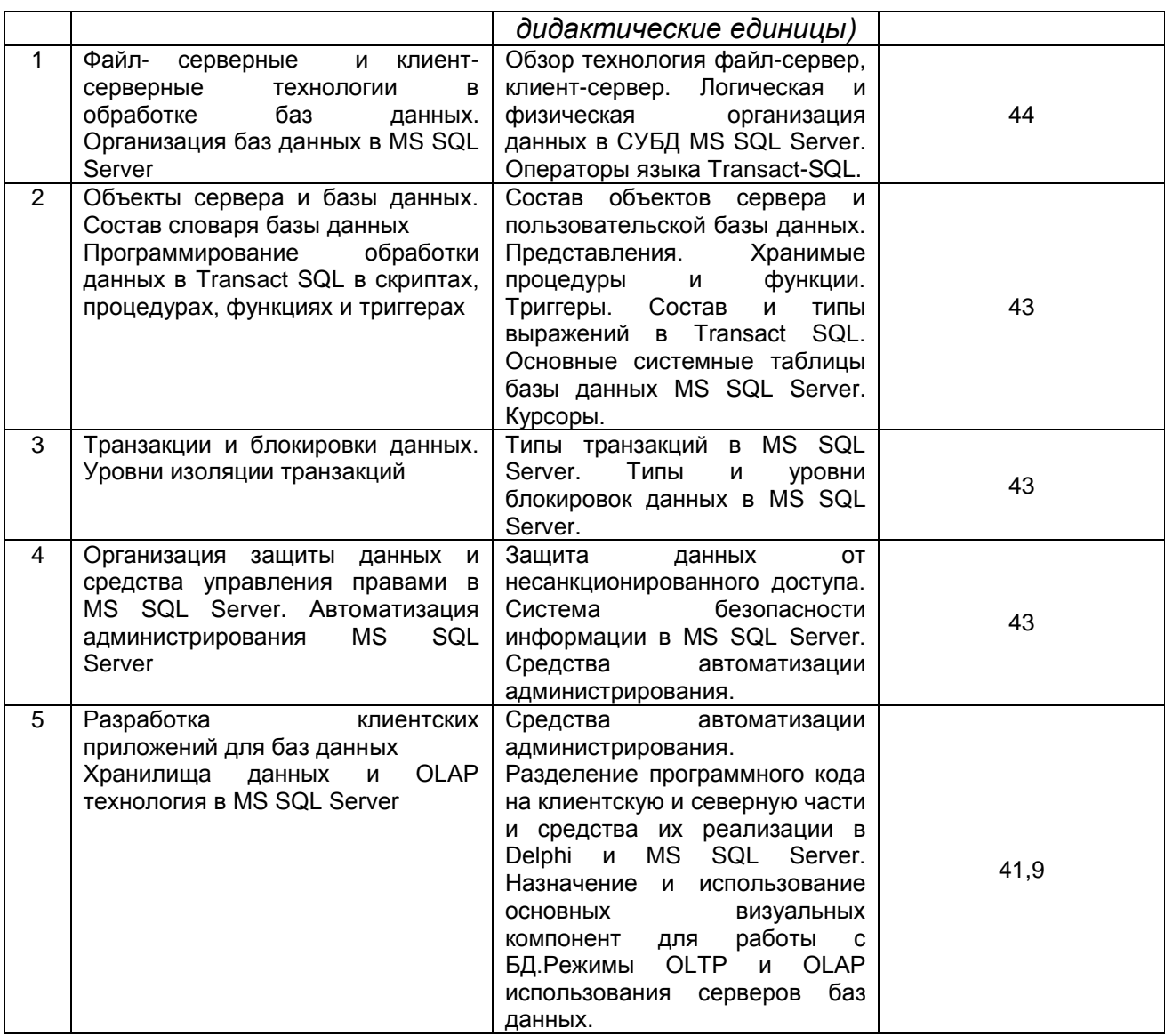

# 5.2 Разделы дисциплины (модуля) и виды занятий

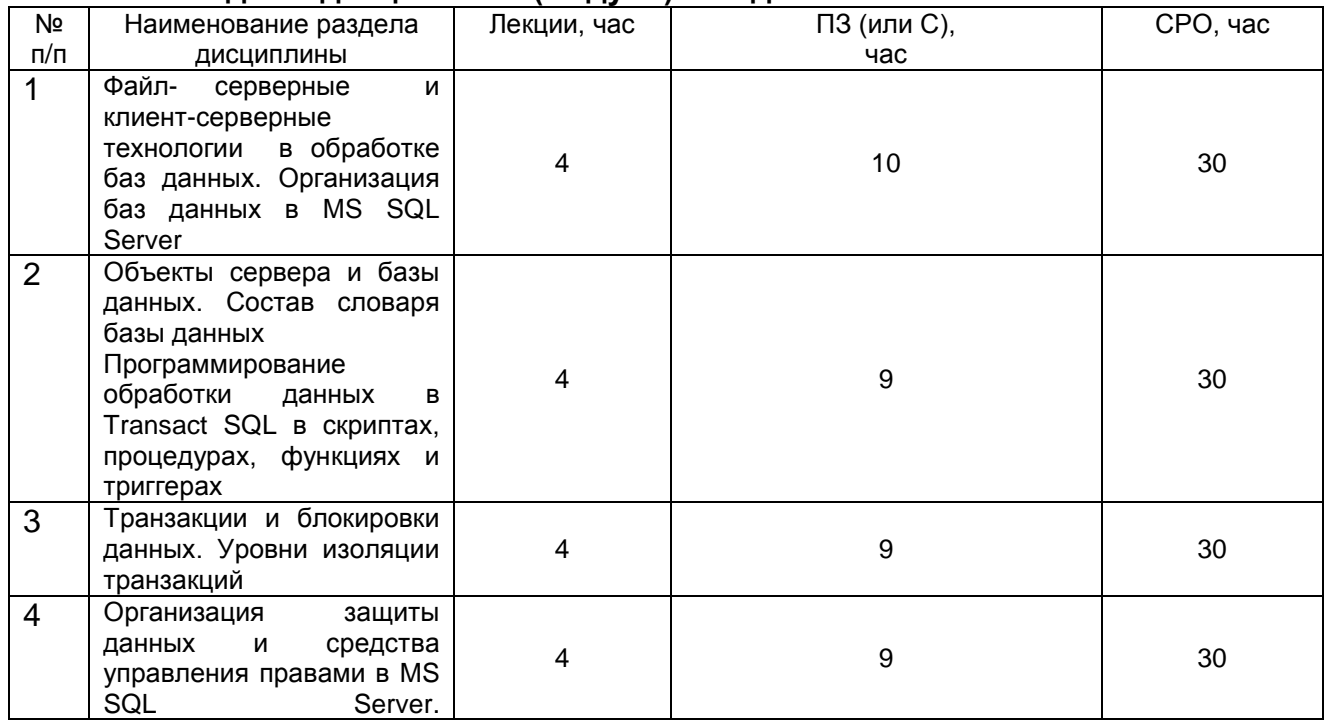

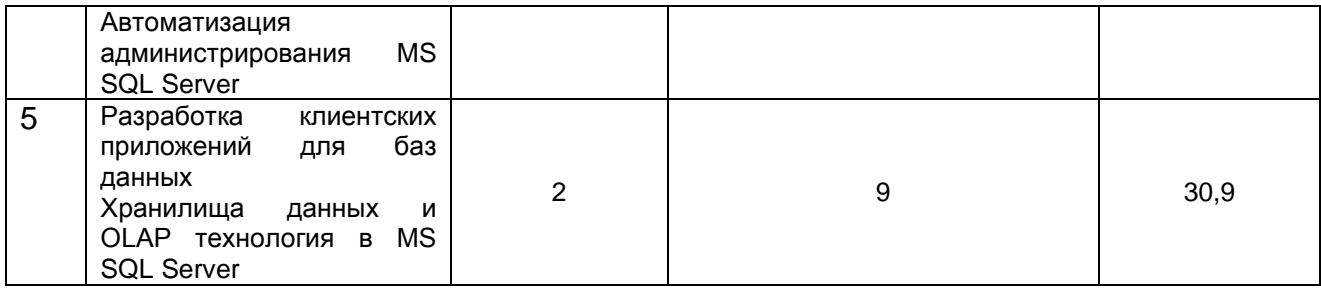

## 5.2.1 Лекции

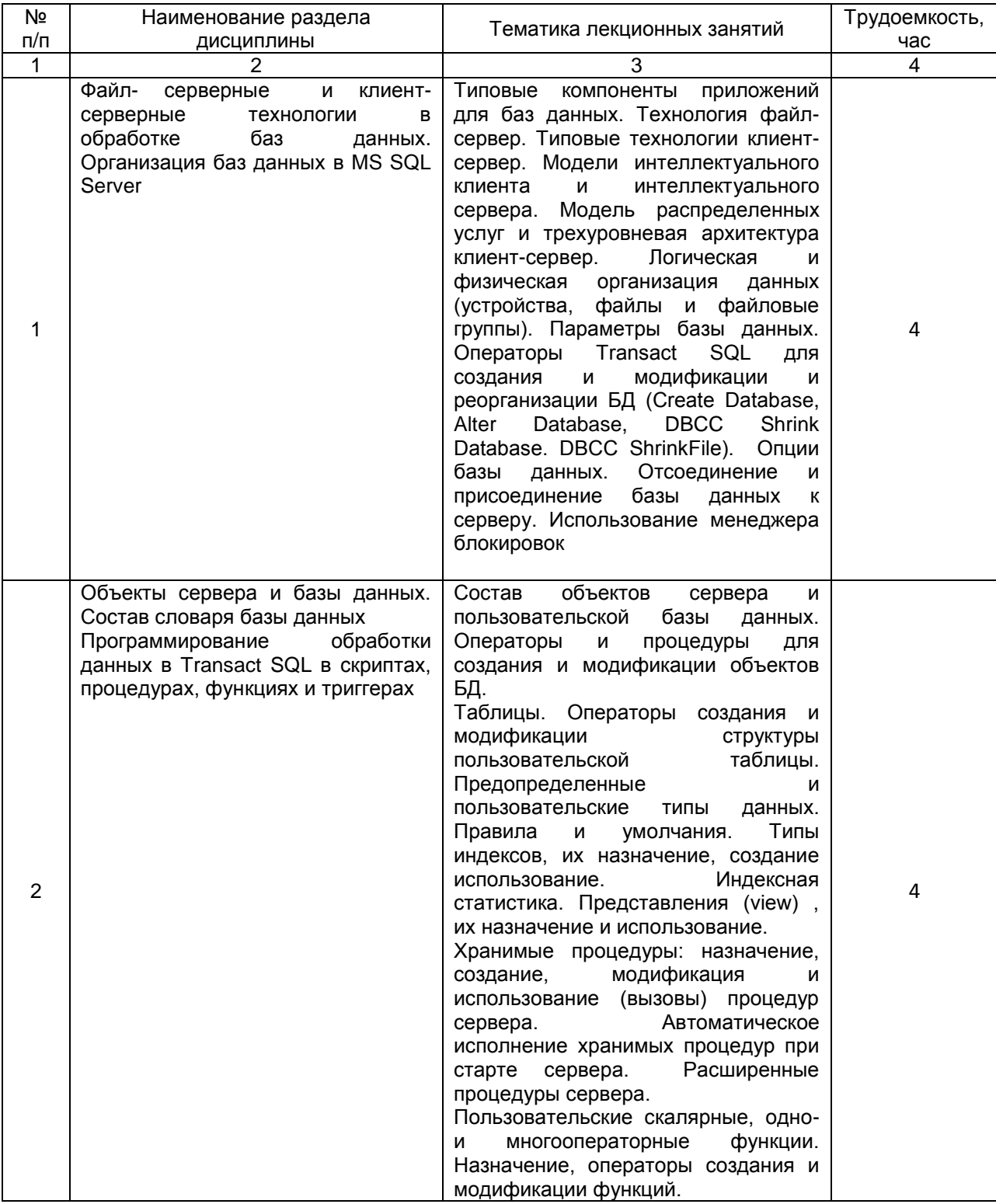

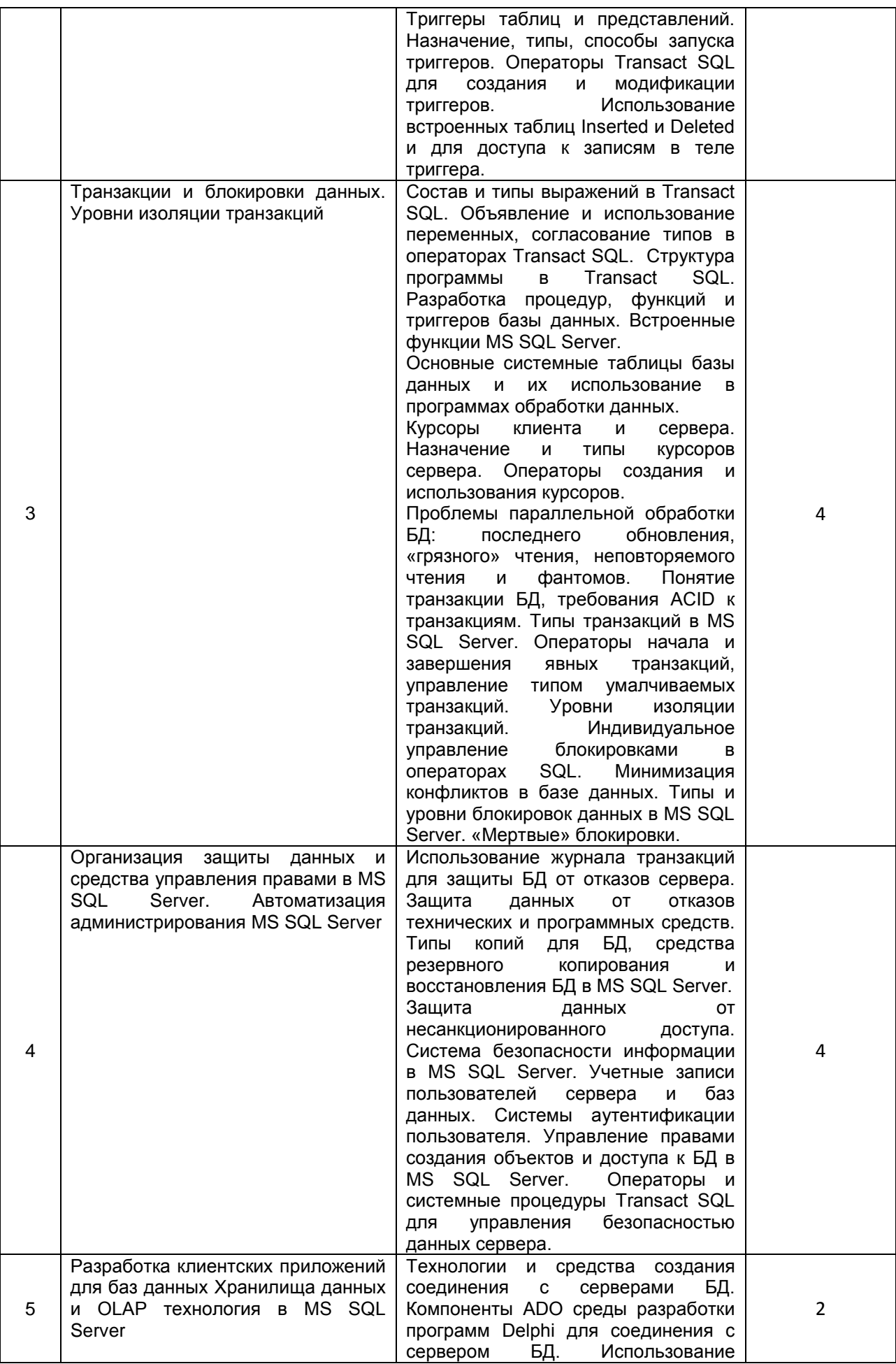

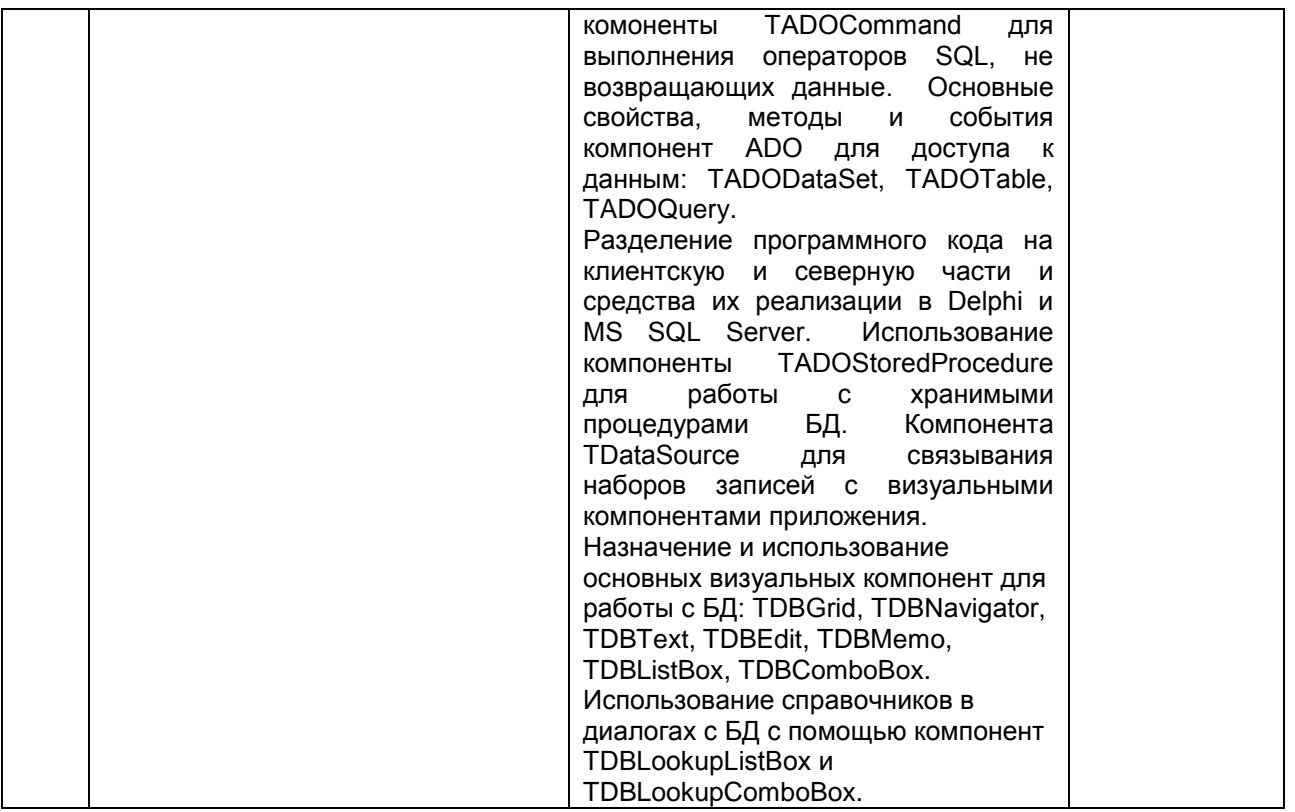

#### 5.2.2 Практические занятия (семинары)

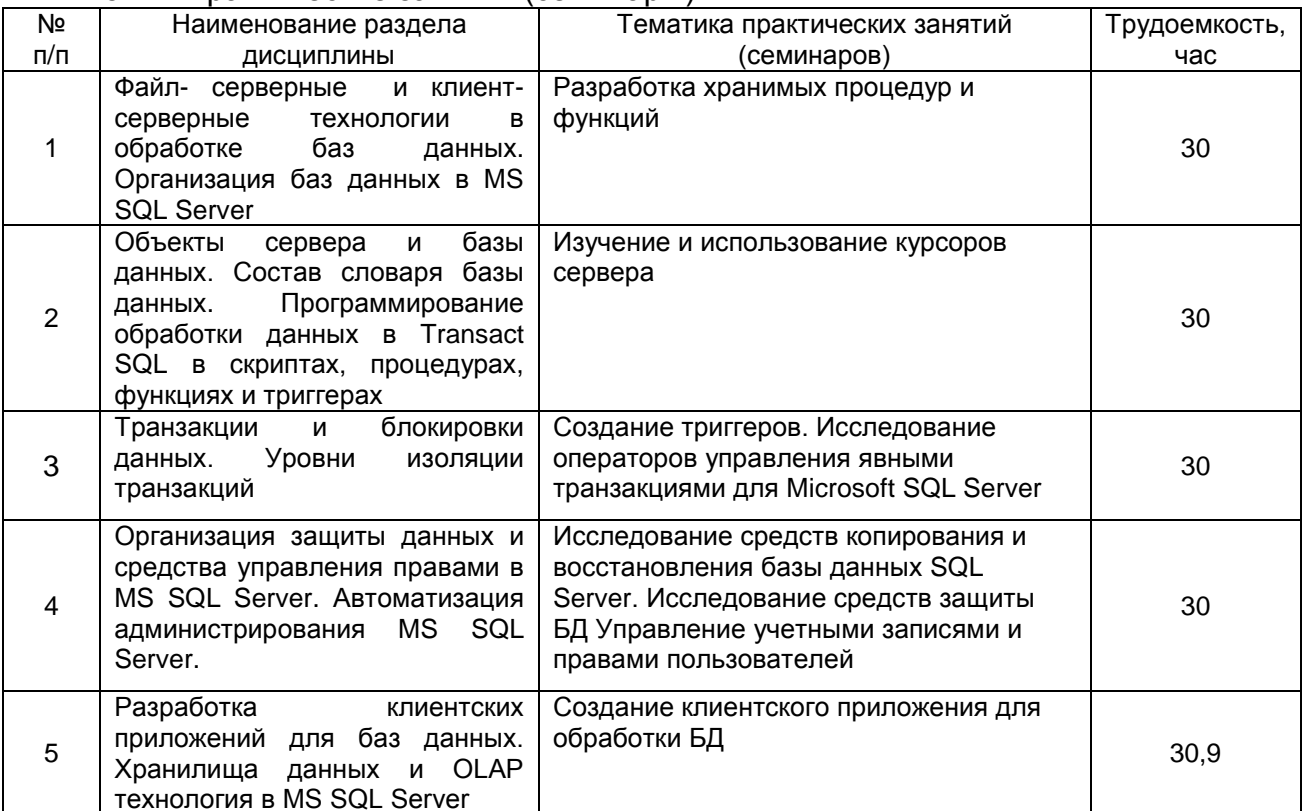

# 5.2.3 Лабораторный практикум не предусмотрен.

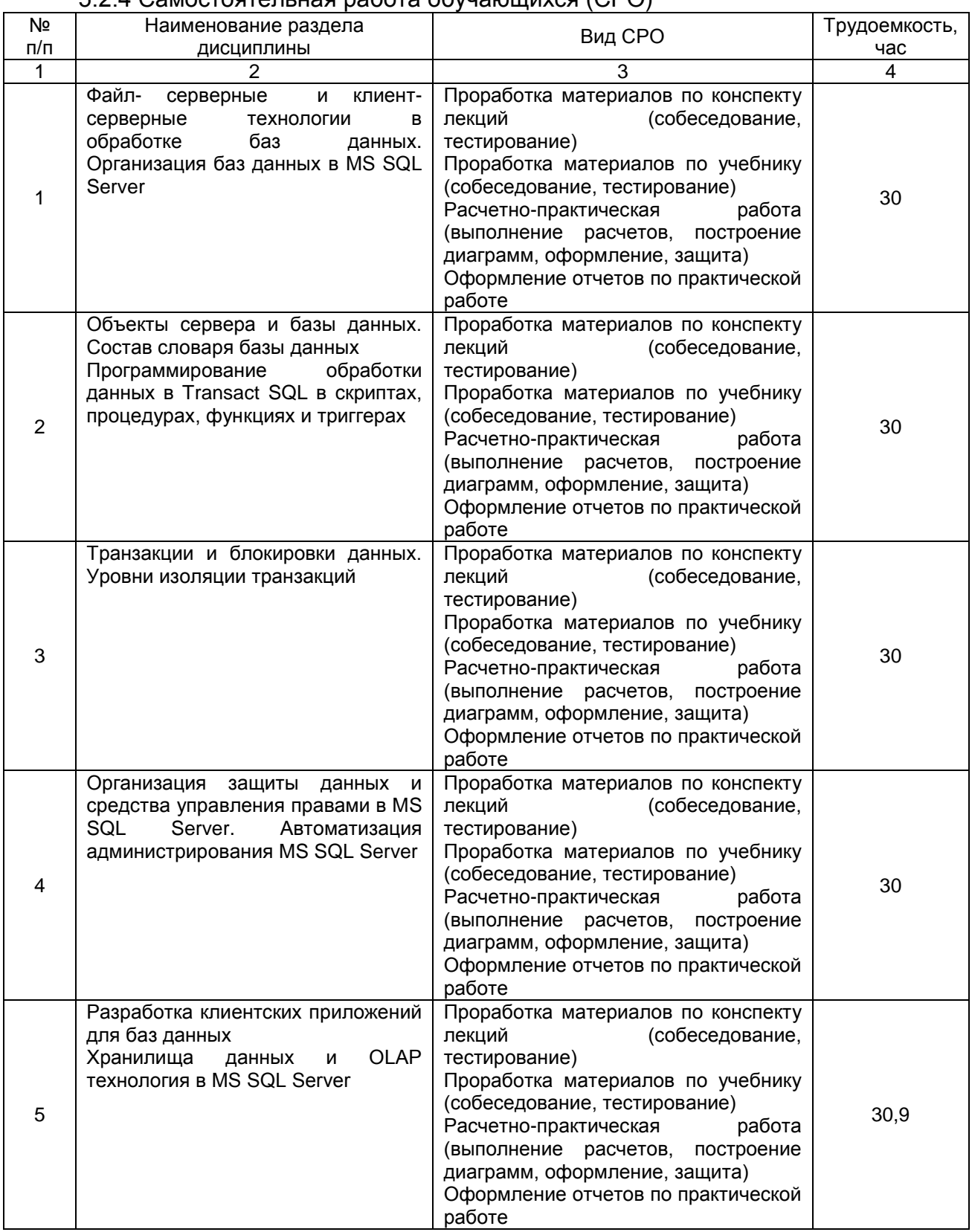

# 5.2.4 Самостоятельная работа обучающихся (СРО)

#### **6 Учебно-методическое и информационное обеспечение дисциплины (модуля)**

#### **6.1 Основная литература**

1. Смирнов, М. В. Администрирование баз данных MS SQL Server 2019 : учебно-методические пособия / М. В. Смирнов, Р. С. Толмасов. — Москва : РТУ МИРЭА, 2021. — 98 с. — Текст : электронный // Лань : электронно-библиотечная система. — URL: https://e.lanbook.com/book/226667 (дата обращения: 03.07.2022). — Режим доступа: для авториз. пользователей.

2. Пресняков, В. А. Проектирование информационных систем. Администрирование MS SQL Server: методические указания : методические указания / В. А. Пресняков, А. С. Гоголевский. — Санкт-Петербург : СПбГЛТУ, 2011. — 52 с. — Текст : электронный // Лань : электронно-библиотечная система. — URL: https://e.lanbook.com/book/45557 (дата обращения: 03.07.2022). — Режим доступа: для авториз. пользователей.

3. Осетрова, И. С. Администрирование MS SQL Server 2014 : учебное пособие / И. С. Осетрова. — Санкт-Петербург : НИУ ИТМО, 2016. — 90 с. — Текст : электронный // Лань : электронно-библиотечная система. — URL: https://e.lanbook.com/book/110475 (дата обращения: 03.07.2022). — Режим доступа: для авториз. пользователей.

4. Интеллектуальный анализ данных средствами MS SQL Server 2008 : учебное пособие. — 2-е изд. — Москва : ИНТУИТ, 2016. — 337 с. — Текст : электронный // Лань : электронно-библиотечная система. — URL: https://e.lanbook.com/book/100609 (дата обращения: 03.07.2022). — Режим доступа: для авториз. пользователей.

#### **6.2 Дополнительная литература**

1. Смирнов, М. В. Администрирование баз данных MS SQL Server 2019 : учебно-методические пособия / М. В. Смирнов, Р. С. Толмасов. — Москва : РТУ МИРЭА, 2021. — 98 с. — Текст : электронный // Лань : электронно-библиотечная система. — URL: https://e.lanbook.com/book/226667 (дата обращения: 03.07.2022). — Режим доступа: для авториз. пользователей.

2. Осетрова, И. С. Администрирование MS SQL Server 2014 : учебное пособие / И. С. Осетрова. — Санкт-Петербург : НИУ ИТМО, 2016. — 90 с. — Текст : электронный // Лань : электронно-библиотечная система. — URL: https://e.lanbook.com/book/110475 (дата обращения: 03.07.2022). — Режим доступа: для авториз. пользователей.

3. Полубояров, В. В. Использование MS SQL Server Analysis Services 2008 для построения хранилищ данных : учебное пособие / В. В. Полубояров. — 2-е изд. — Москва : ИНТУИТ, 2016. — 663 с. — Текст : электронный // Лань : электроннобиблиотечная система. — URL: https://e.lanbook.com/book/100613 (дата обращения: 03.07.2022). — Режим доступа: для авториз. пользователей.

#### **6.3 Перечень учебно-методического обеспечения для самостоятельной работы обучающихся**

1. Арапов, Д. В. Программирование на языке PL/SQL [Текст] : методические указания по выполнению практических работ № 1, 2, 3 для студентов, обучающихся по направлению 09.04.03 «Прикладная информатика», очной формы обучения / Д. В. Арапов; ВГУИТ, Кафедра информационных технологий, моделирования и управления. - Воронеж : ВГУИТ, 2017. - 32 с.

2. Денисенко, В. В. Разработка и администрирование удаленной базы данных средствами SQL и Delphi [Электронный ресурс] : методические указания для выполнения курсовой работы для студентов, обучающихся по направлению 10.05.03 - "Информационная безопасность автоматизированных систем" / В. В. Денисенко; ВГУИТ, Кафедра информационных технологий, моделирования и управления. - Воронеж : ВГУИТ, 2016. - 24 с.

#### **6.4 Перечень ресурсов информационно-телекоммуникационной сети «Интернет», необходимых для освоения дисциплины (модуля)**

*1. Сайт научной библиотеки ВГУИТ <http://cnit.vsuet.ru>.*

*2. Базовые федеральные образовательные порталы. <http://www.edu.ru/db/portal/sites/portal\_page.htm>.*

*3. Государственная публичная научно-техническая библиотека. <www.gpntb.ru/>.*

*4. Информационно-коммуникационные технологии в образовании. Система федеральных образовательных порталов. <http://www.ict.edu.ru/>.*

*5. Национальная электронная библиотека. <www.nns.ru/>..*

*6. Поисковая система «Апорт». <www.aport.ru/>.*

*7. Поисковая система «Рамблер». <www.rambler.ru/>.*

*8. Поисковая система «Yahoo» . <www.yahoo.com/>.* 

*9. Поисковая система «Яндекс». <www.yandex.ru/>.*

*10. Российская государственная библиотека. <www.rsl.ru/>.*

*11. Российская национальная библиотека. <www.nlr.ru/>.*

#### **6.5 Методические указания для обучающихся по освоению дисциплины (модуля)**

*Методические указания для обучающихся по освоению дисциплин в ФГБОУ ВО ВГУИТ [Электронный ресурс]: методические указания для обучающихся на всех уровнях высшего образования / М. М. Данылив, Р. Н. Плотникова; ВГУИТ, Учебнометодическое управление. - Воронеж: ВГУИТ, 2015. – Режим дос-тупа :< http://biblos.vsuet.ru/MegaPro/Book/ViewBook/2488.>*

*Порядок изучения курса:*

*- Объем трудоемкости дисциплины – 8 зачетных единицы (288 ч.);*

*- Виды учебной работы и последовательность их выполнения:*

*- аудиторная: лекции, практические занятия – посещение в соответствии с учебным расписанием;*

*- самостоятельная работа: изучение теоретического материалы для сдачи тестовых заданий, подготовка и собеседование по практическим работам – вы-полнение в соответствии с графиком контроля текущей успеваемости;*

*- График контроля текущей успеваемости обучающихся – рейтинговая оценка;*

*- Состав изученного материала для каждой рубежной точки контроля тестирование;*

*- Учебно-методическое и информационное обеспечение дисциплины: рекомендуемая литература, методические разработки, перечень ресурсов информационно-телекоммуникационной сети «Интернет»;*

*- Заполнение рейтинговой системы текущего контроля процесса обуче-ния дисциплины – контролируется на сайте www.vsuet.ru;*

*- Допуск к сдаче зачета – при выполнении графика контроля текущей успеваемости;*

*- Прохождение промежуточной аттестации – зачета (собеседование и/или тестирование и/или кейс-задания).*

**6.6 Перечень информационных технологий**, **используемых при осуществлении образовательного процесса по дисциплине (модулю), включая перечень программного обеспечения и информационных справочных систем** 

*Используемые виды информационных технологий:*

*Microsoft Windows Server 2003, Microsoft Office 2007 Russian Academic OPEN No Level #44822753 Linux, VM Oracle -бесплатное*

#### **7 Материально-техническое обеспечение дисциплины (модуля)**

*Аудитория для проведения лекционных занятий*

*ауд. 339-количество ПЭВМ – 14 (Corei3 540) , проектор-1(ViewSonikPJD5255 ауд. 332 количество ПЭВМ – 12 (Core2 DuoE7300)* 

*Microsoft Windows Professional 7 Russian Upgrade Academic OPEN 1 License No Level #47881748 от 24.12.2010 г. http://eopen.microsoft.com* 

*Microsoft Office Professional Plus 2010 Russian Academic OPEN 1 License No Level #61181017 от 20.11.2012 г.*

**8 Оценочные материалы для промежуточной аттестации обучающихся по дисциплине (модулю)**

Оценочные материалы (ОМ) для дисциплины (модуля) включают в себя:

- перечень компетенций с указанием индикаторов достижения компетенций, этапов их формирования в процессе освоения образовательной программы;

- описание шкал оценивания;

- типовые контрольные задания или иные материалы, необходимые для оценки знаний, умений, навыков;

- методические материалы, определяющие процедуры оценивания знаний, умений, навыков и (или) опыта деятельности.

ОМ представляются в виде отдельного документа и входят в состав рабочей программы дисциплины (модуля) в виде приложения.

Оценочные материалы формируются в соответствии с П ВГУИТ «Положение об оценочных материалах».

#### **ПРИЛОЖЕНИЕ А к рабочей программе Распределенные базы данных**

**1. Организационно-методические данные дисциплины для очно-заочной или заочной форм обучения**

#### **1.1 Объемы различных форм учебной работы и виды контроля в соответствии с учебным планом**

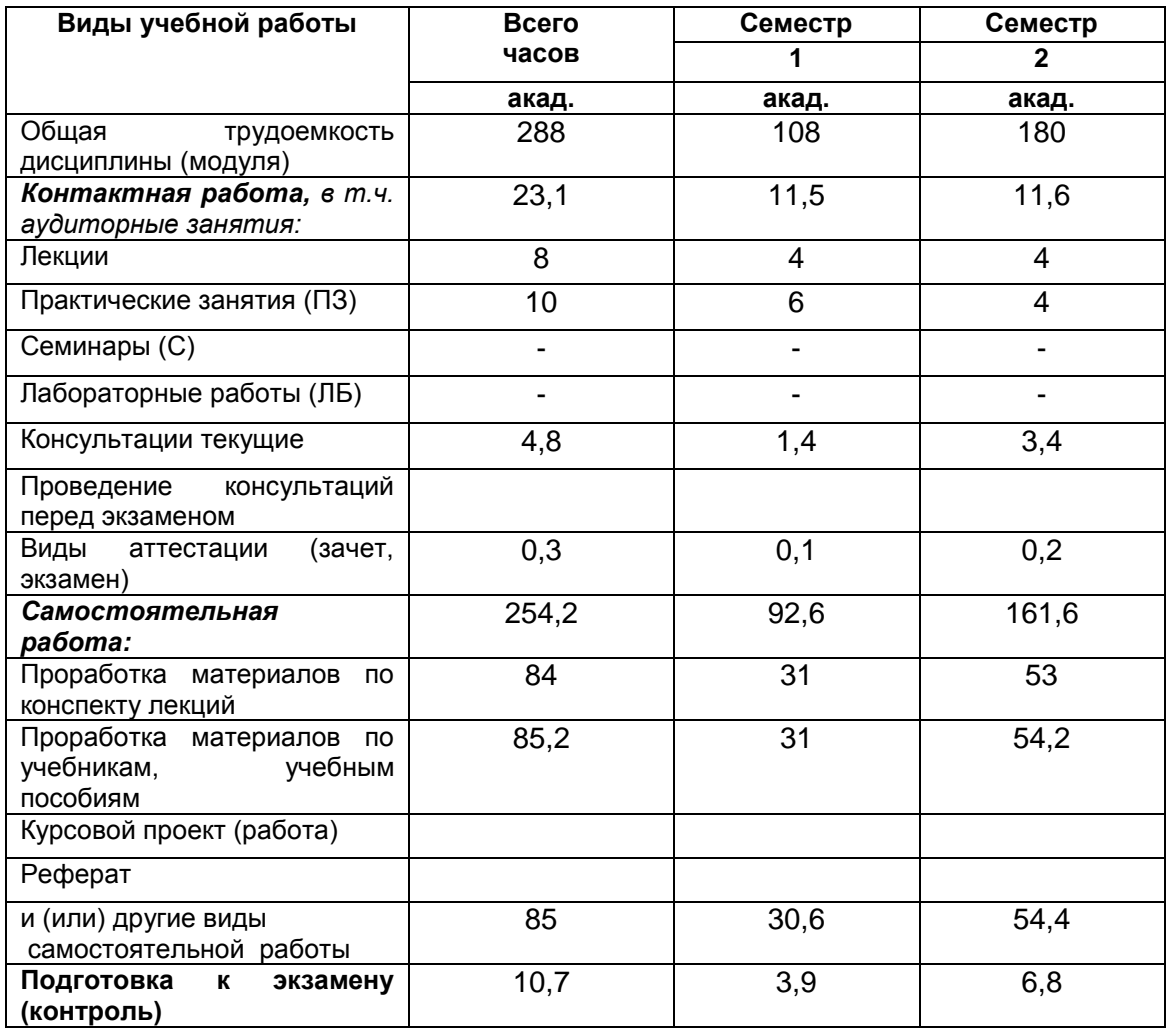

# **ОЦЕНОЧНЫЕ МАТЕРИАЛЫ**

по дисциплине

Распределенные базы данных (наименование дисциплины, практики в соответствии с учебным планом)

# 1 Требования к результатам освоения дисциплины

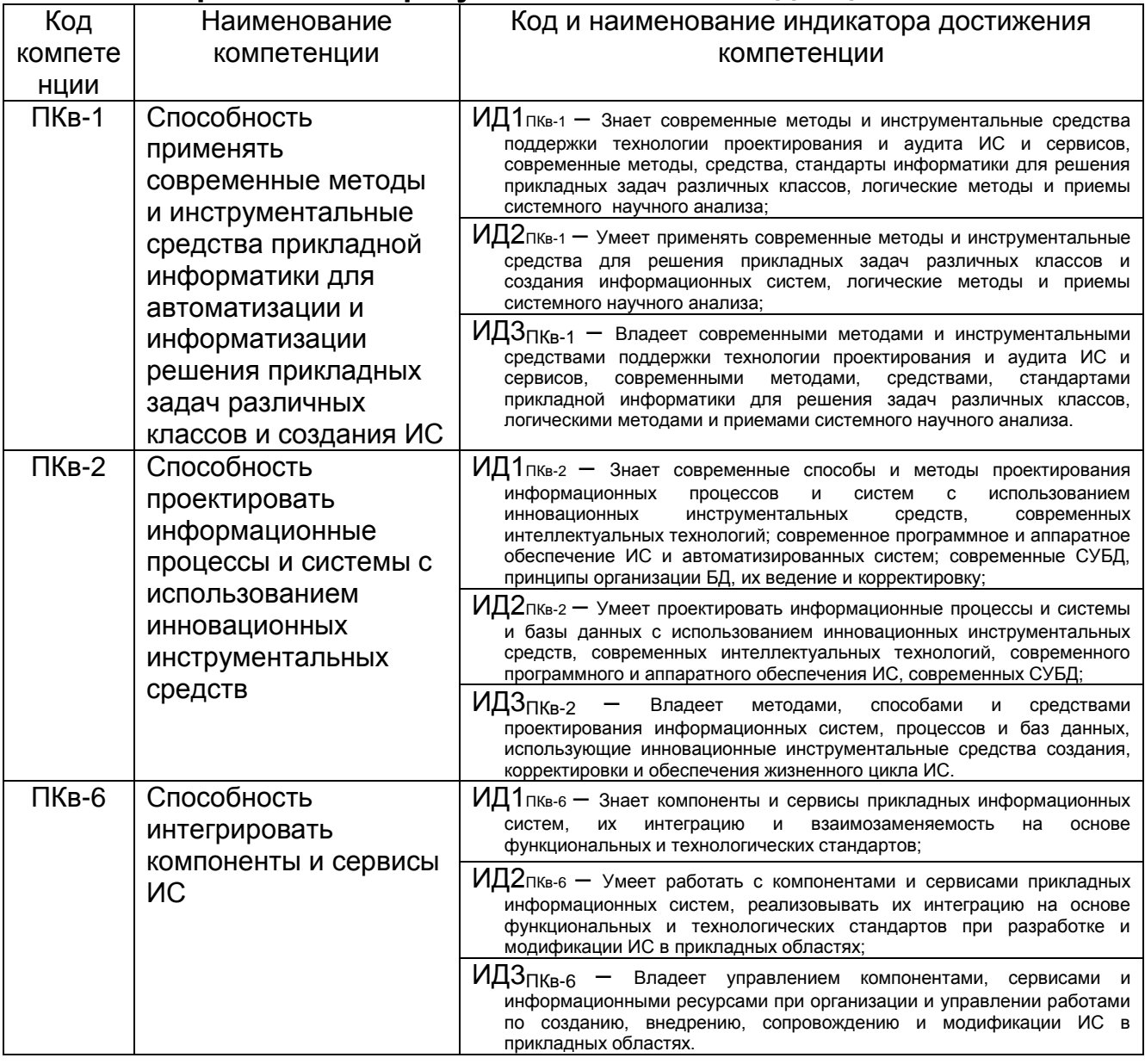

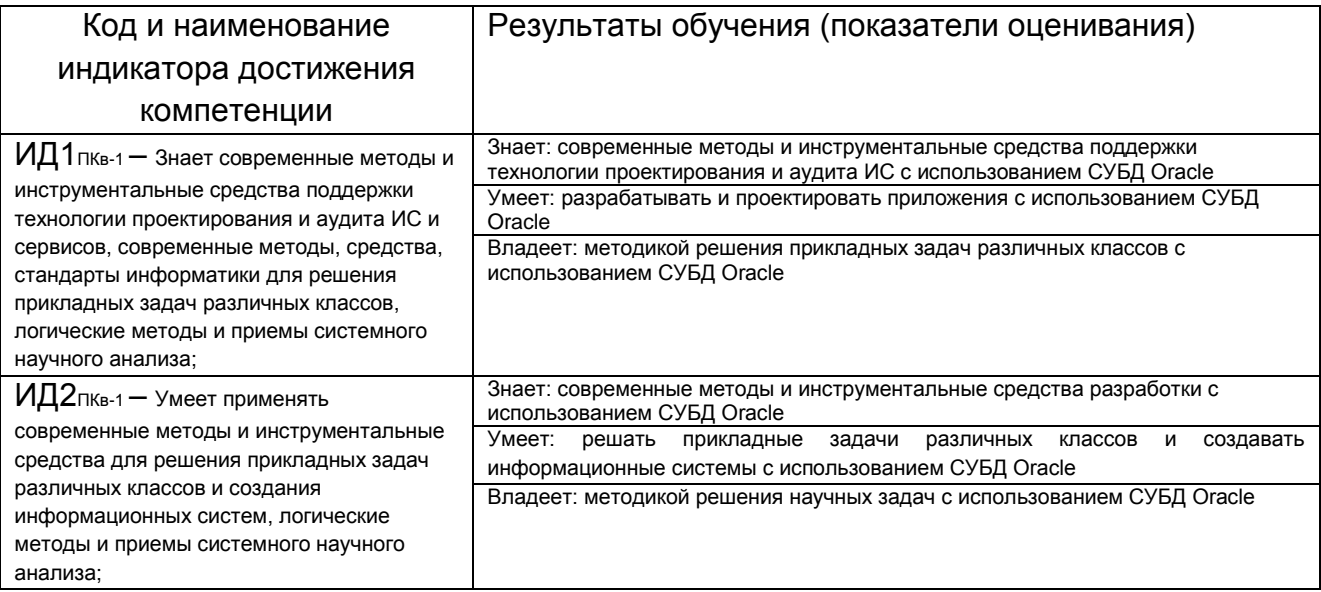

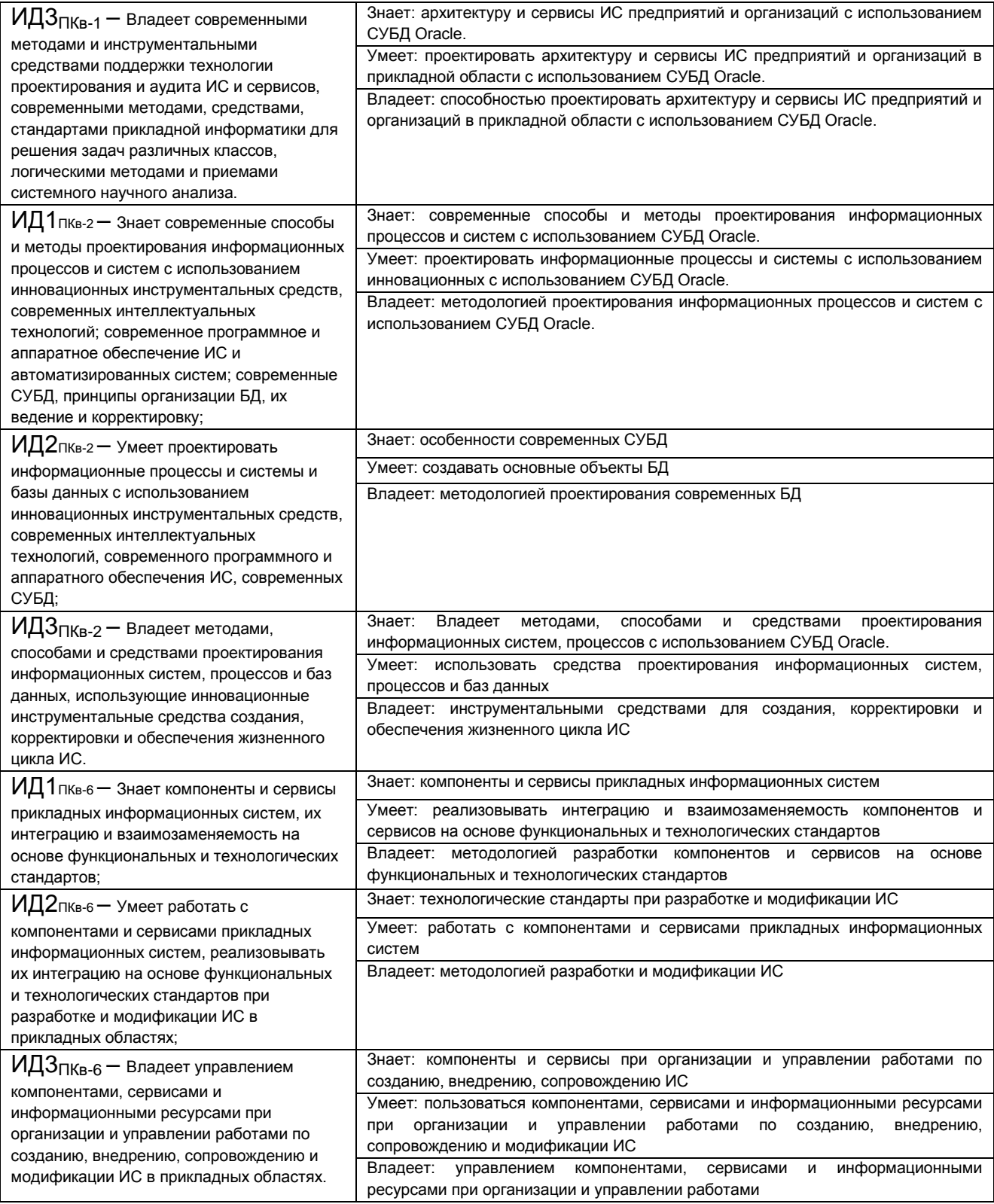

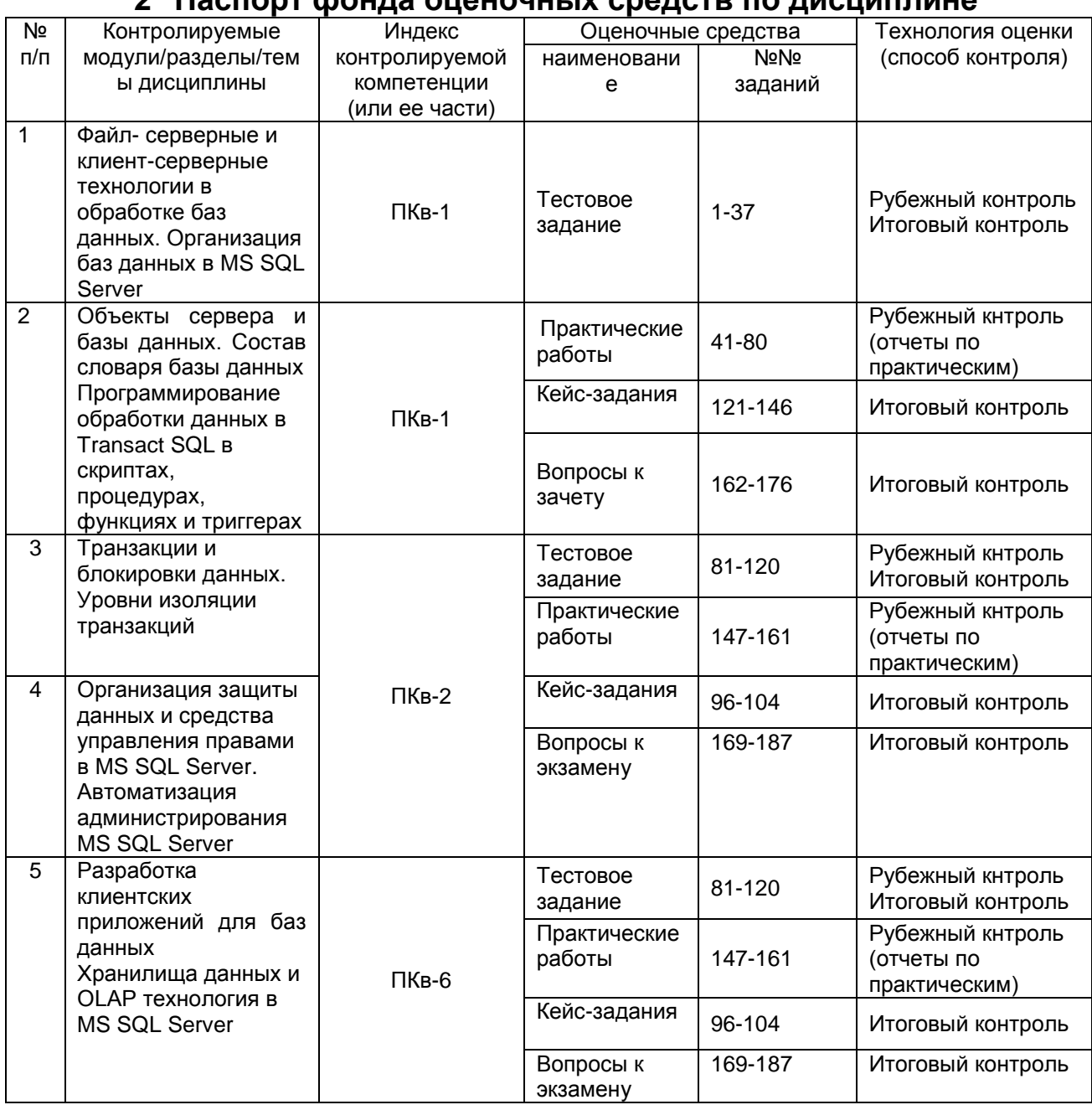

#### Паслорт фонда ононочных средств по лисниплине  $\bullet$

#### 3 Оценочные средства для промежуточной аттестации

(включая экзаменационные задания, вопросы к зачету, задания, тесты, и другие виды контроля, интерактивные занятия, осуществляемые в процессе изучения дисциплины)

#### 3.1 Тесты (тестовые задания)

Способность  $3.1.1$  $\pi$ Ke-1 применять современные методы  $\boldsymbol{u}$ средства прикладной информатики для инструментальные информатизации решения прикладных asmomamusauuu u задач различных классов и создания ИС

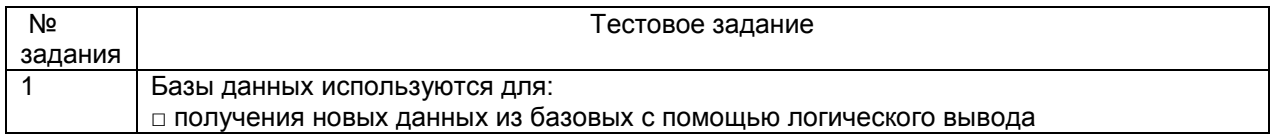

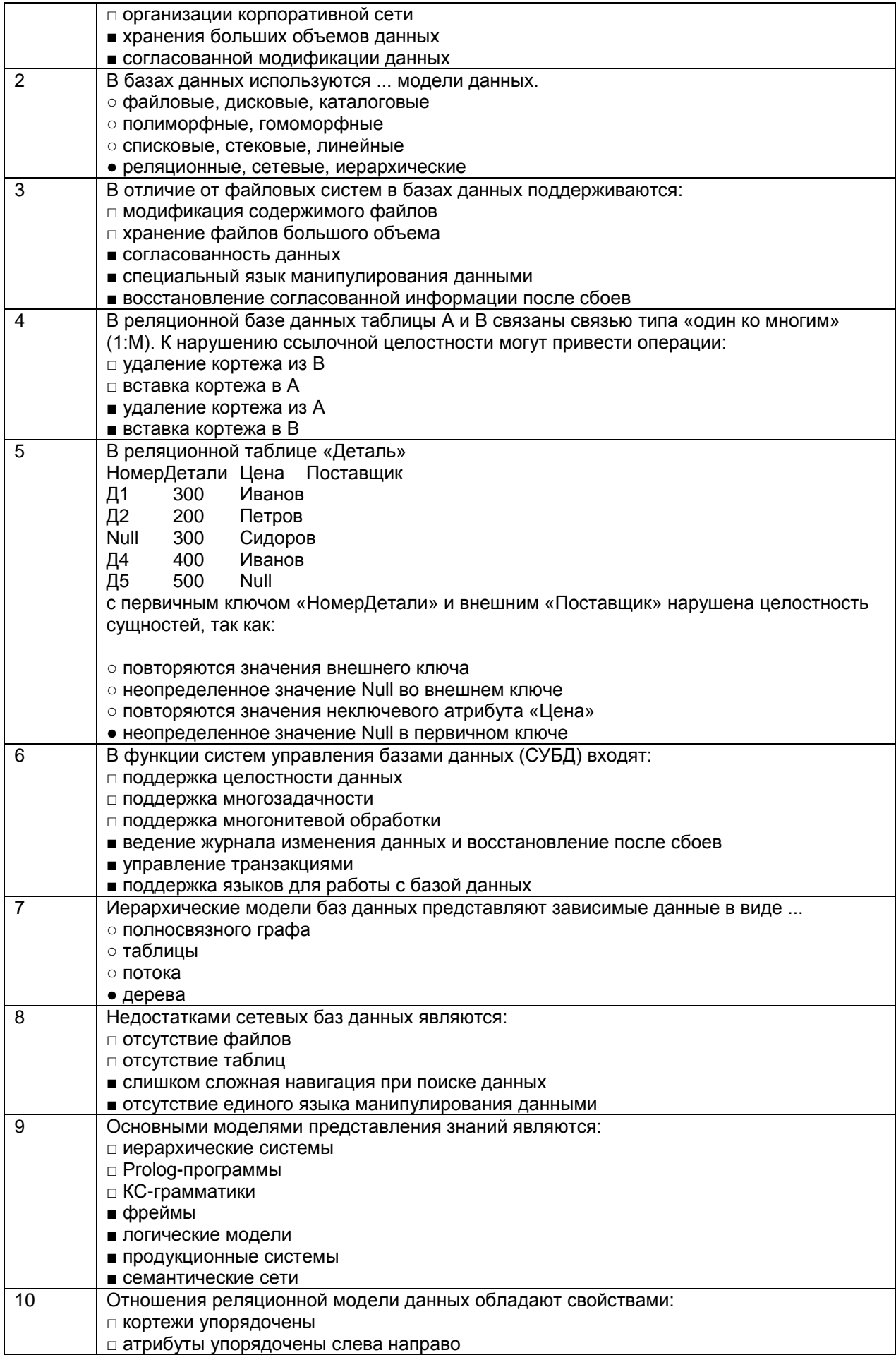

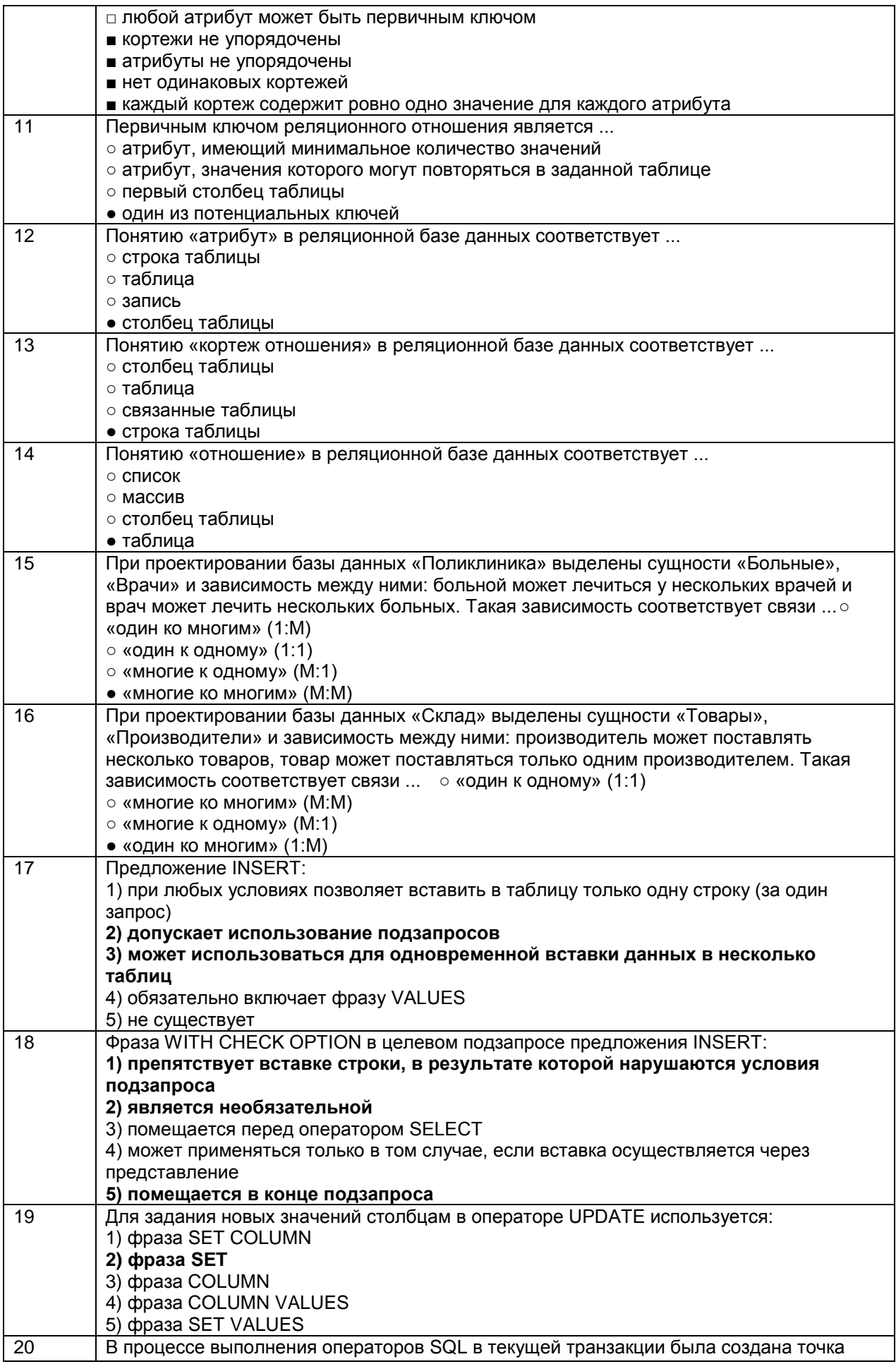

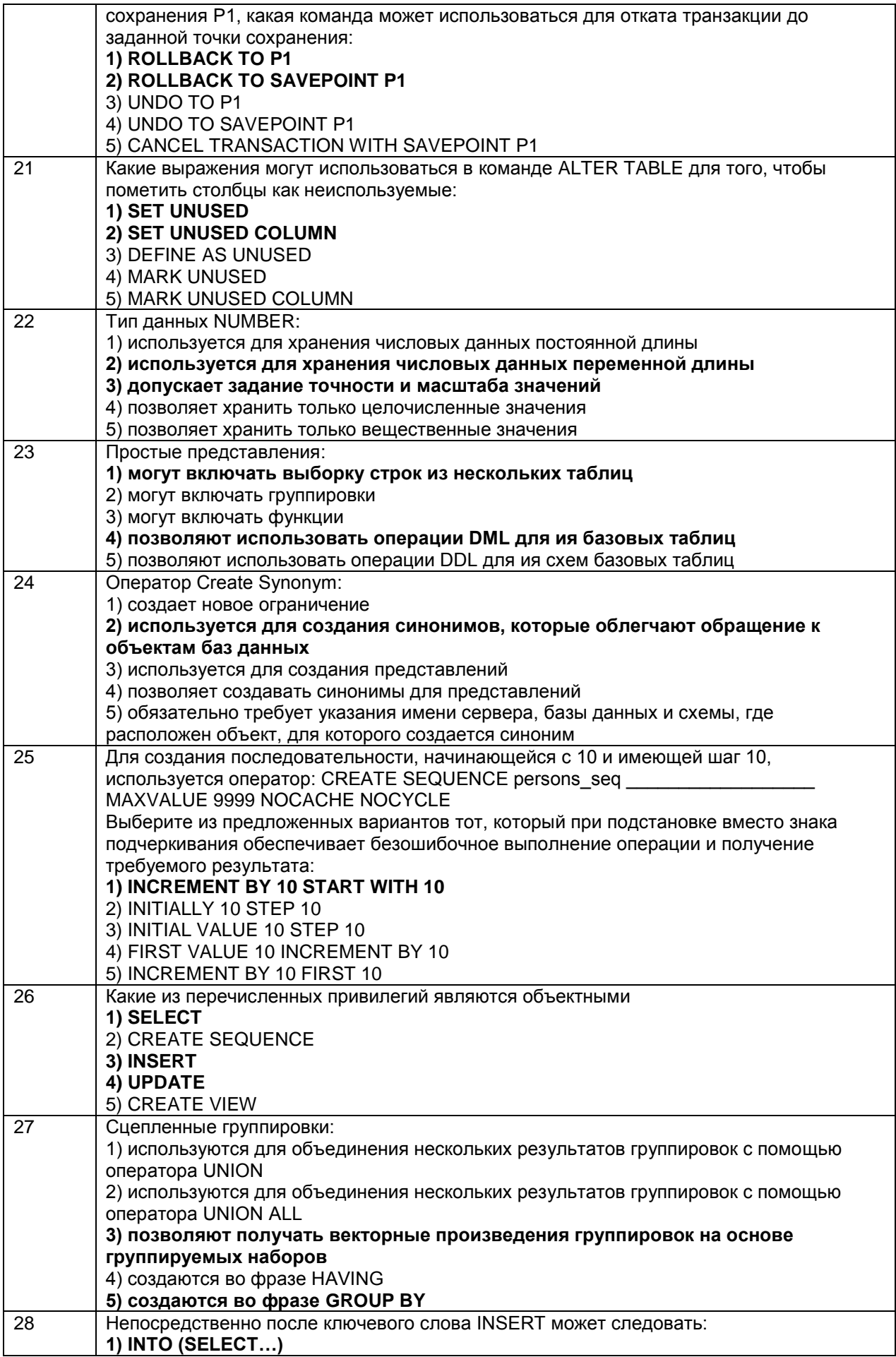

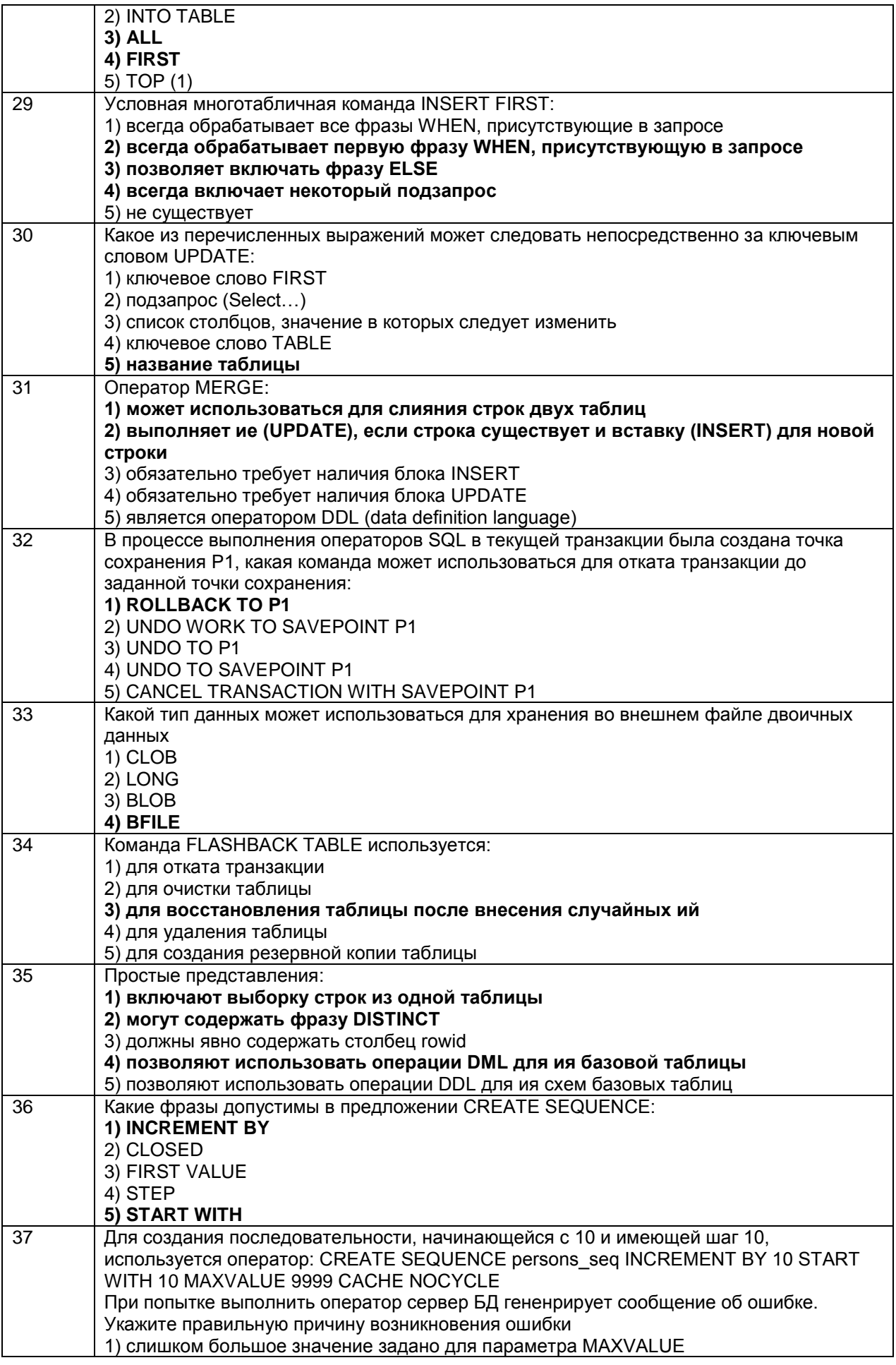

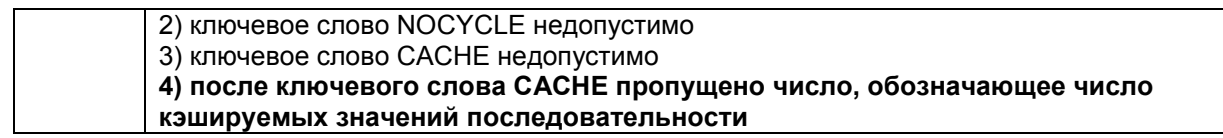

# 3.1.2 ПКв-2 Способность проектировать информационные процессы и<br>системы с использованием инновационных инструментальных средств

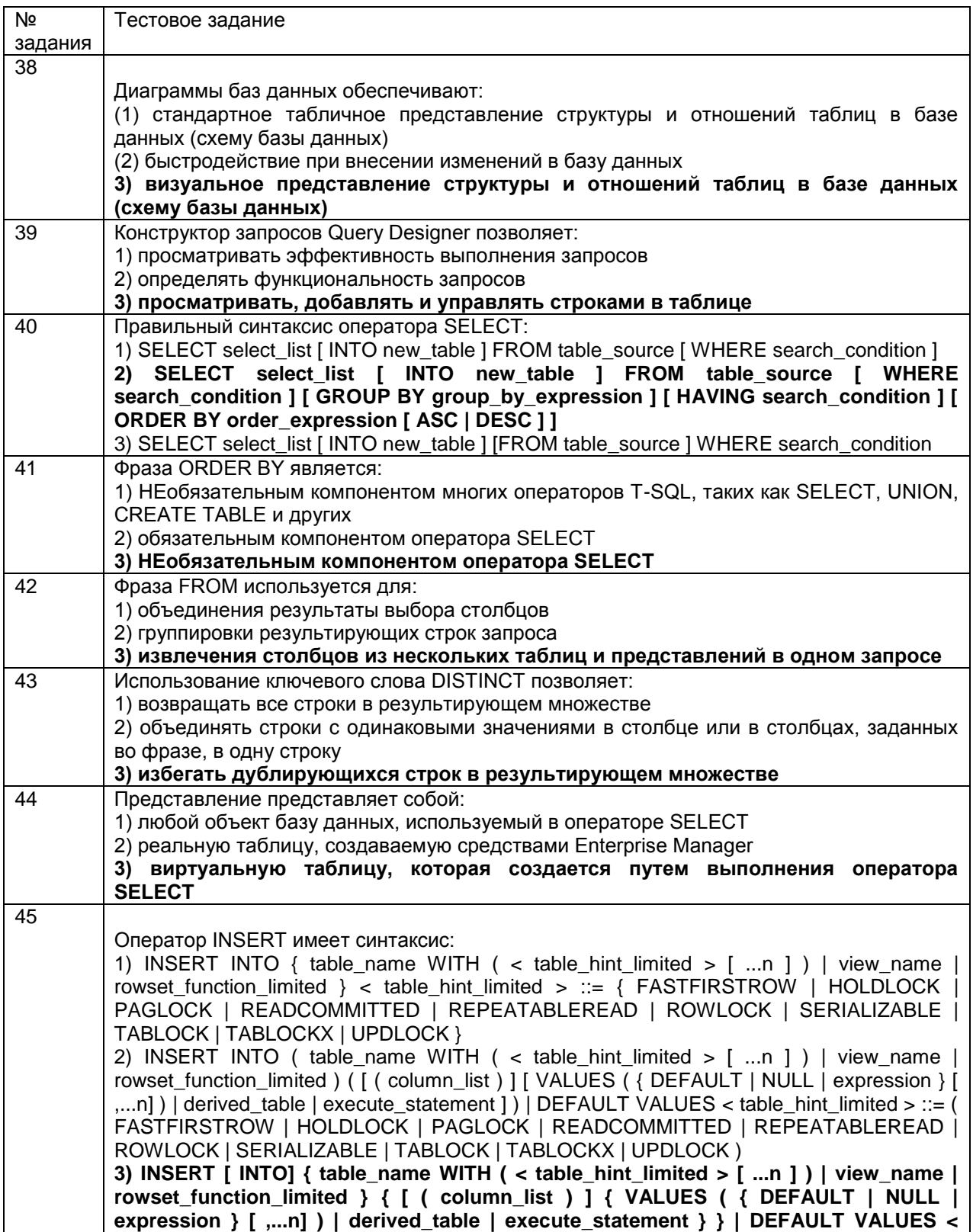

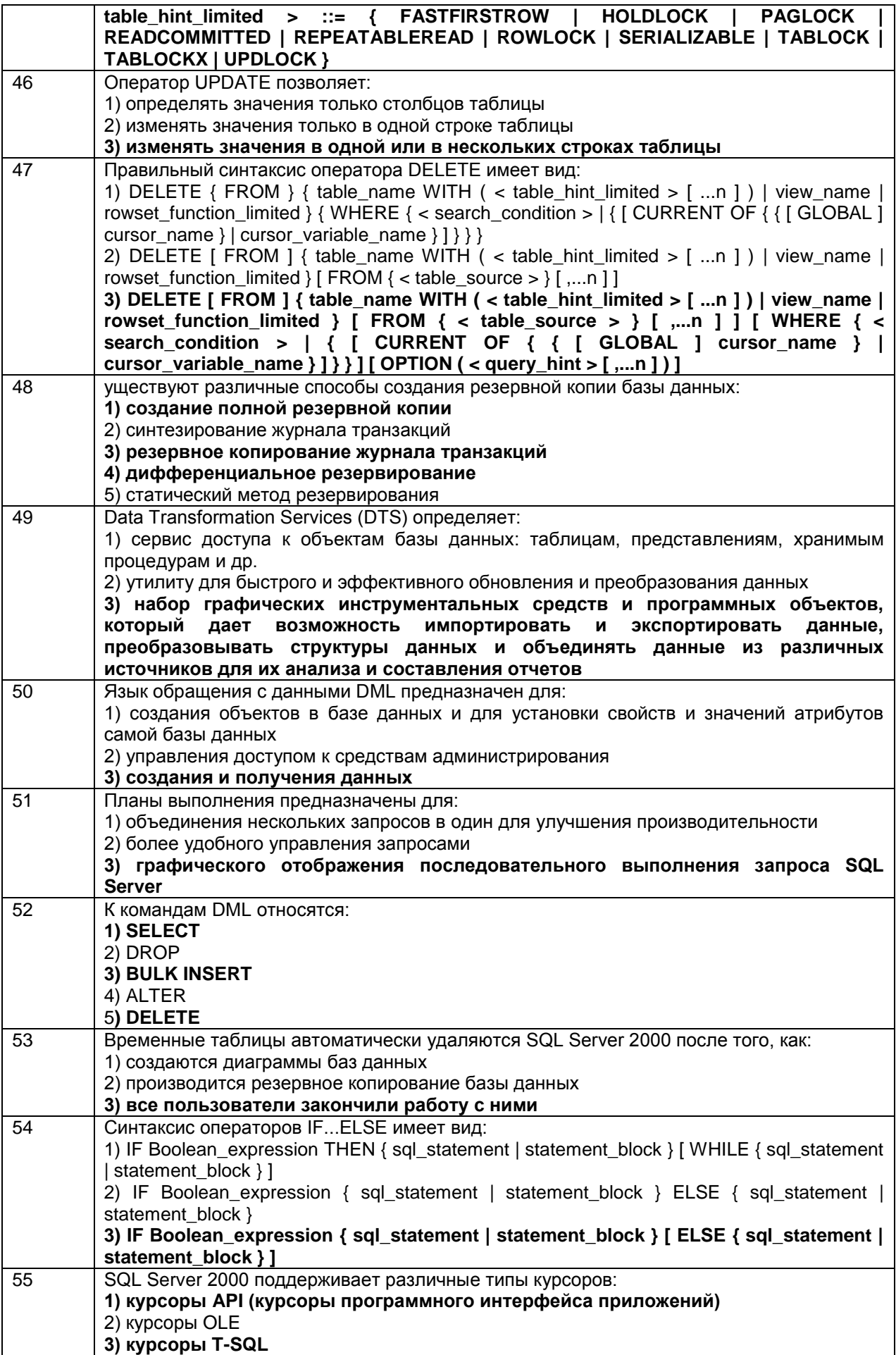

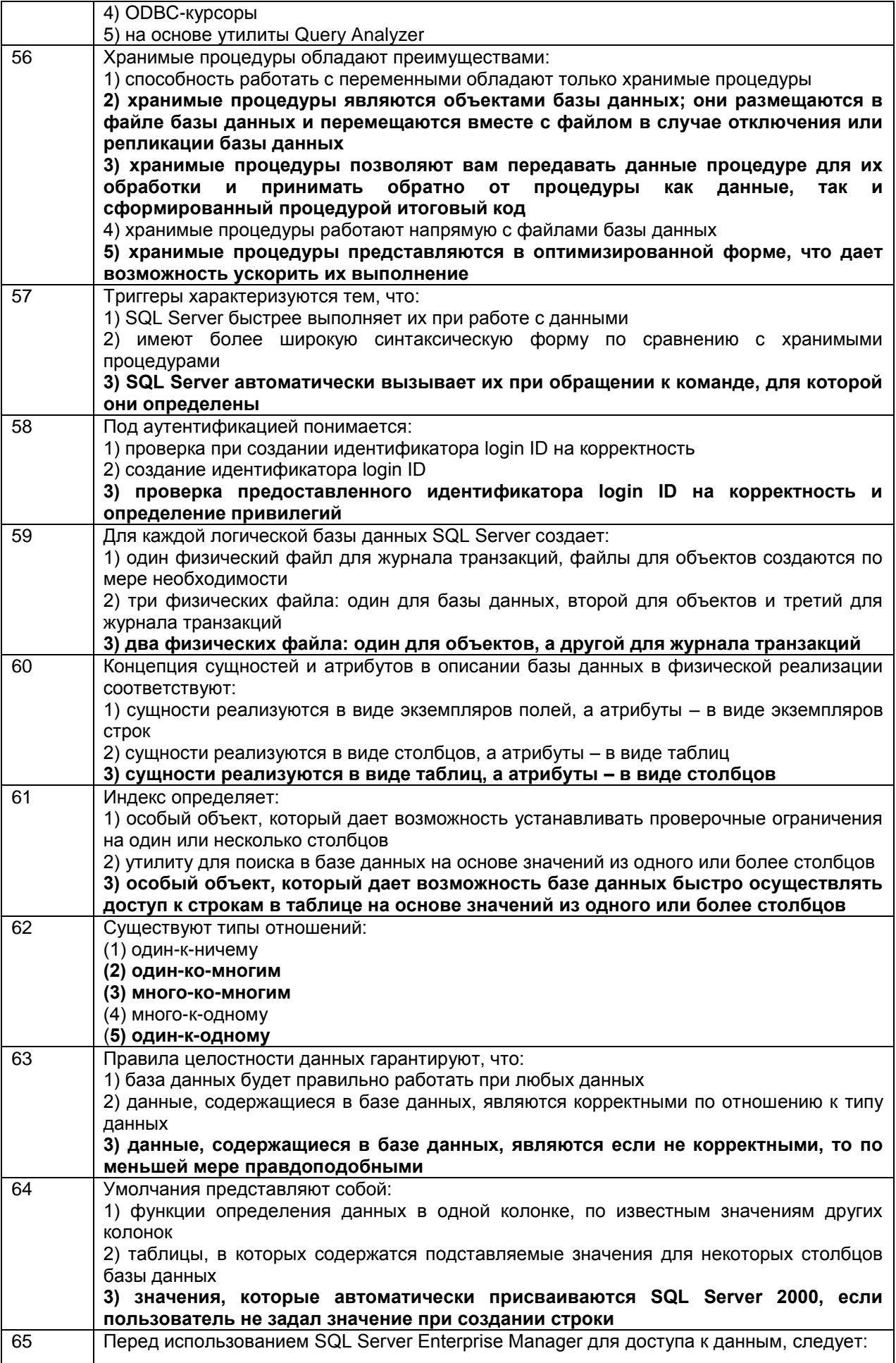

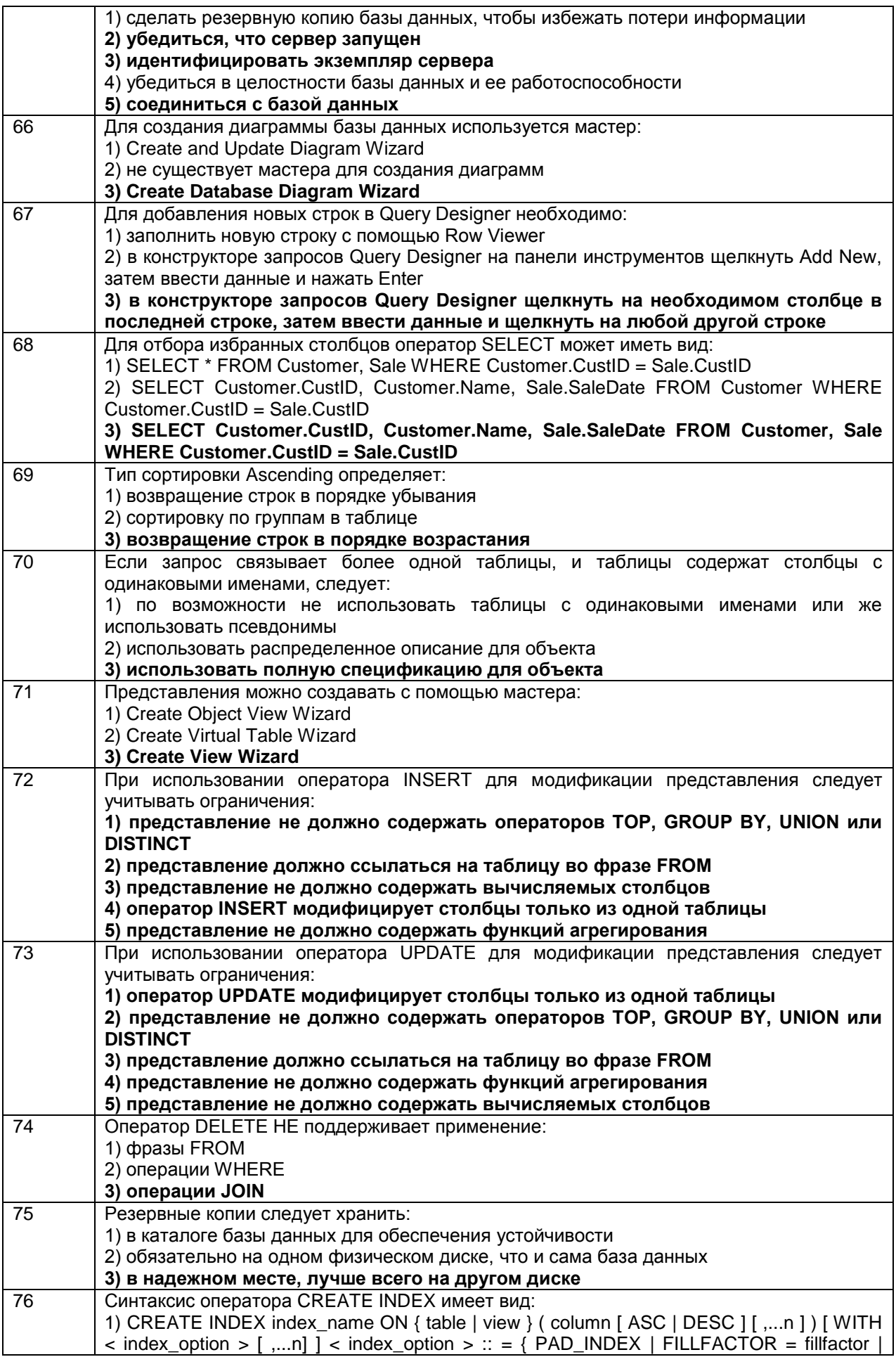

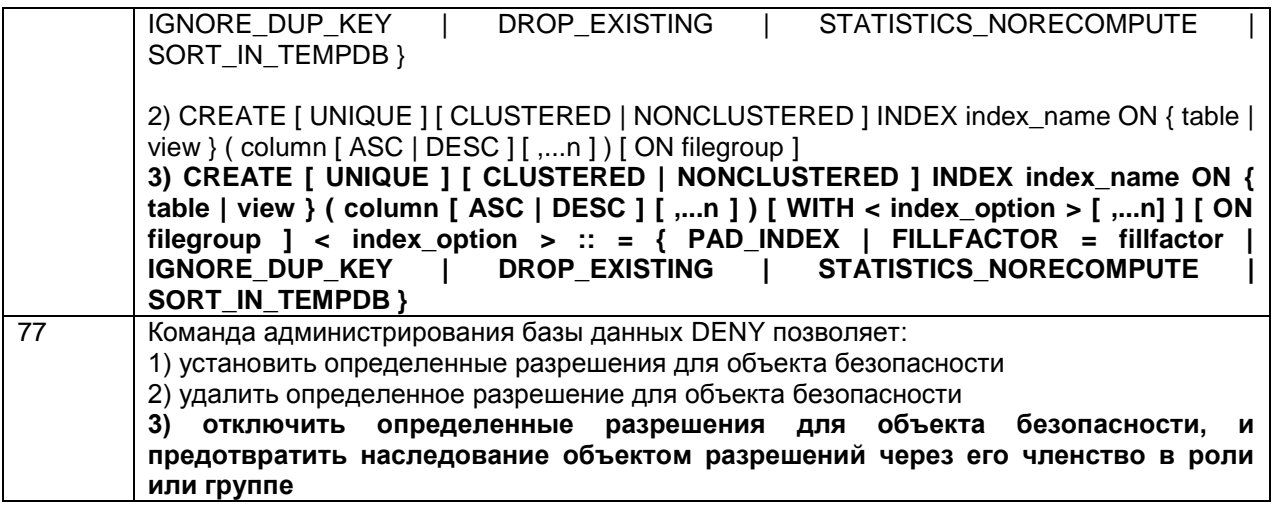

#### *3.1.1 ПКв-6 Способность интегрировать компоненты и сервисы*

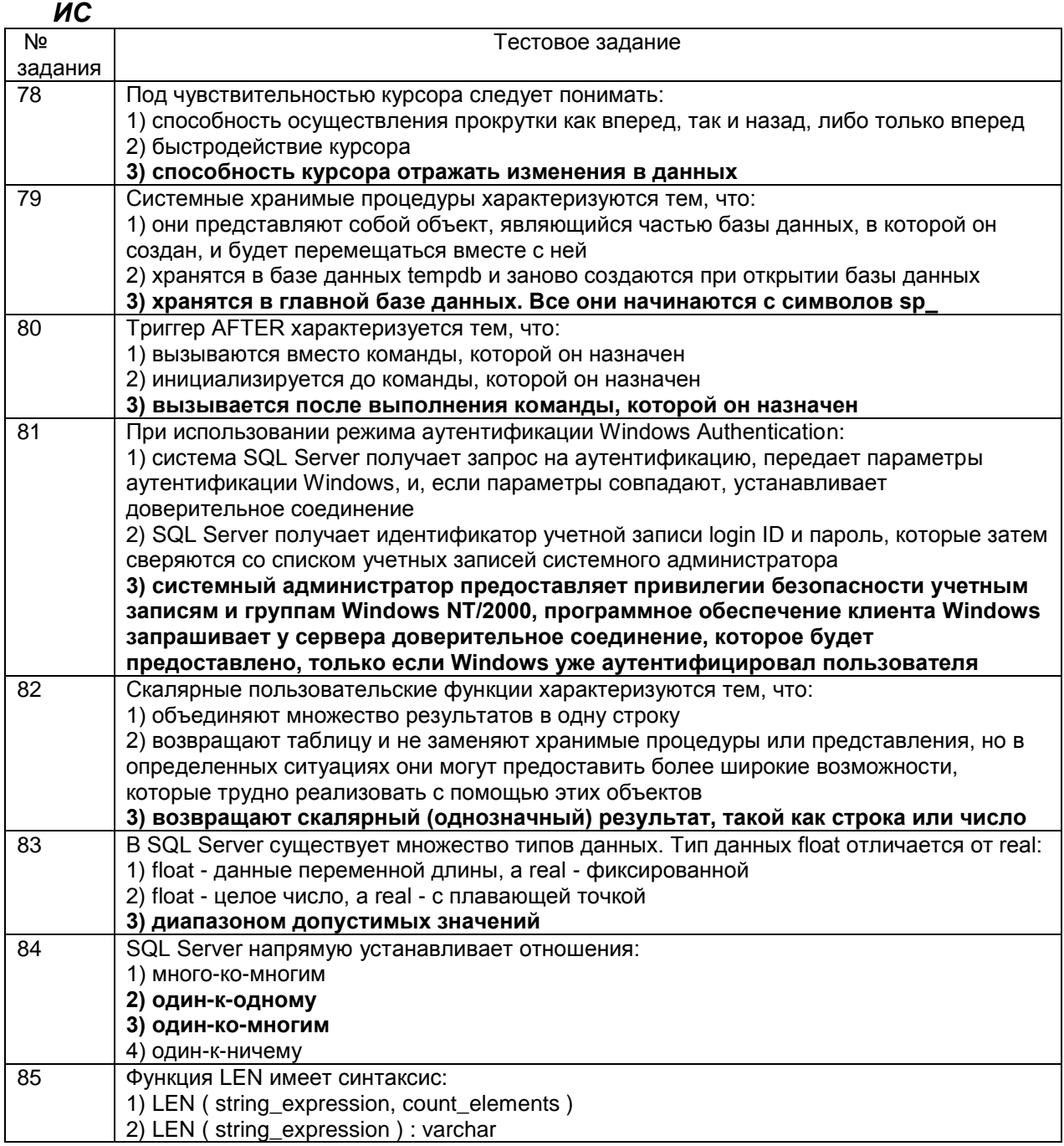

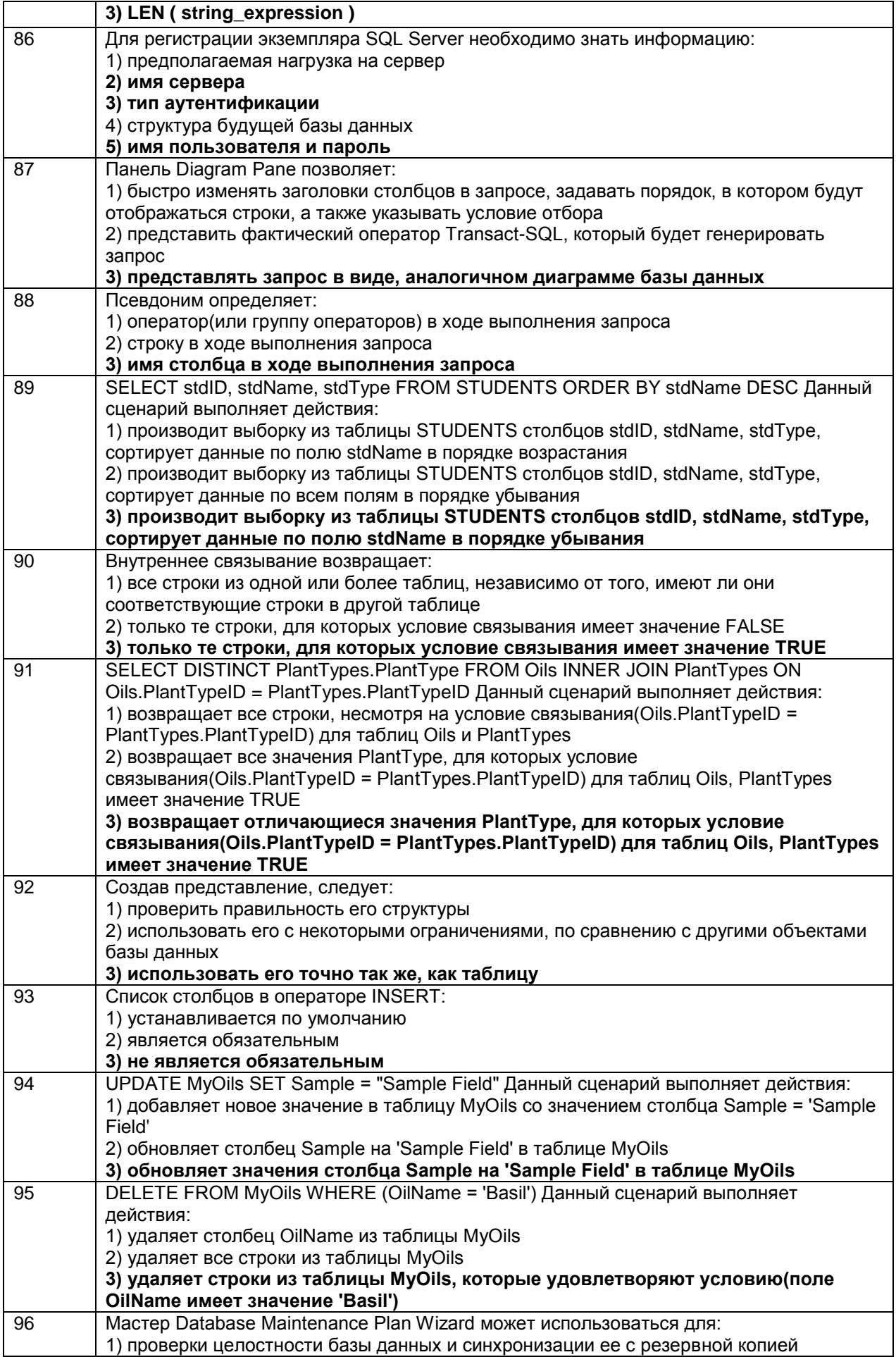

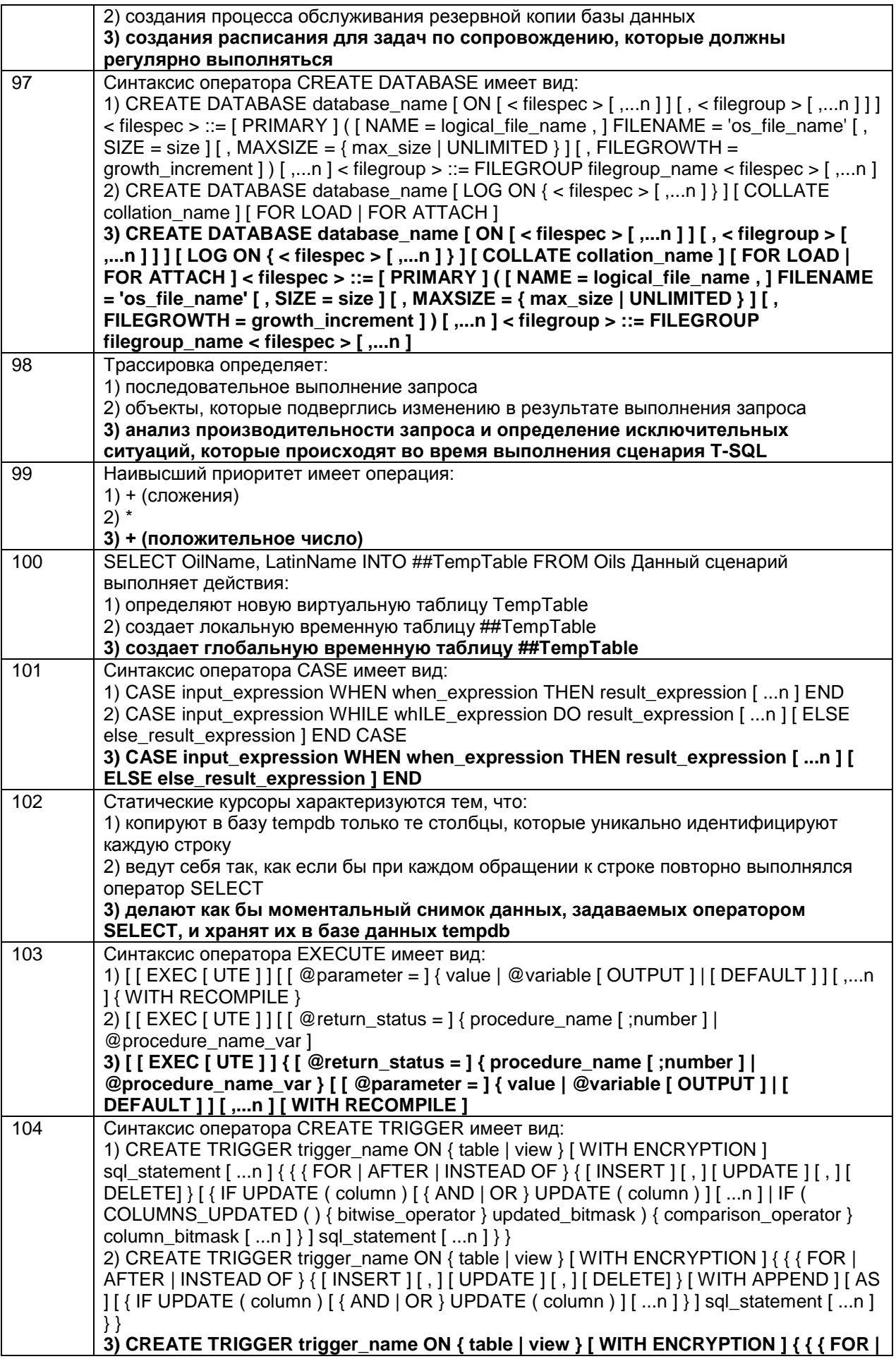

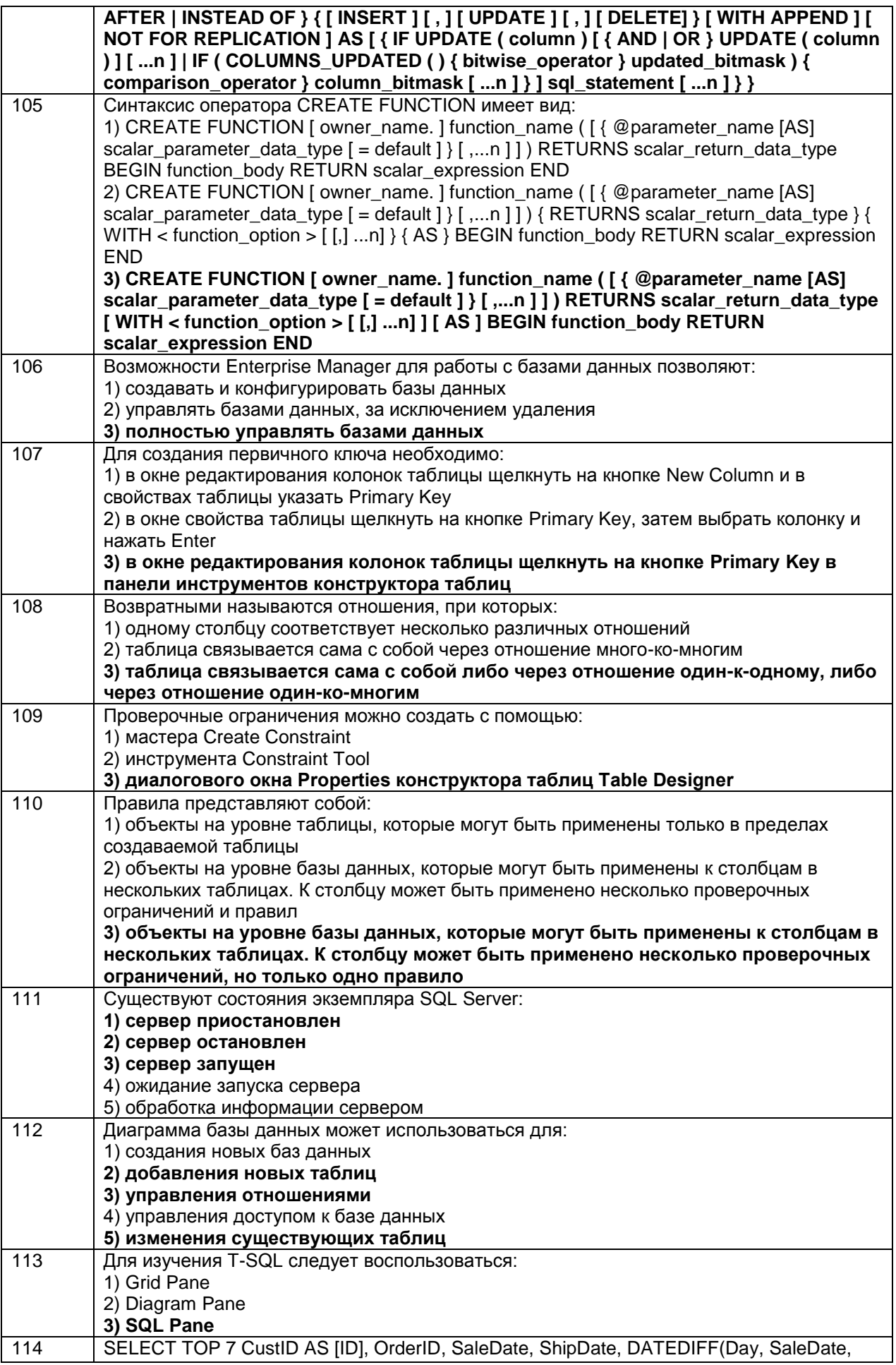

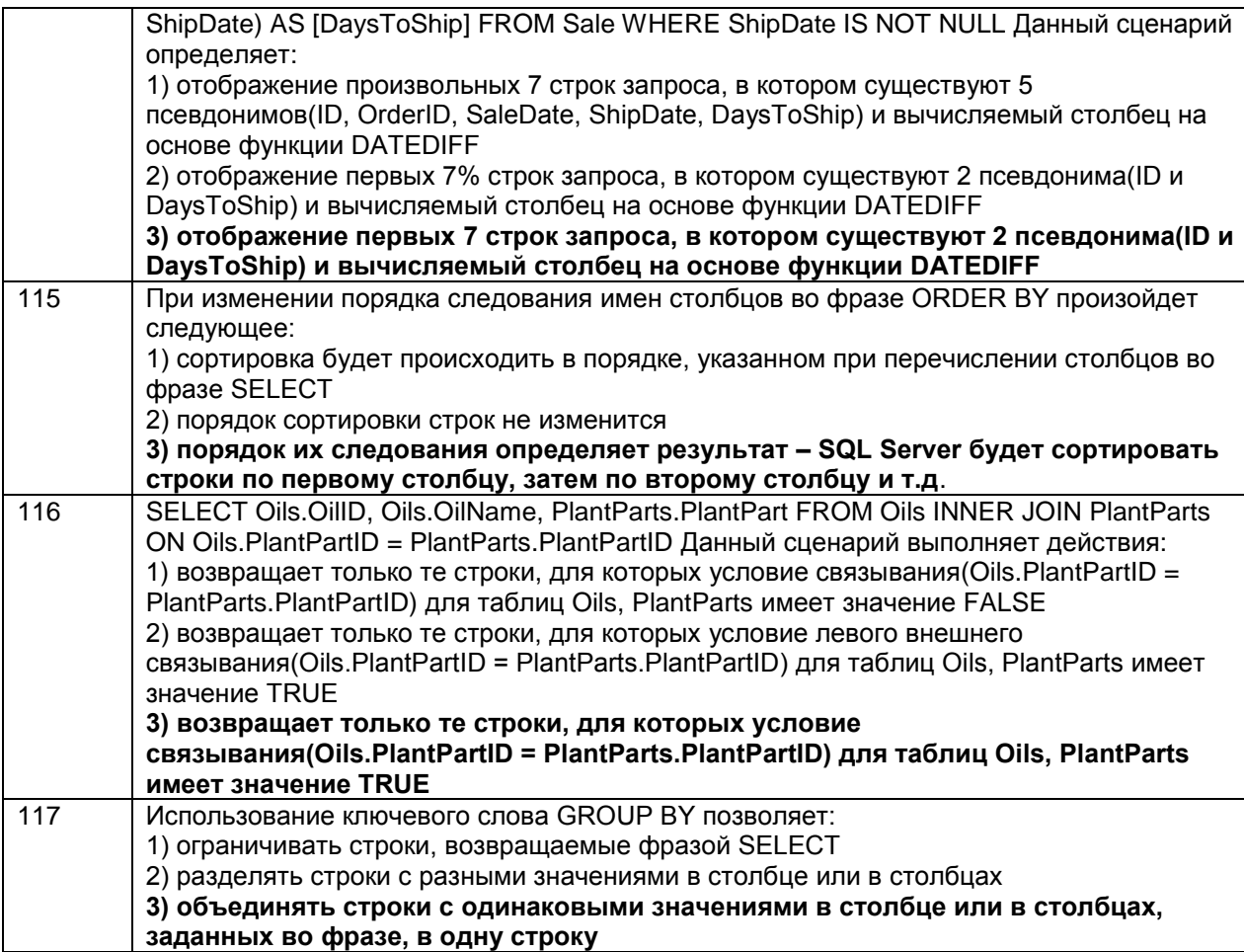

# *Кейс-задания*

*4.1.1 ПКв-1 Способность применять современные методы и инструментальные средства прикладной информатики для автоматизации и информатизации решения прикладных задач различных классов и создания ИС*

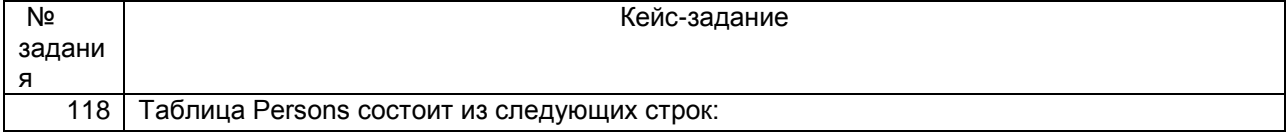

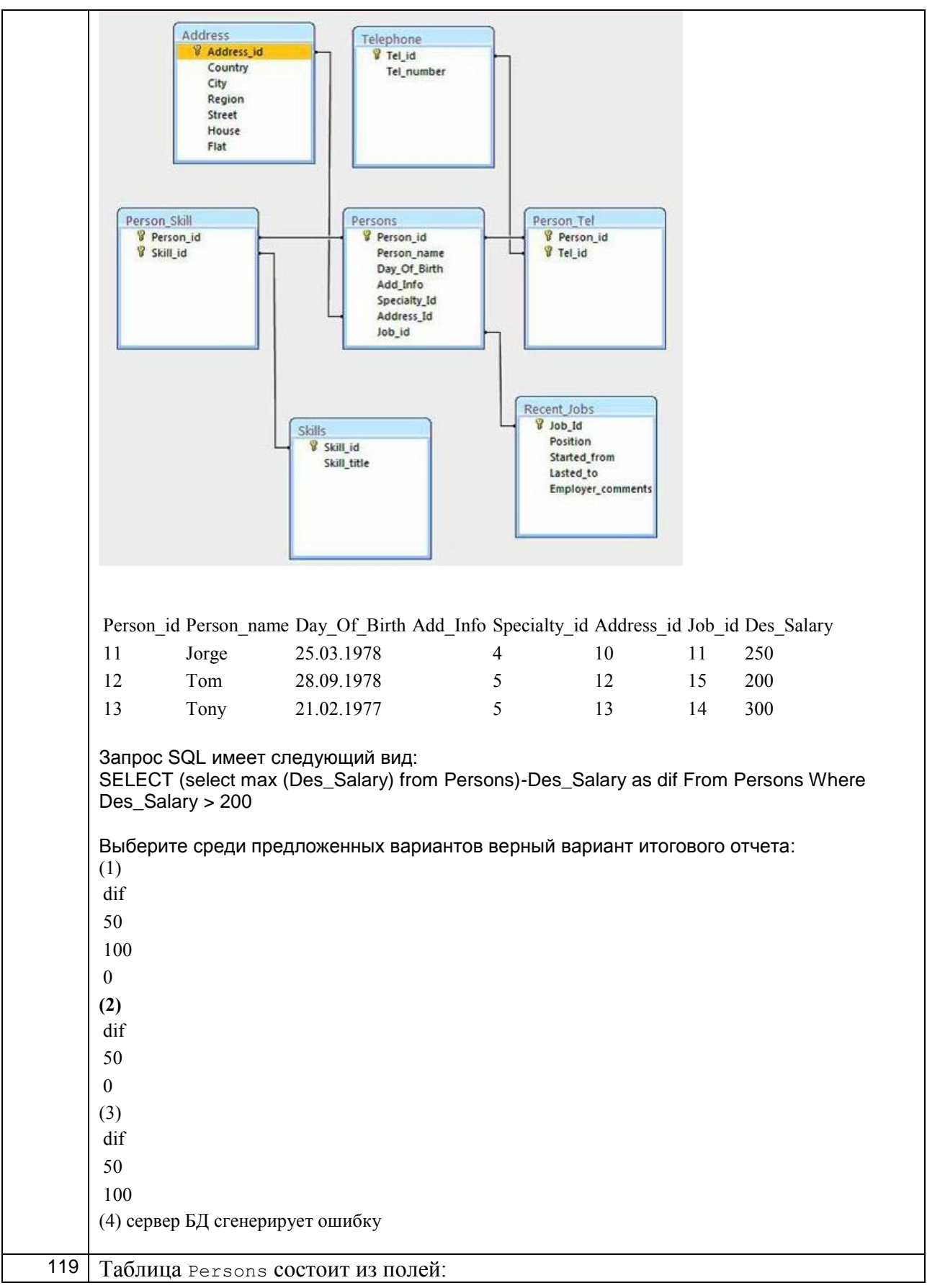

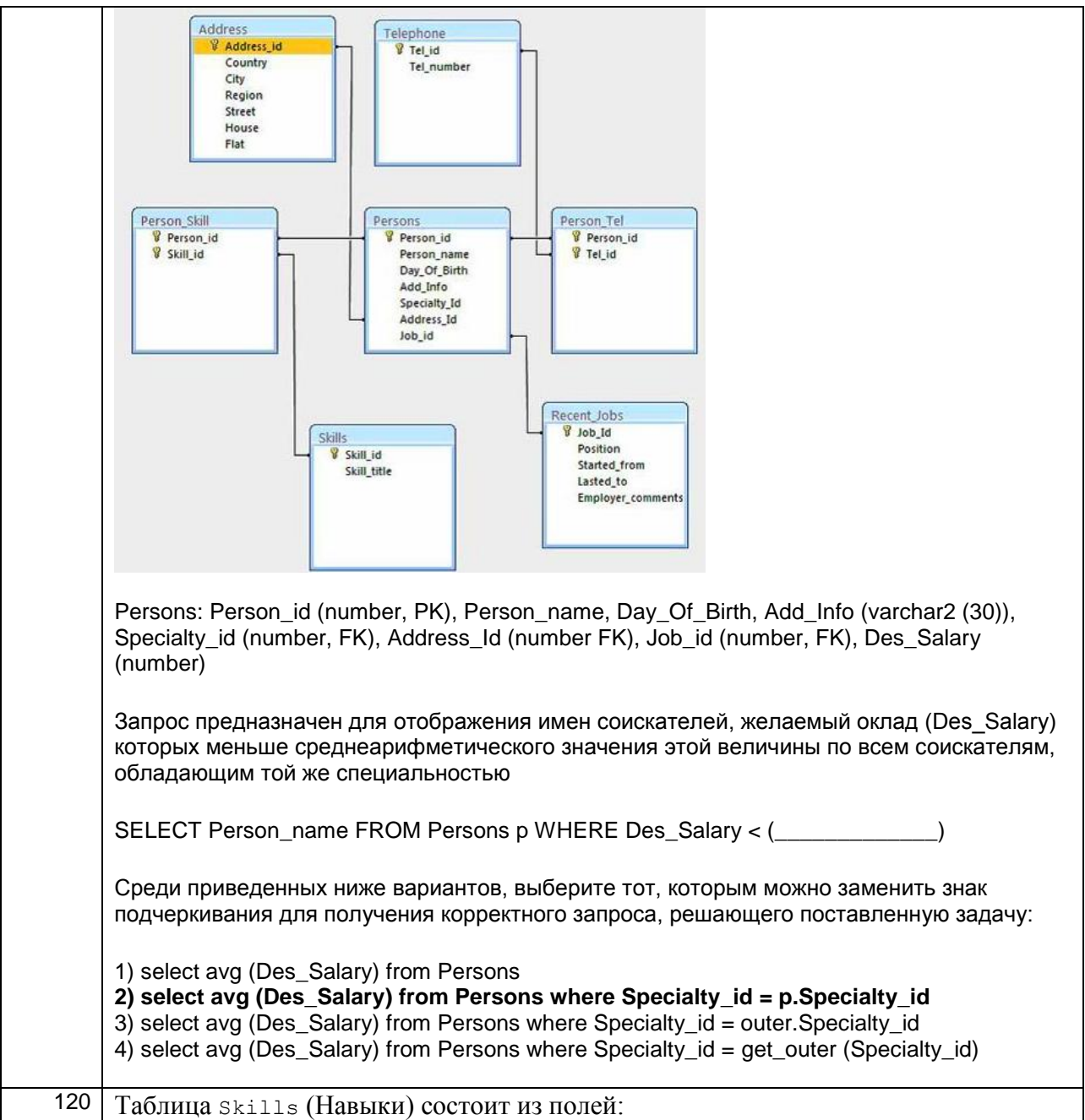

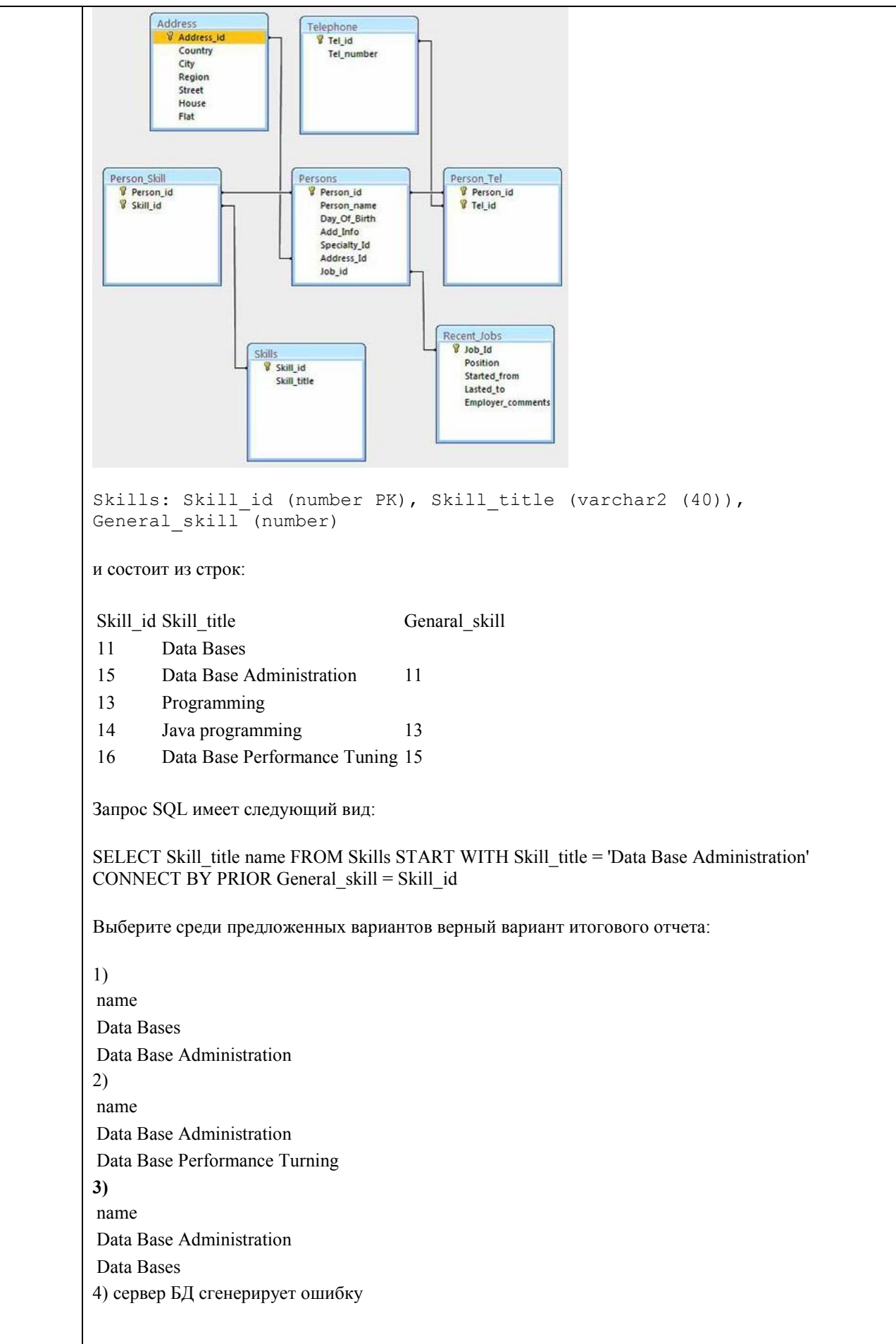

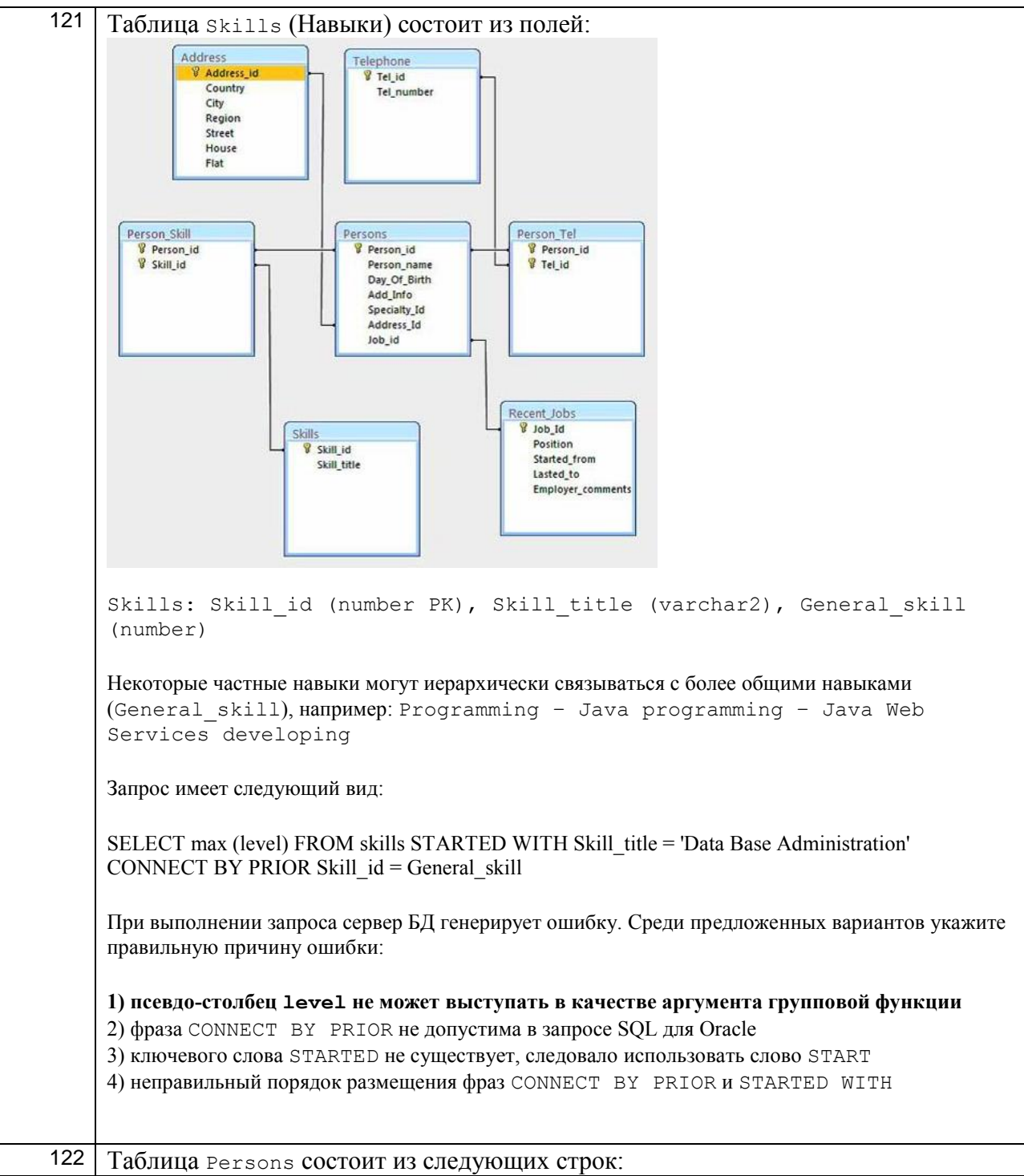

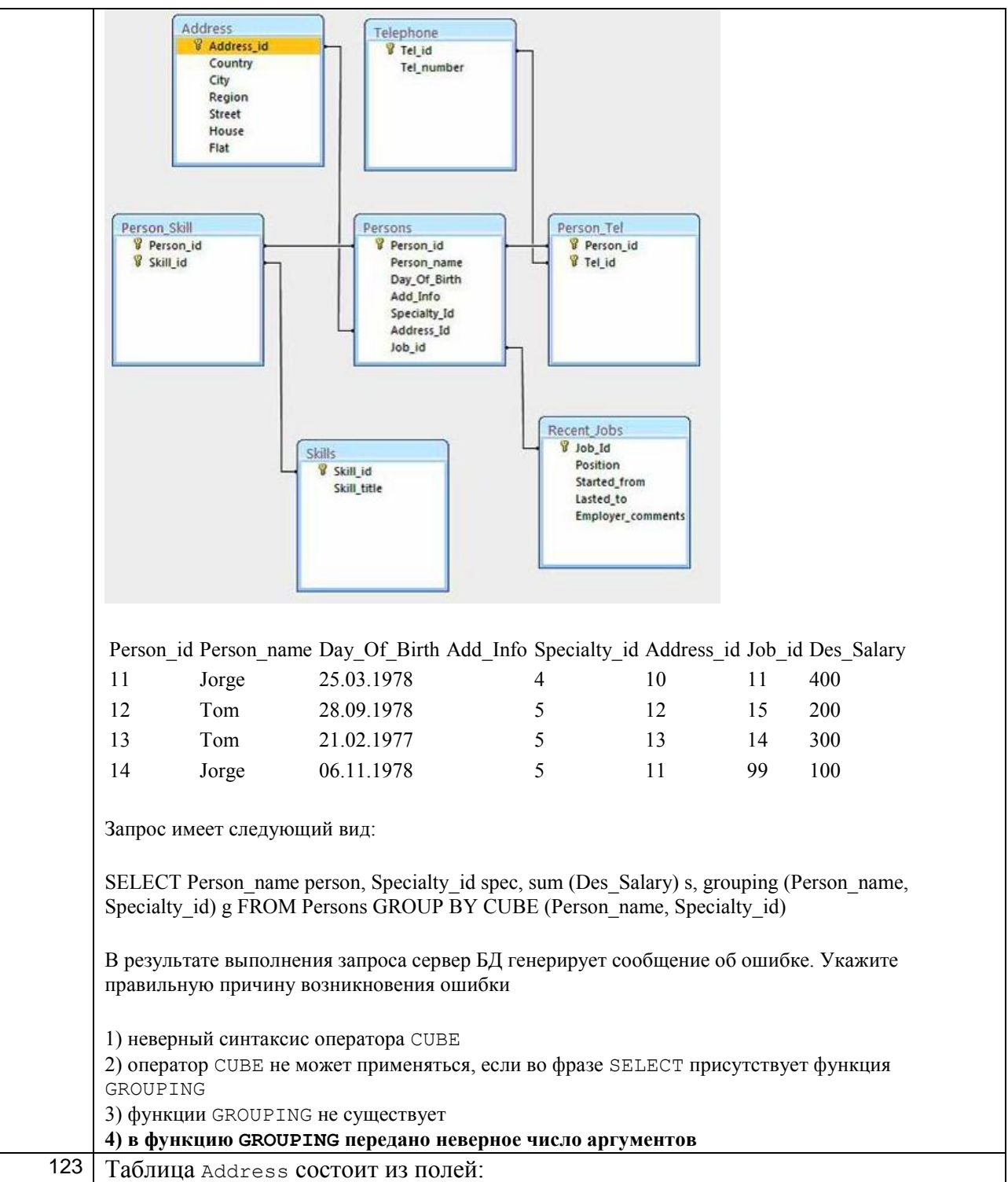

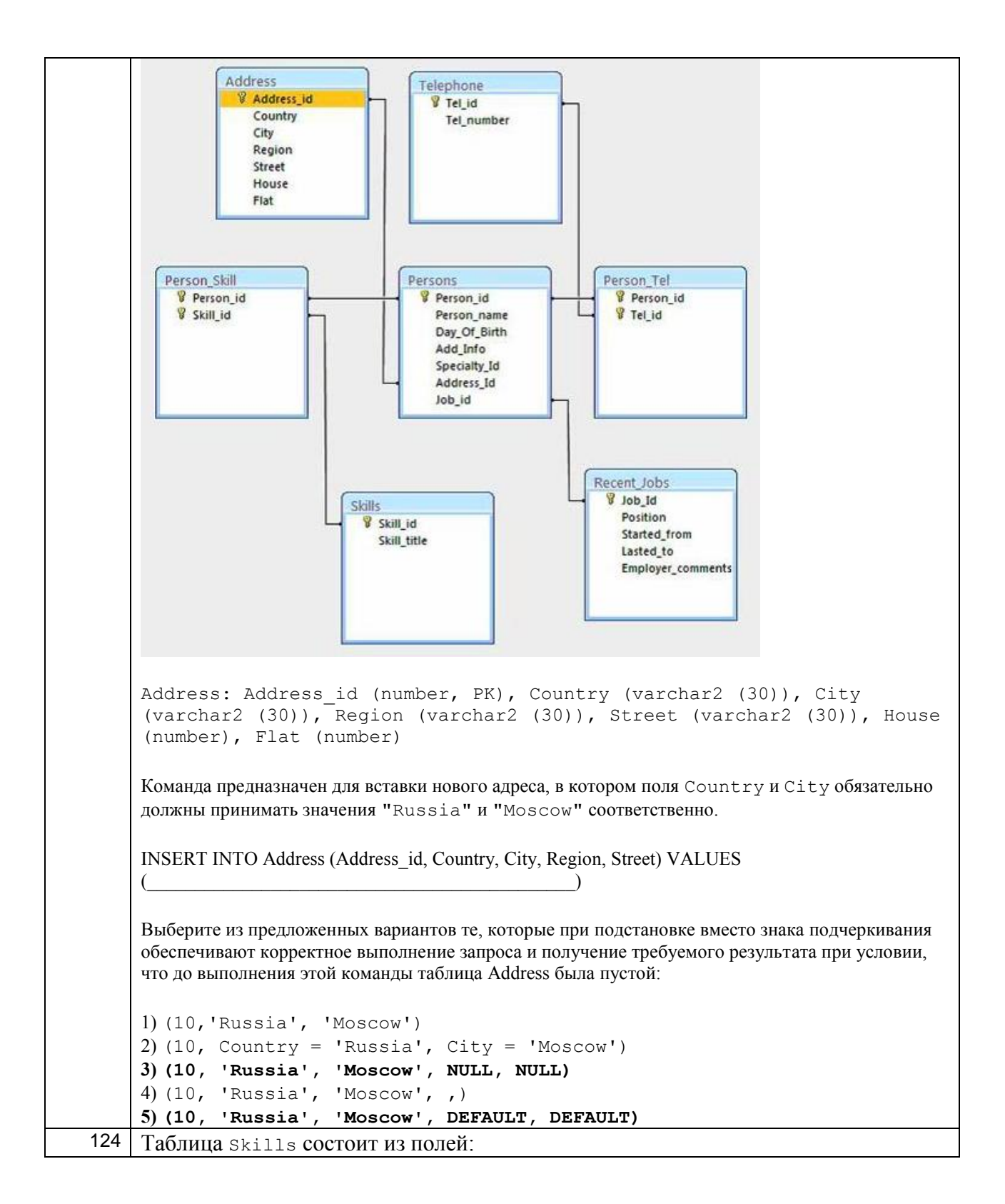
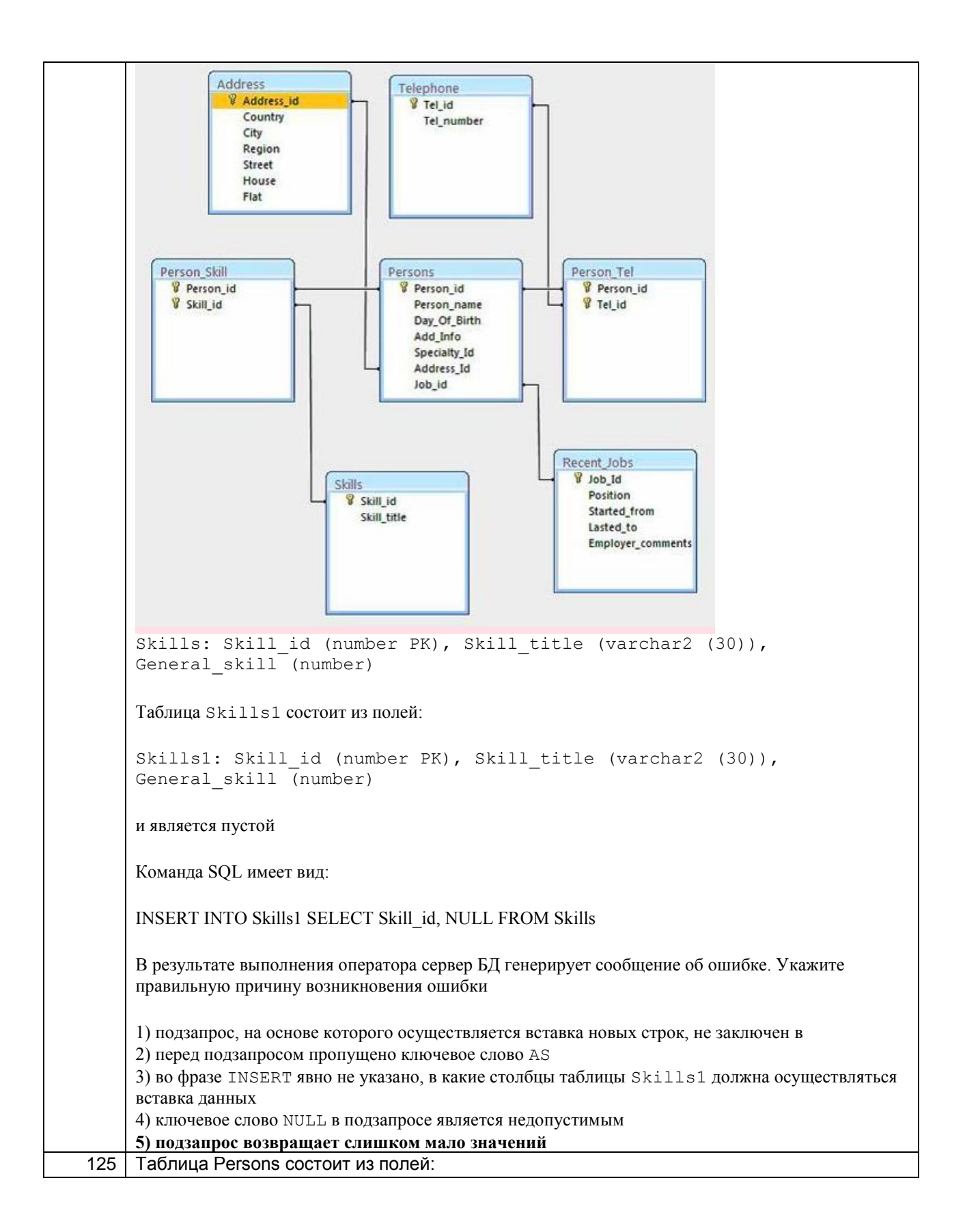

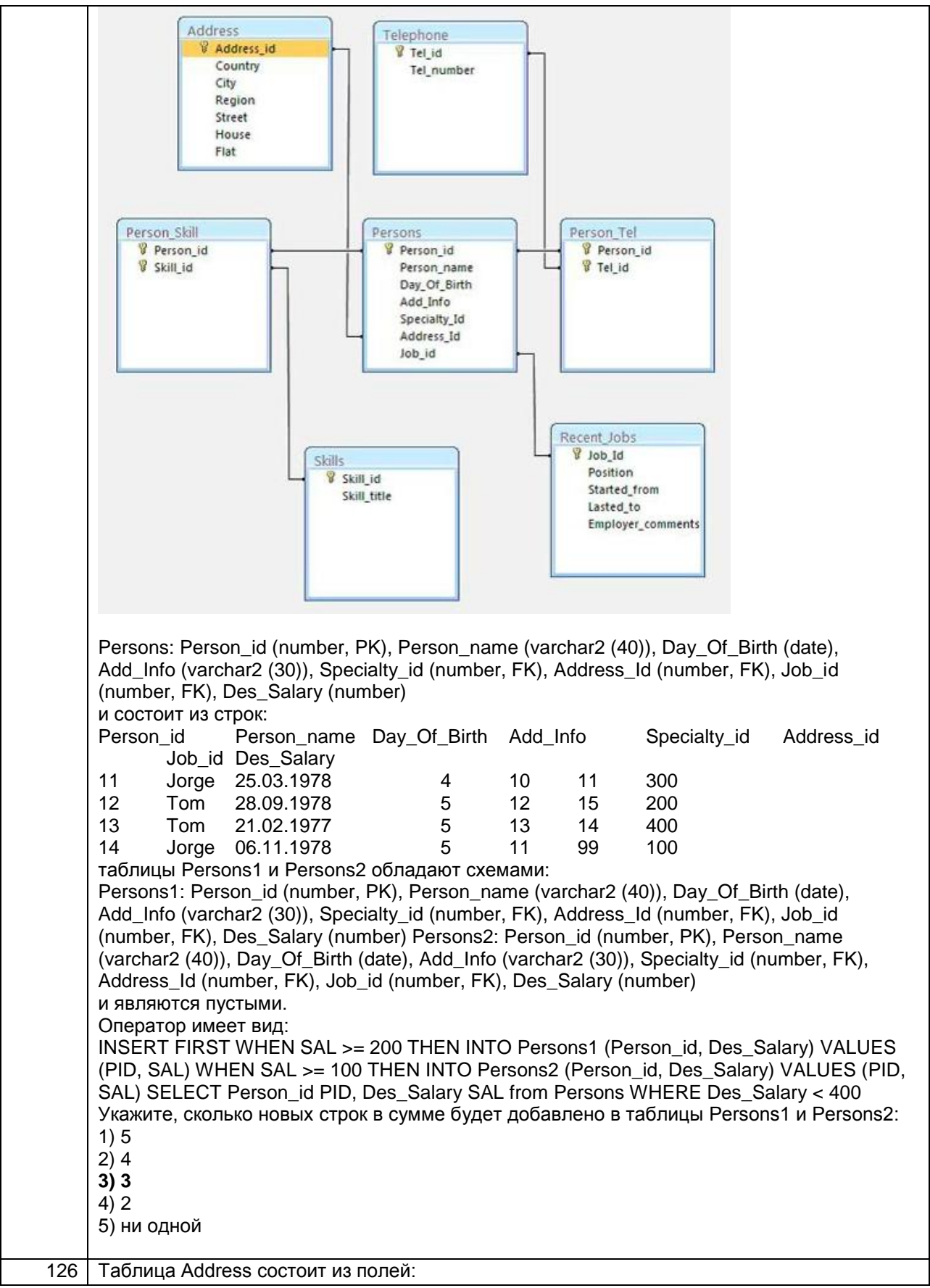

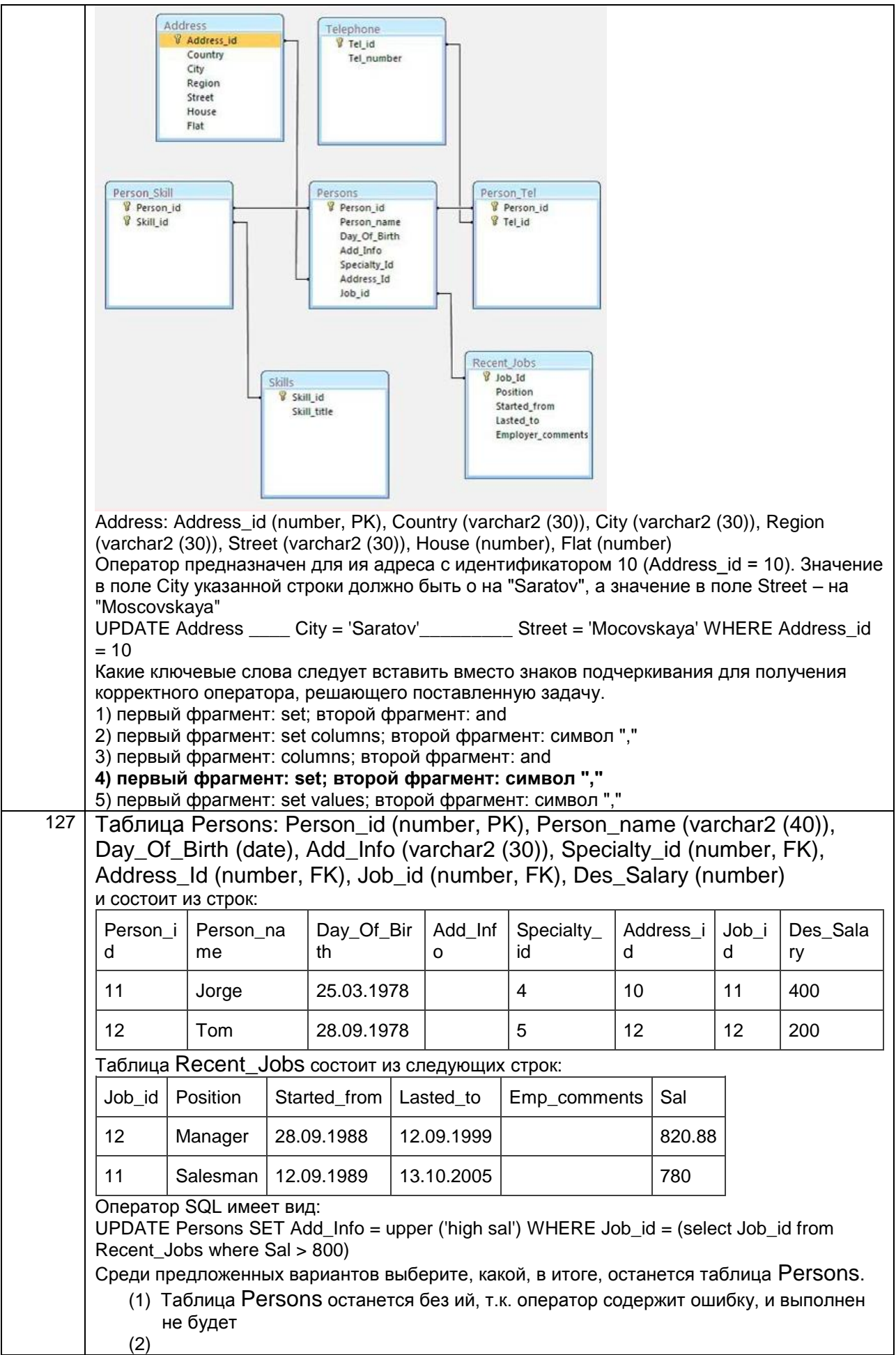

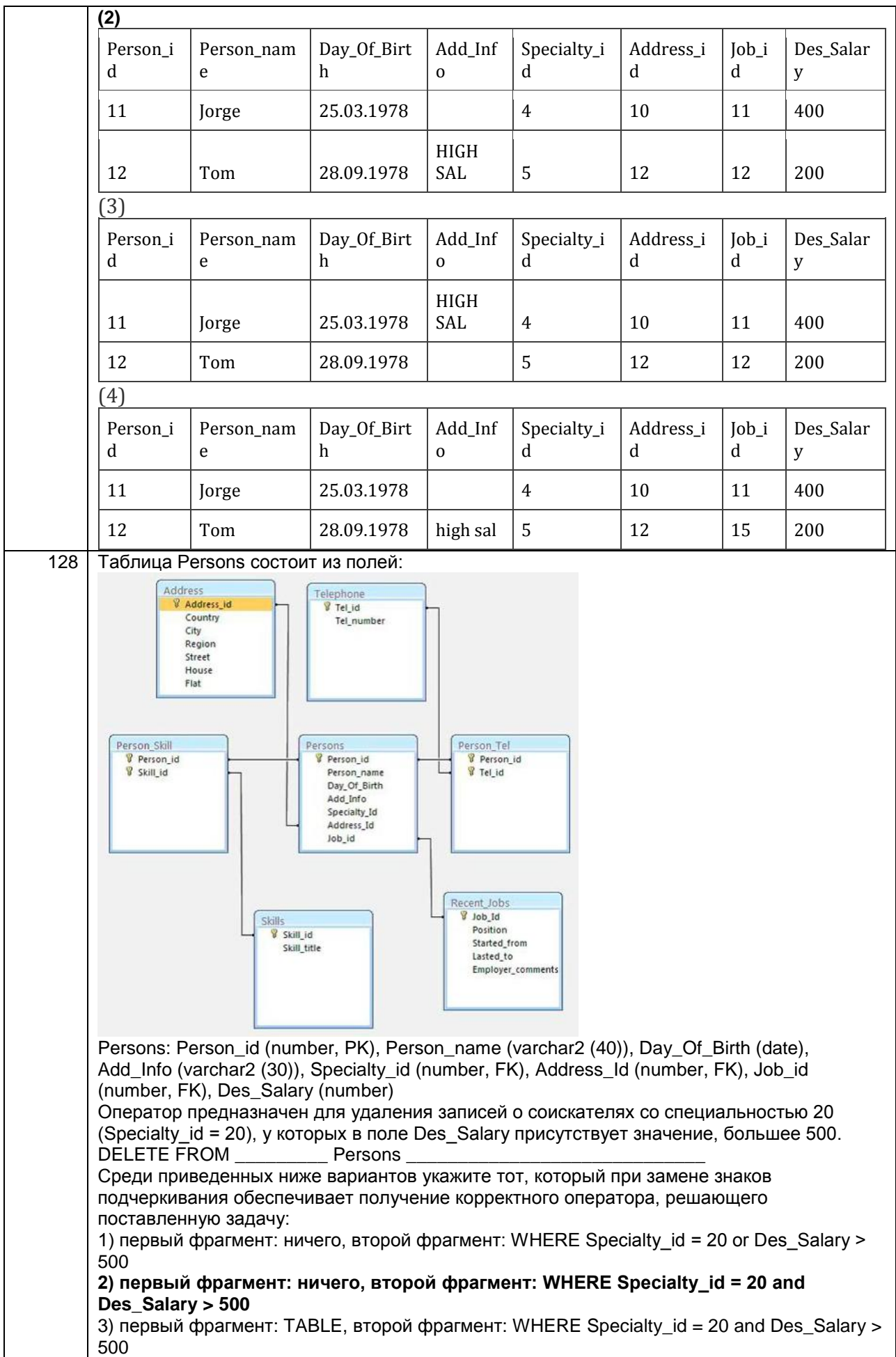

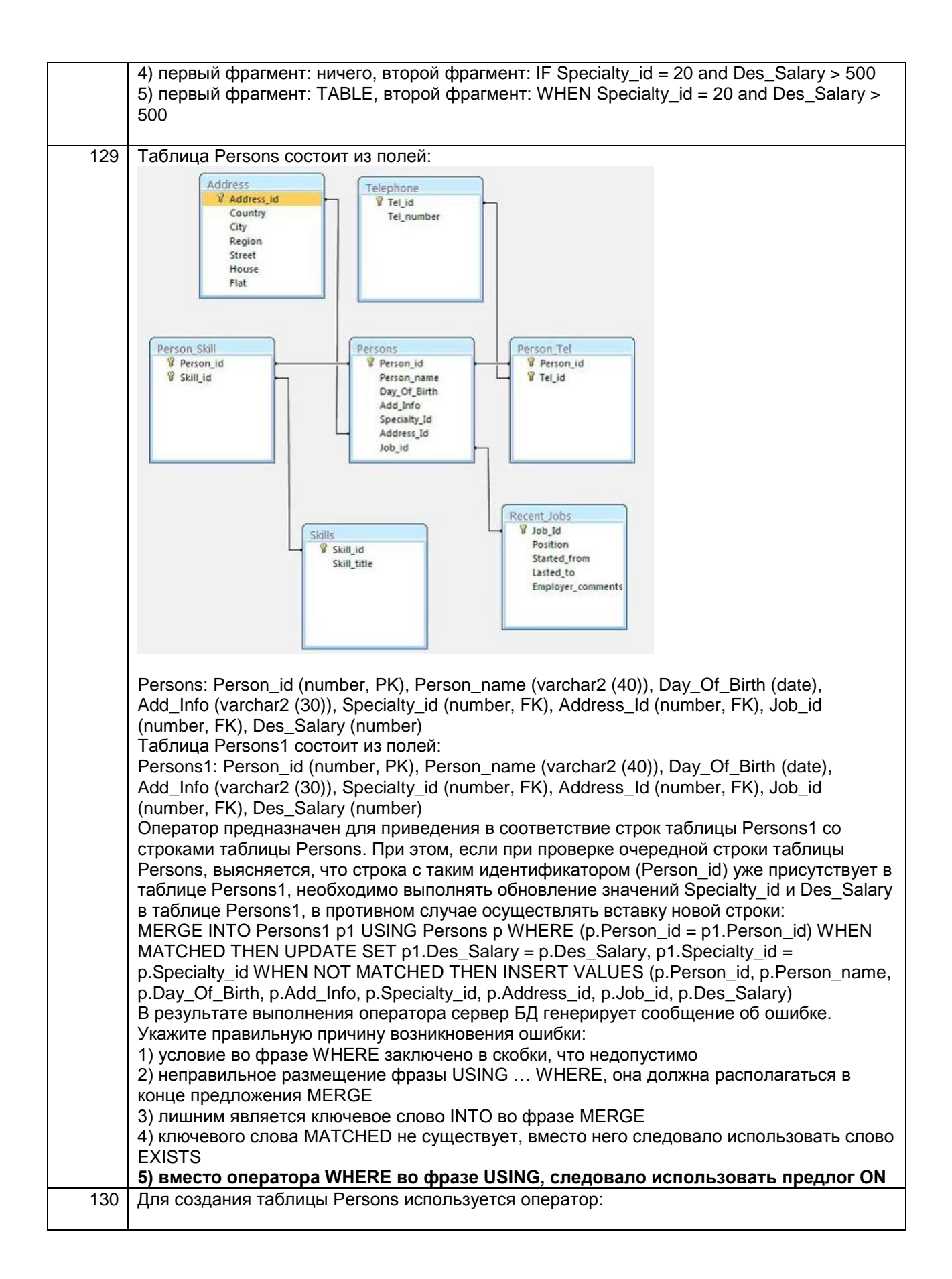

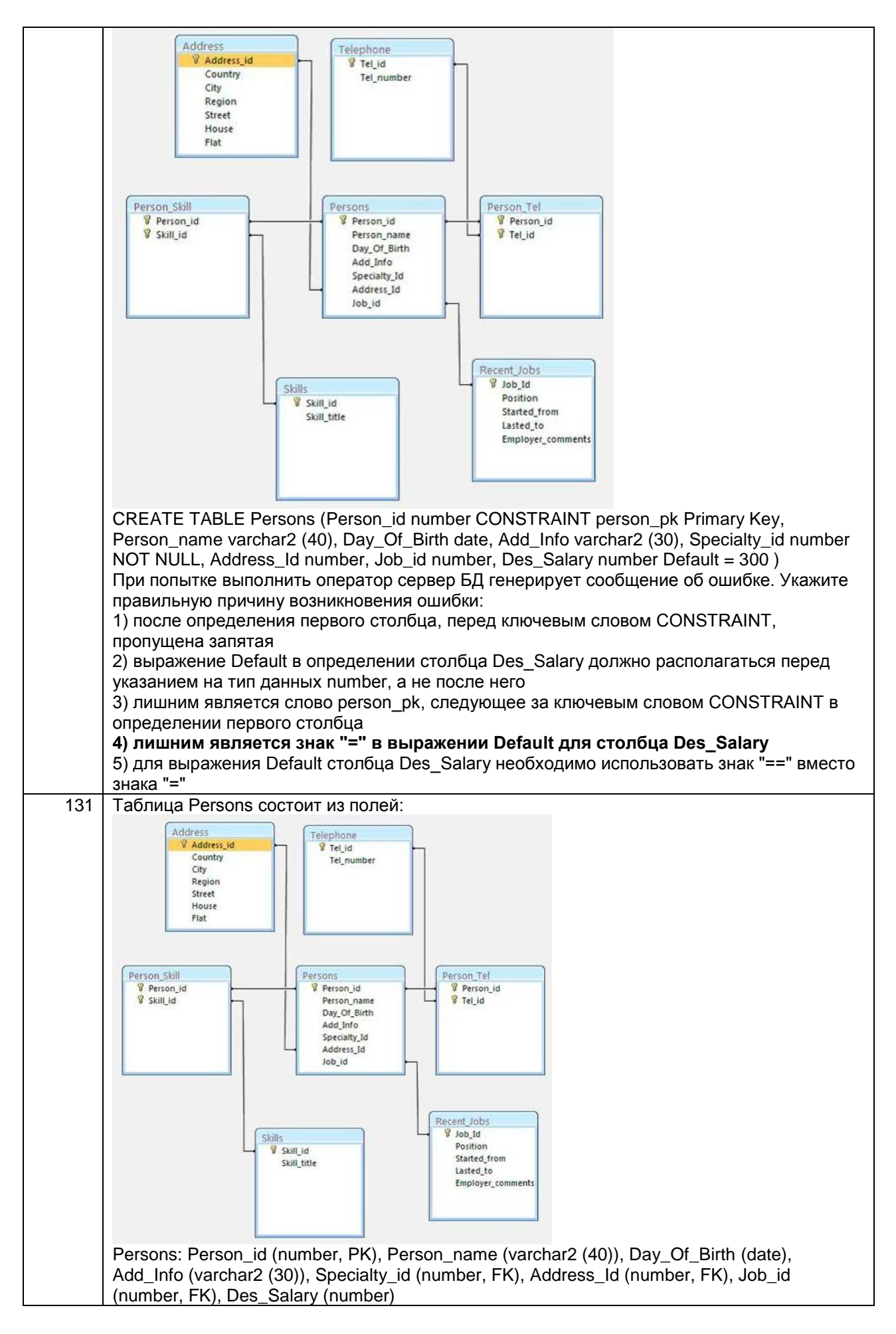

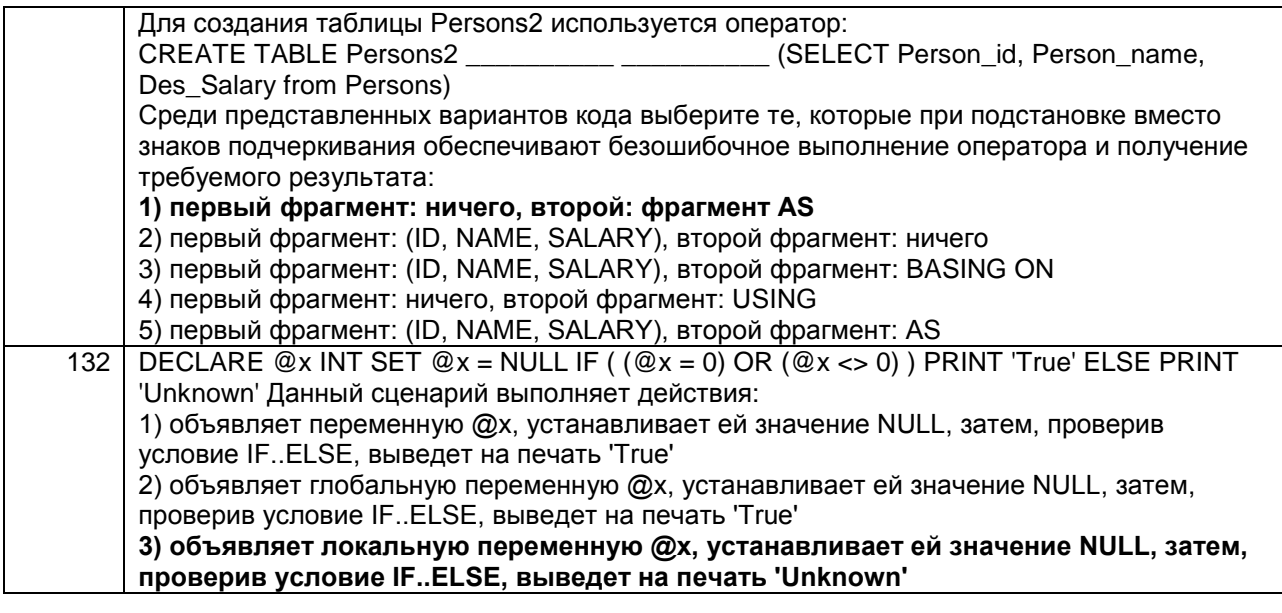

4.1.2 ПКв-2 Способность проектировать информационные процессы инновационных  $\boldsymbol{u}$ системы использованием  $\mathbf c$ инструментальных средств

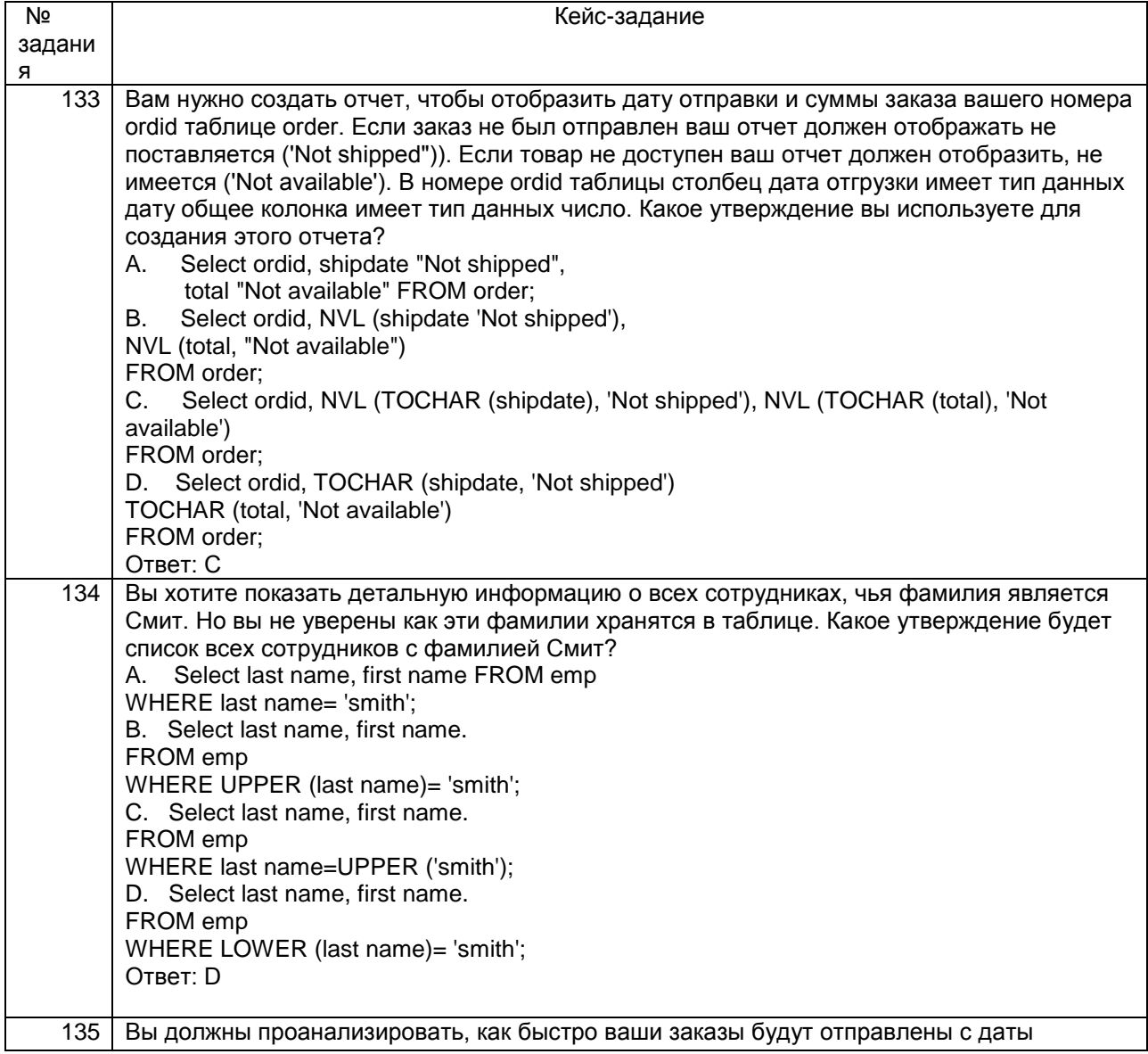

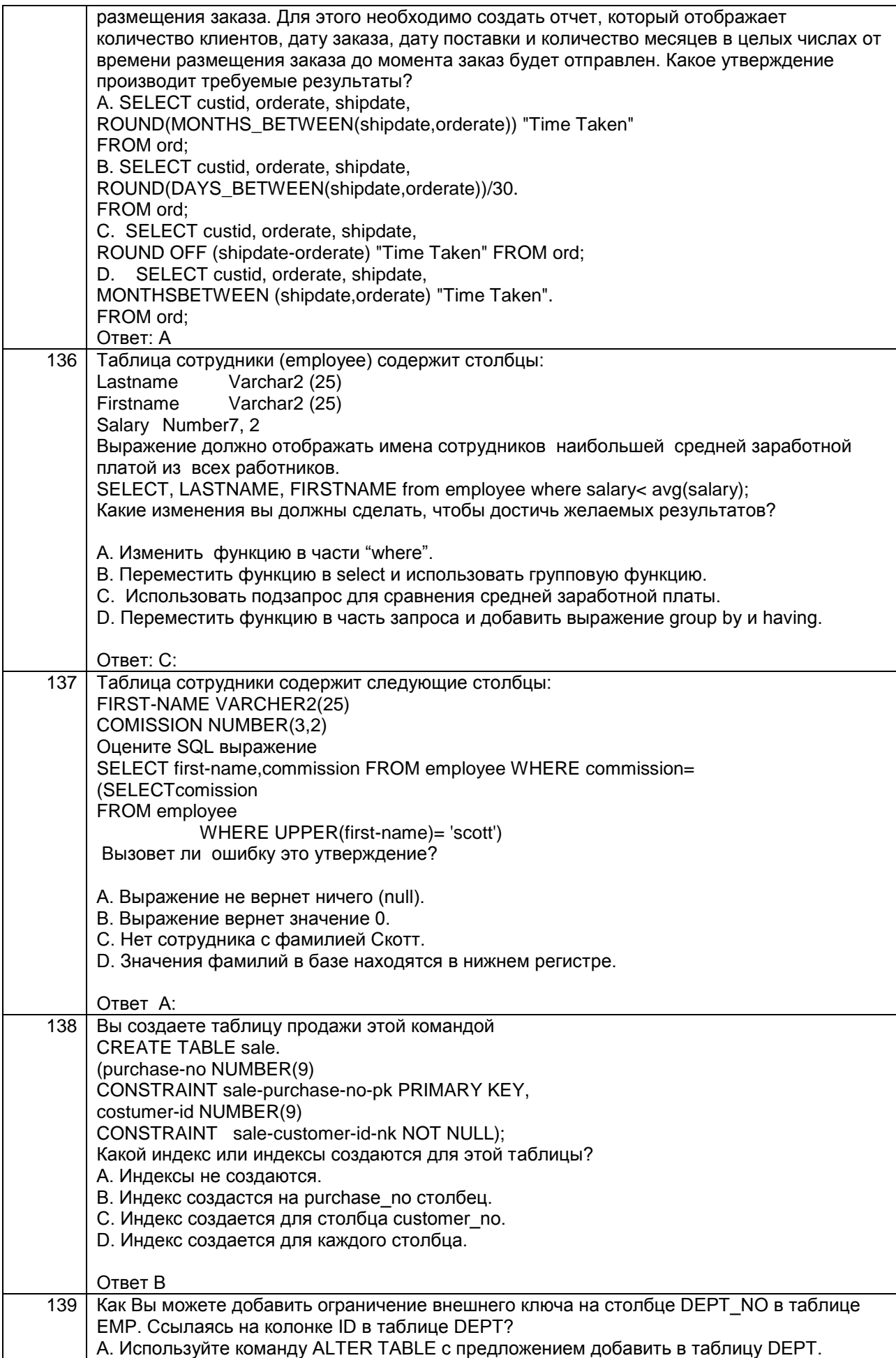

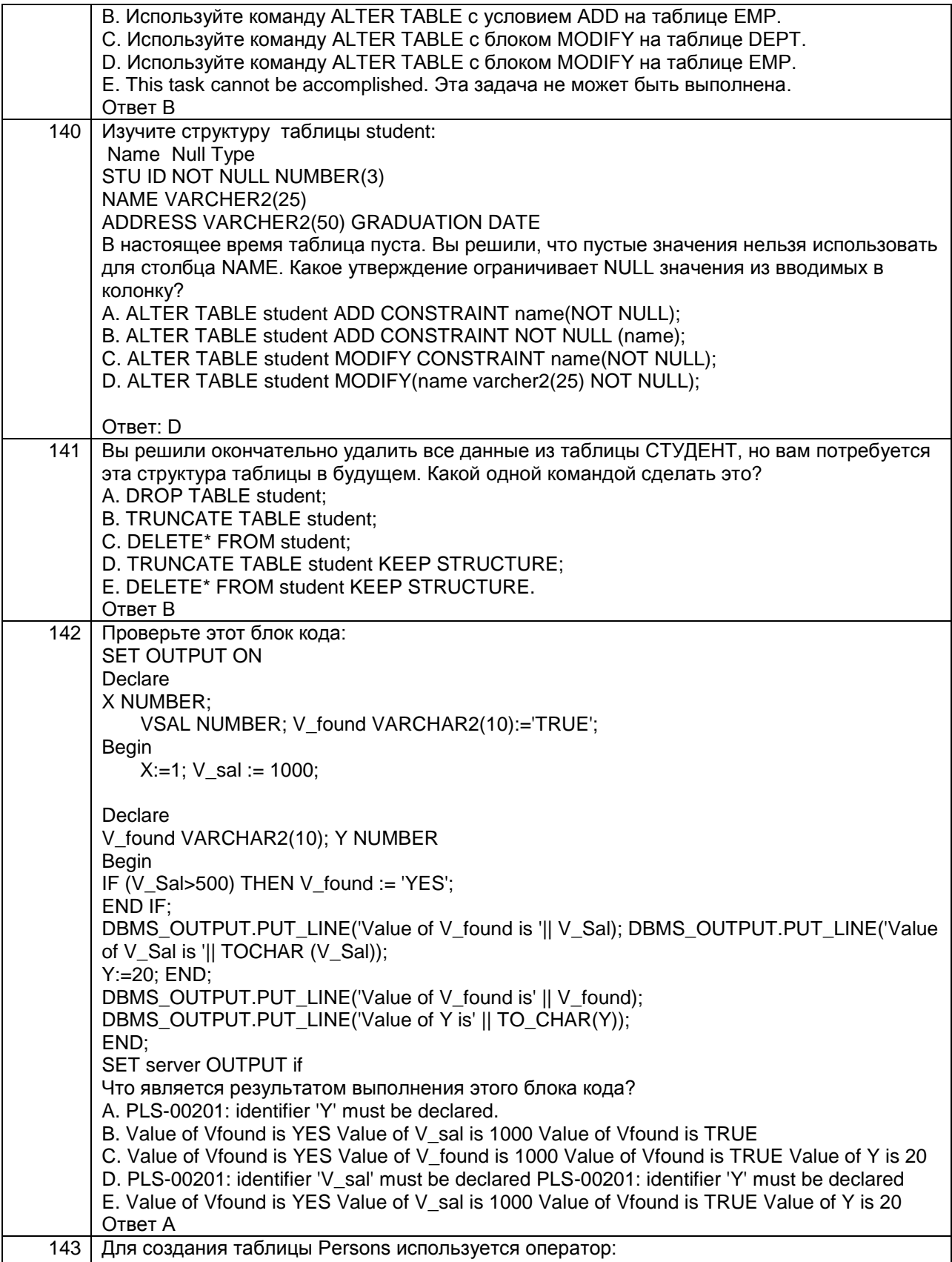

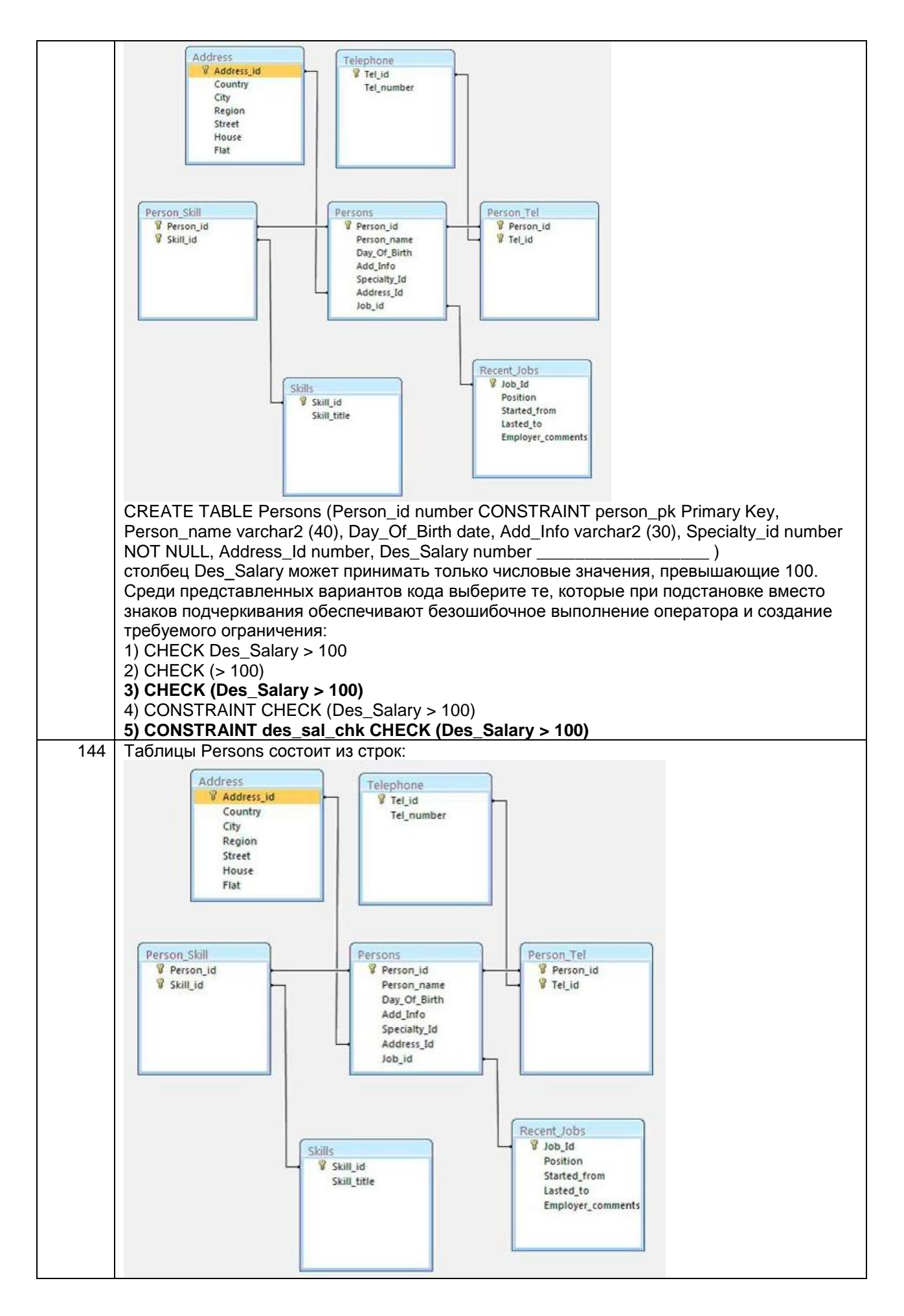

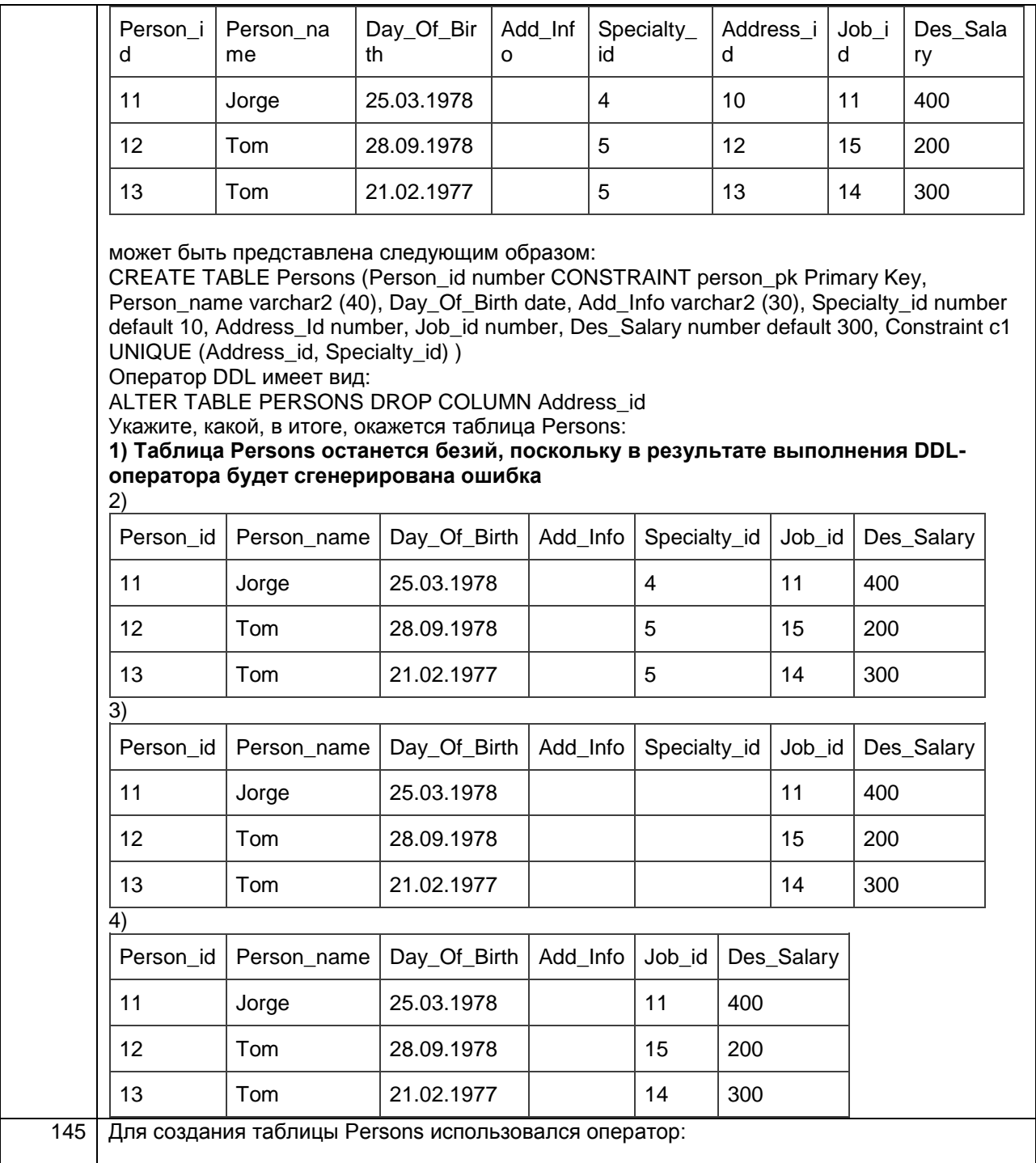

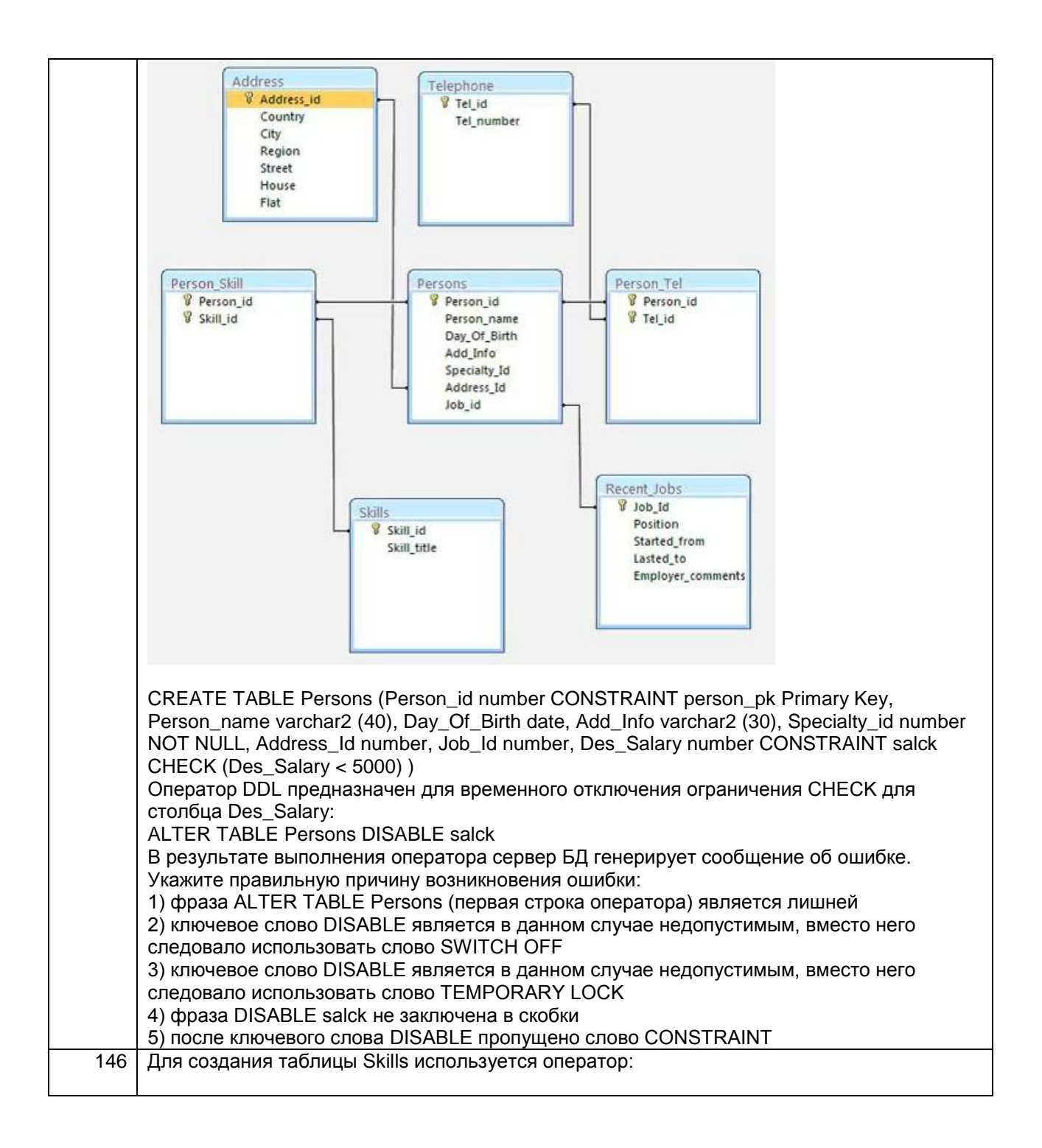

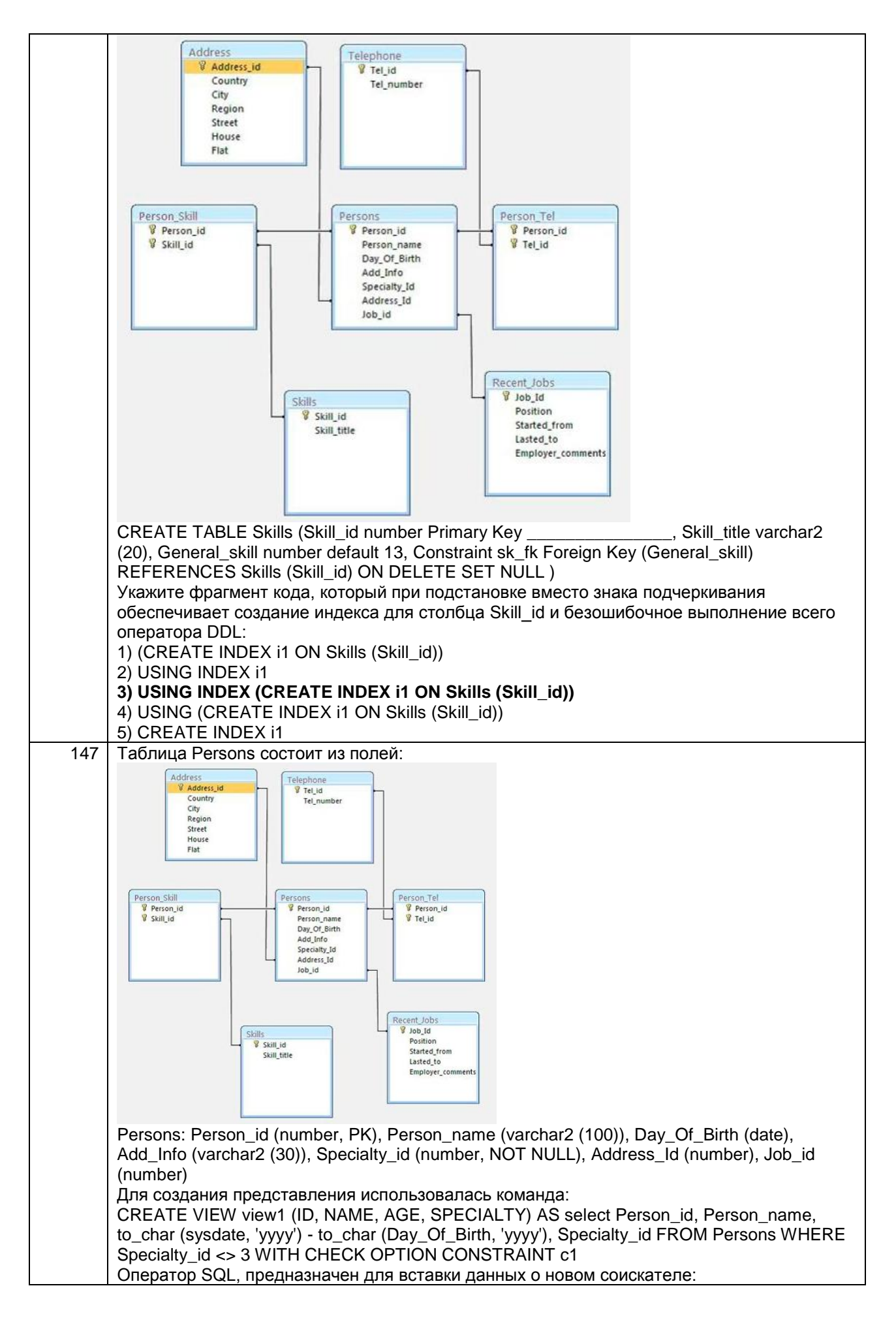

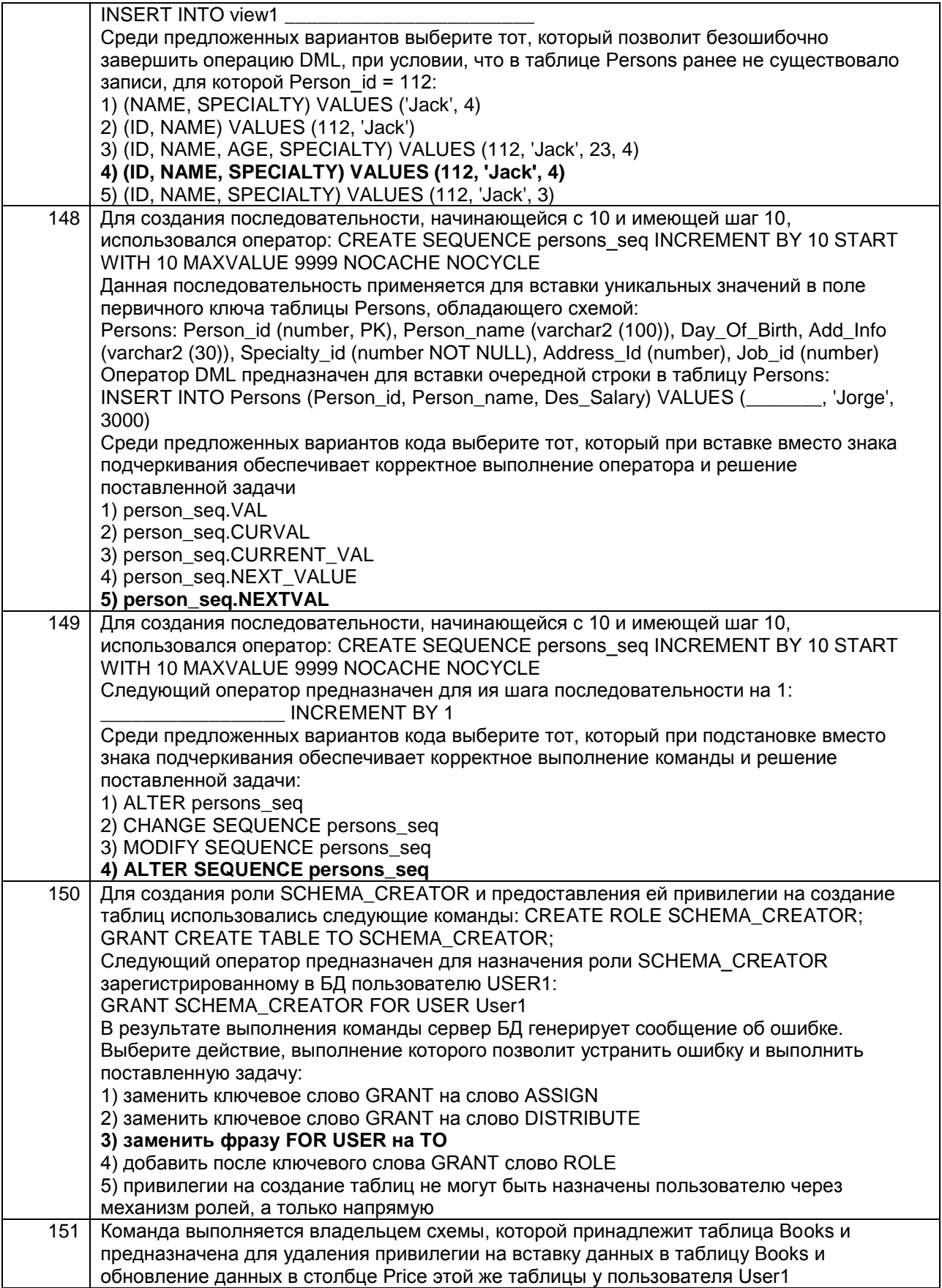

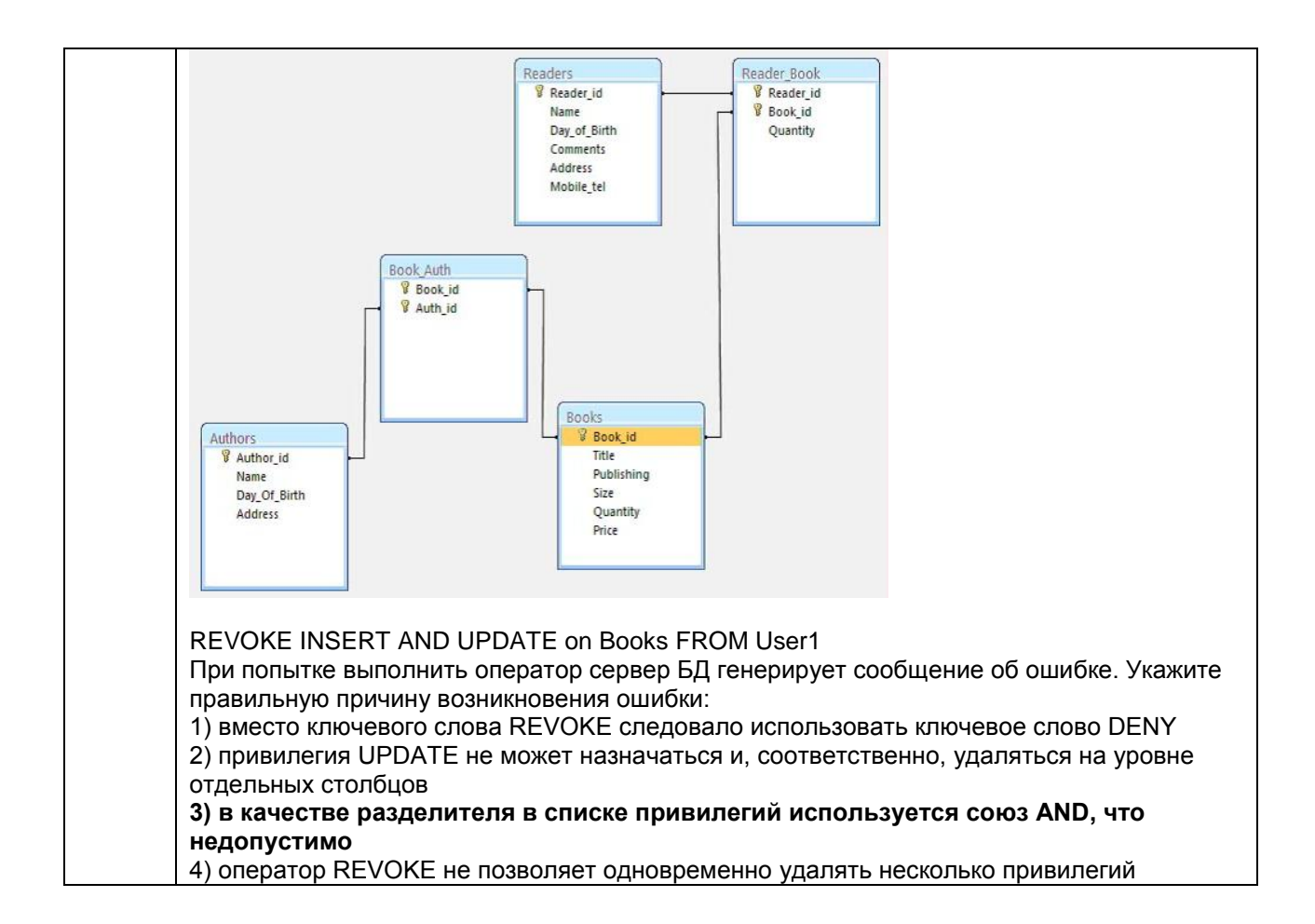

### 4.1.3 ПКв-6 Способность интегрировать компоненты и сервисы ИС

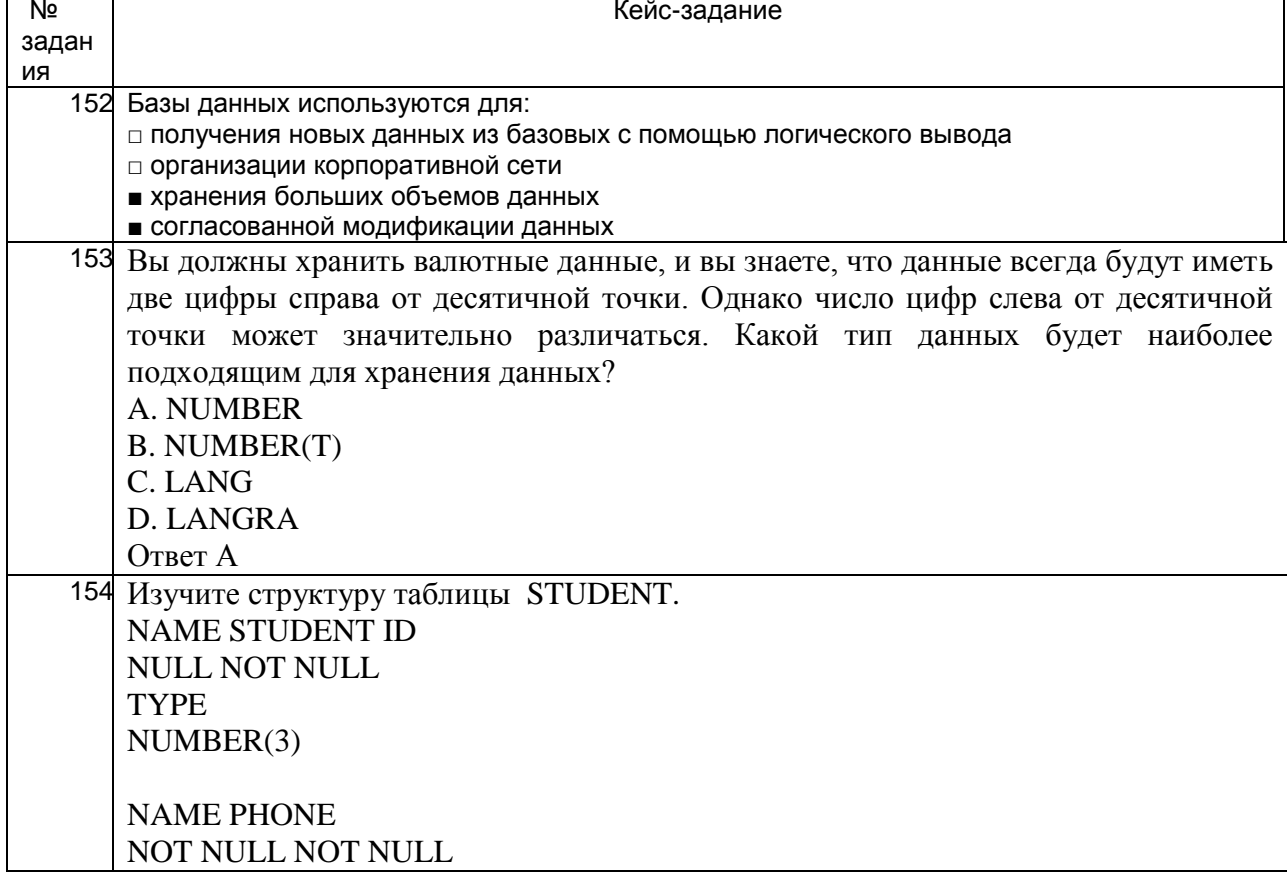

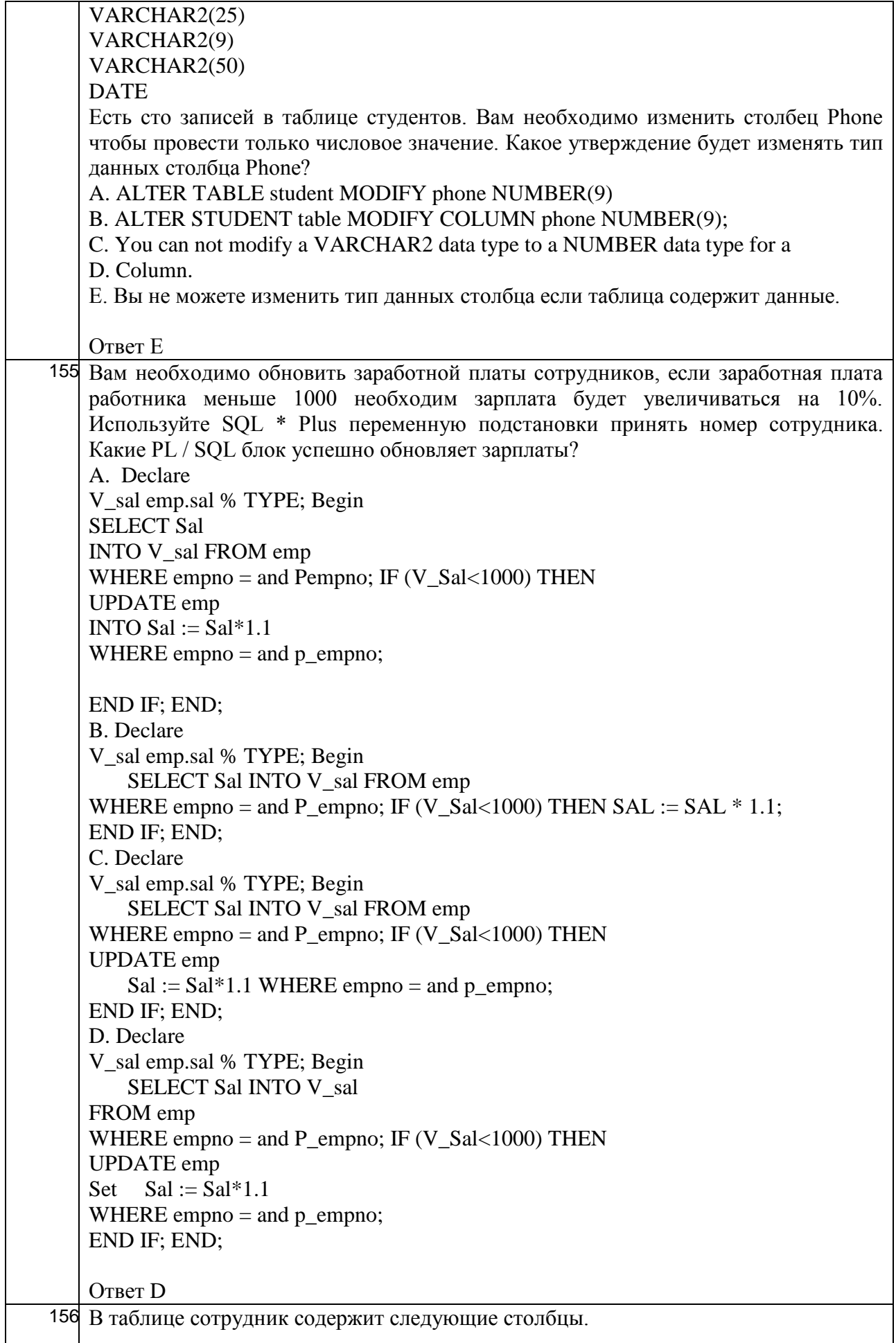

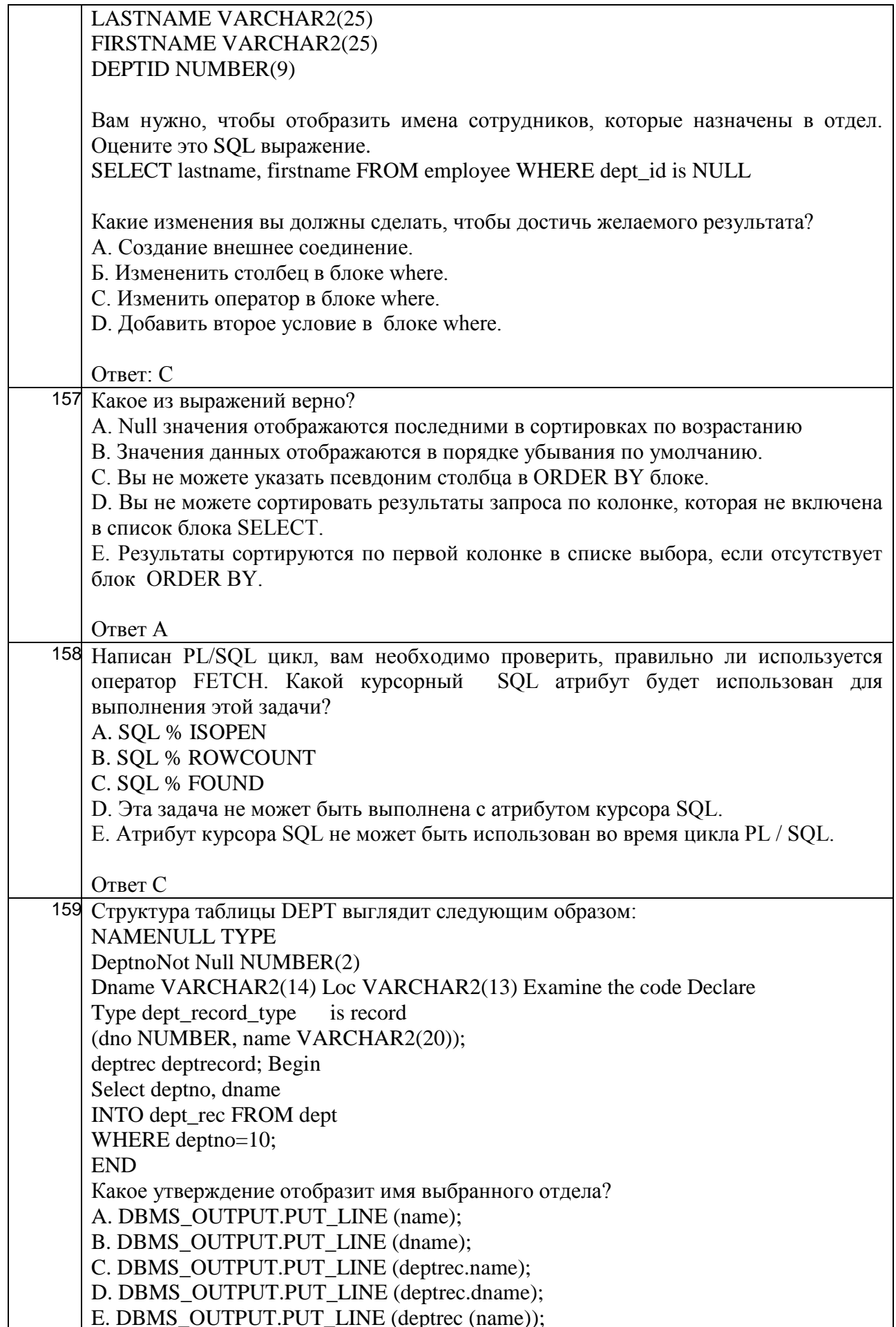

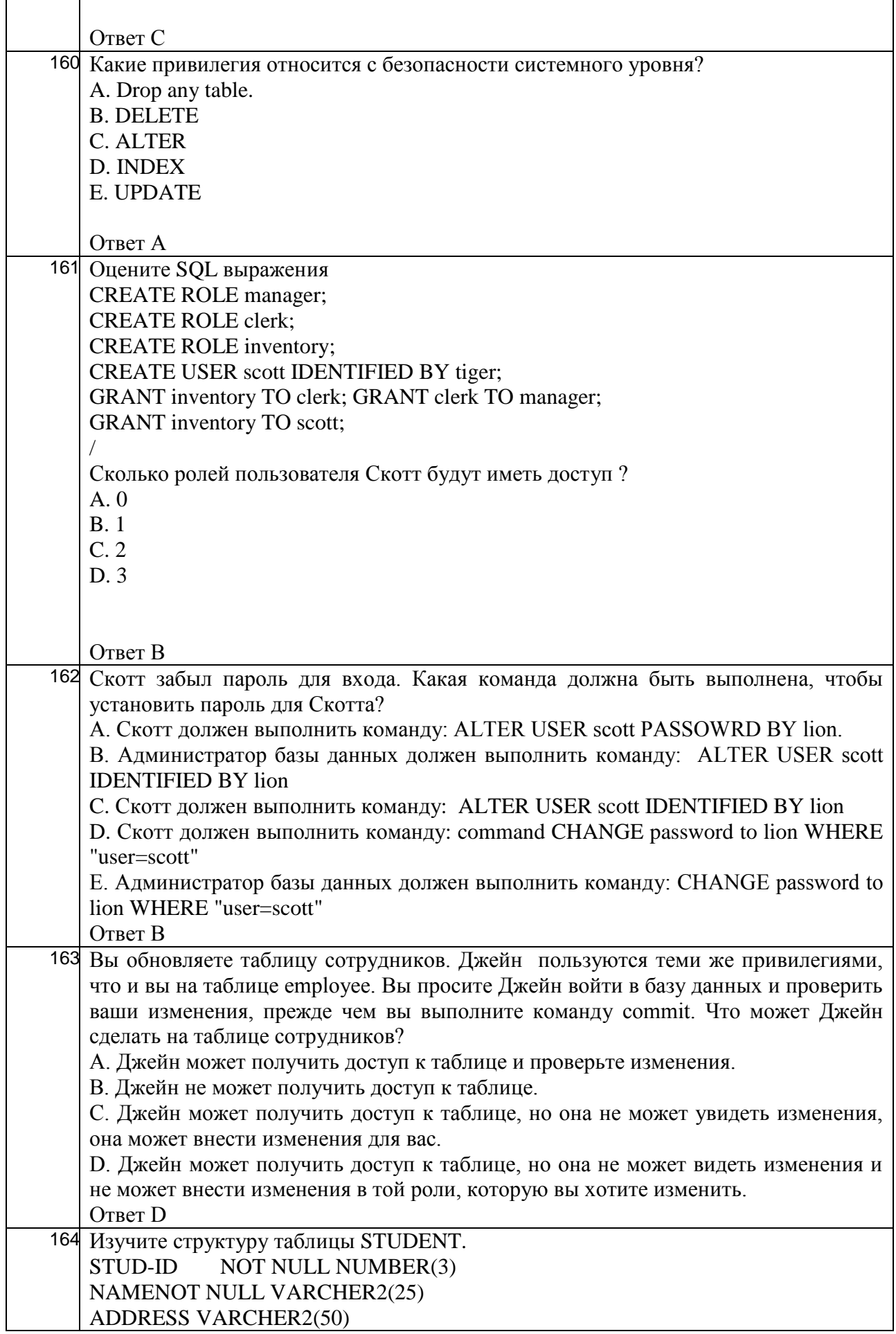

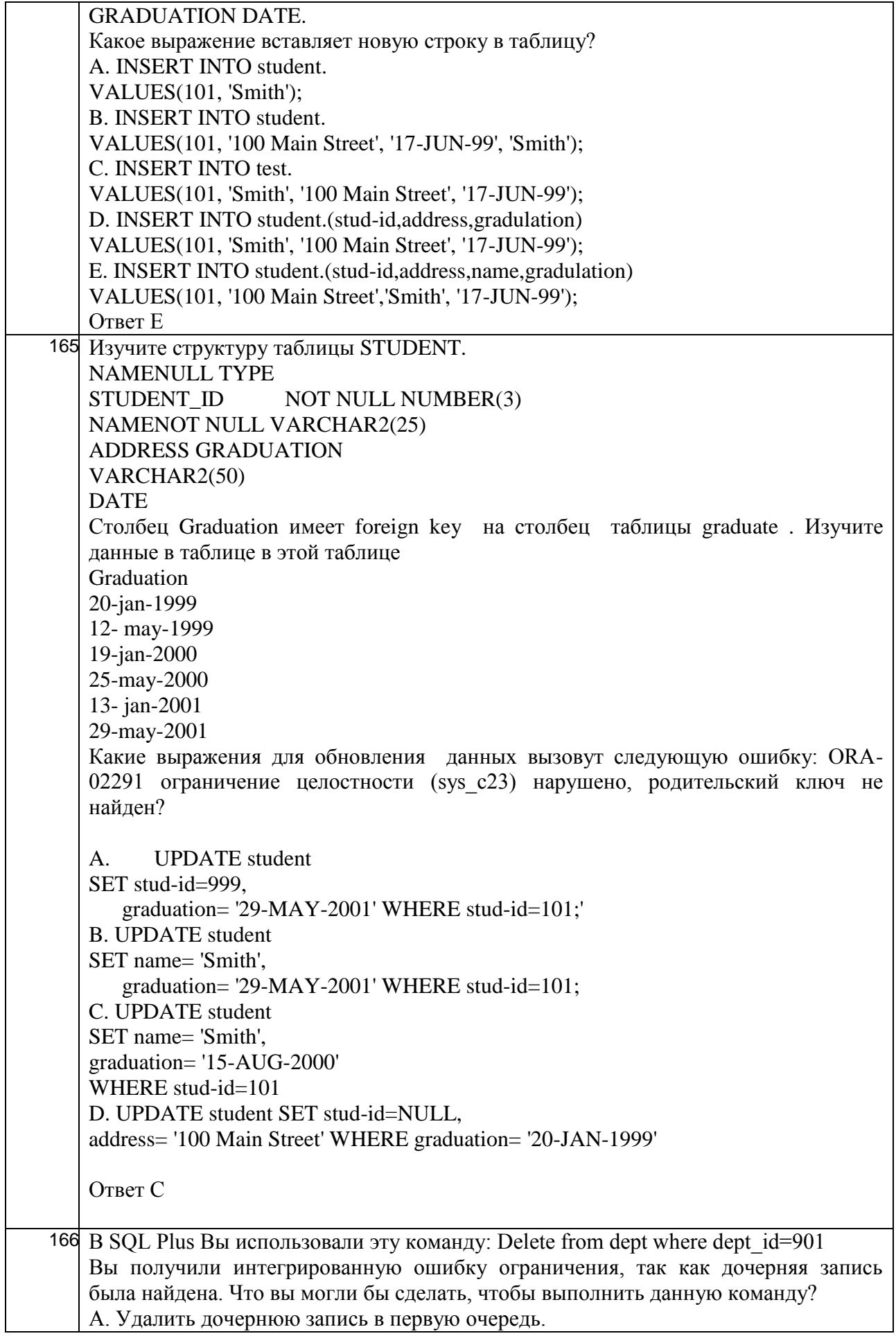

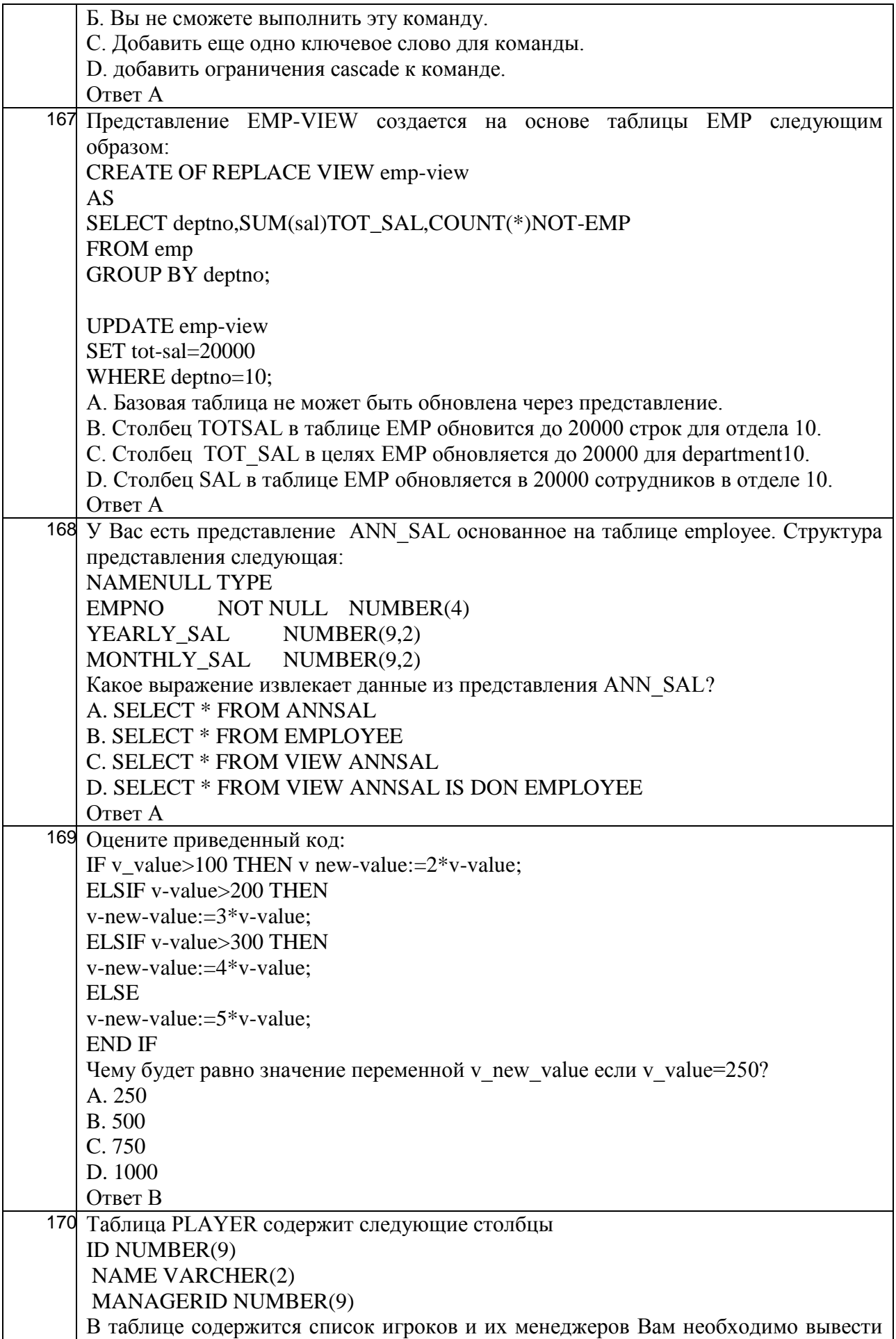

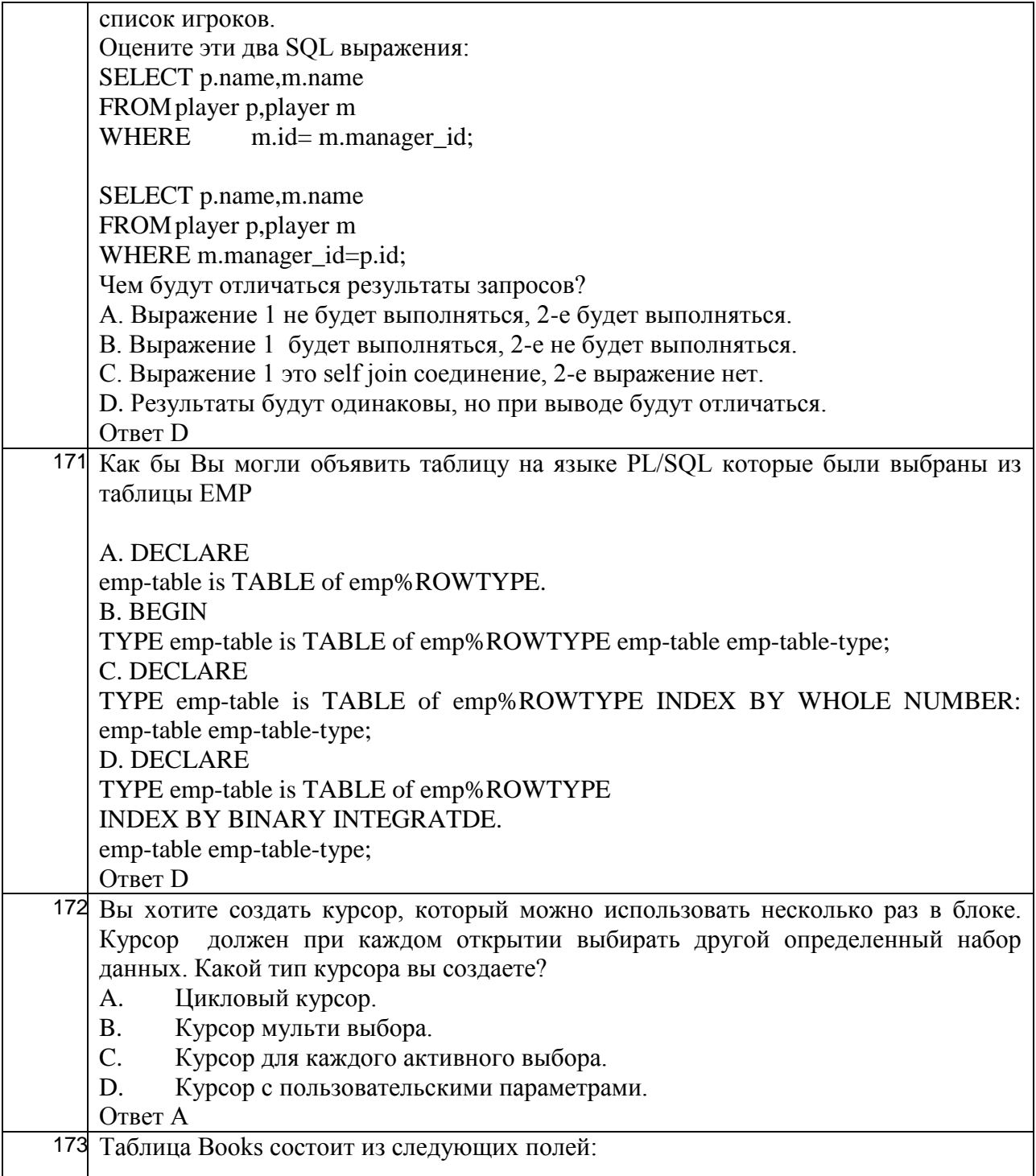

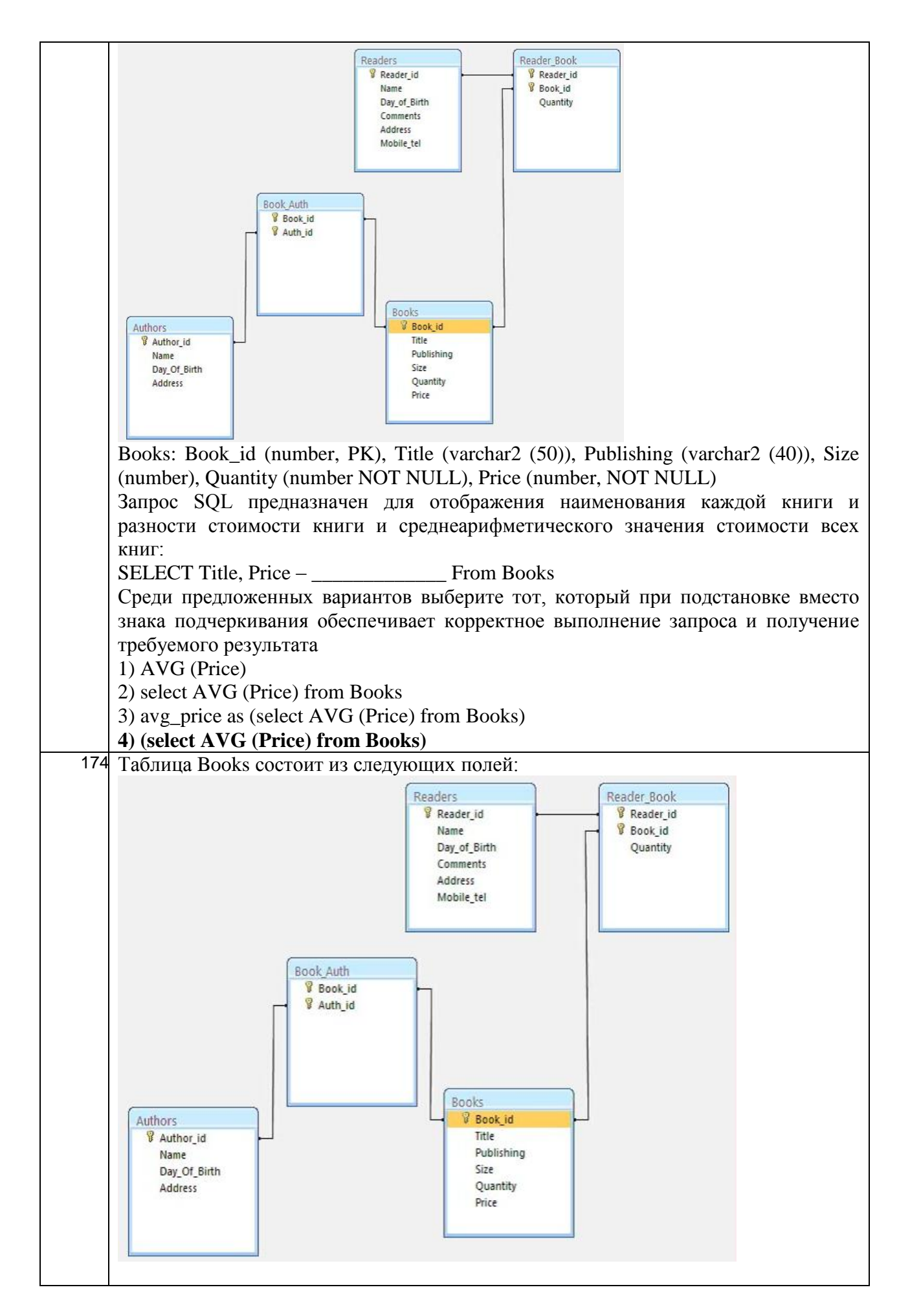

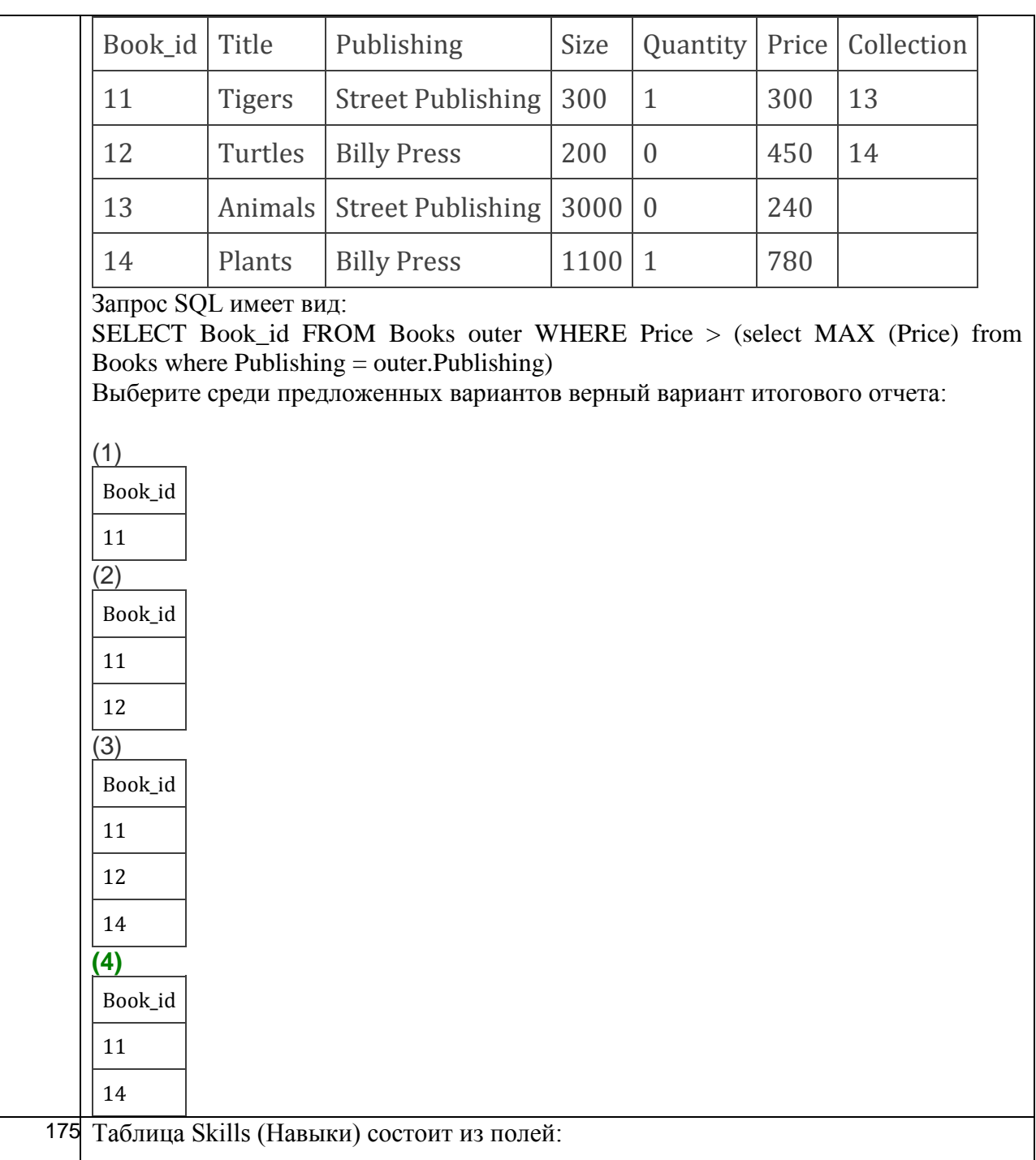

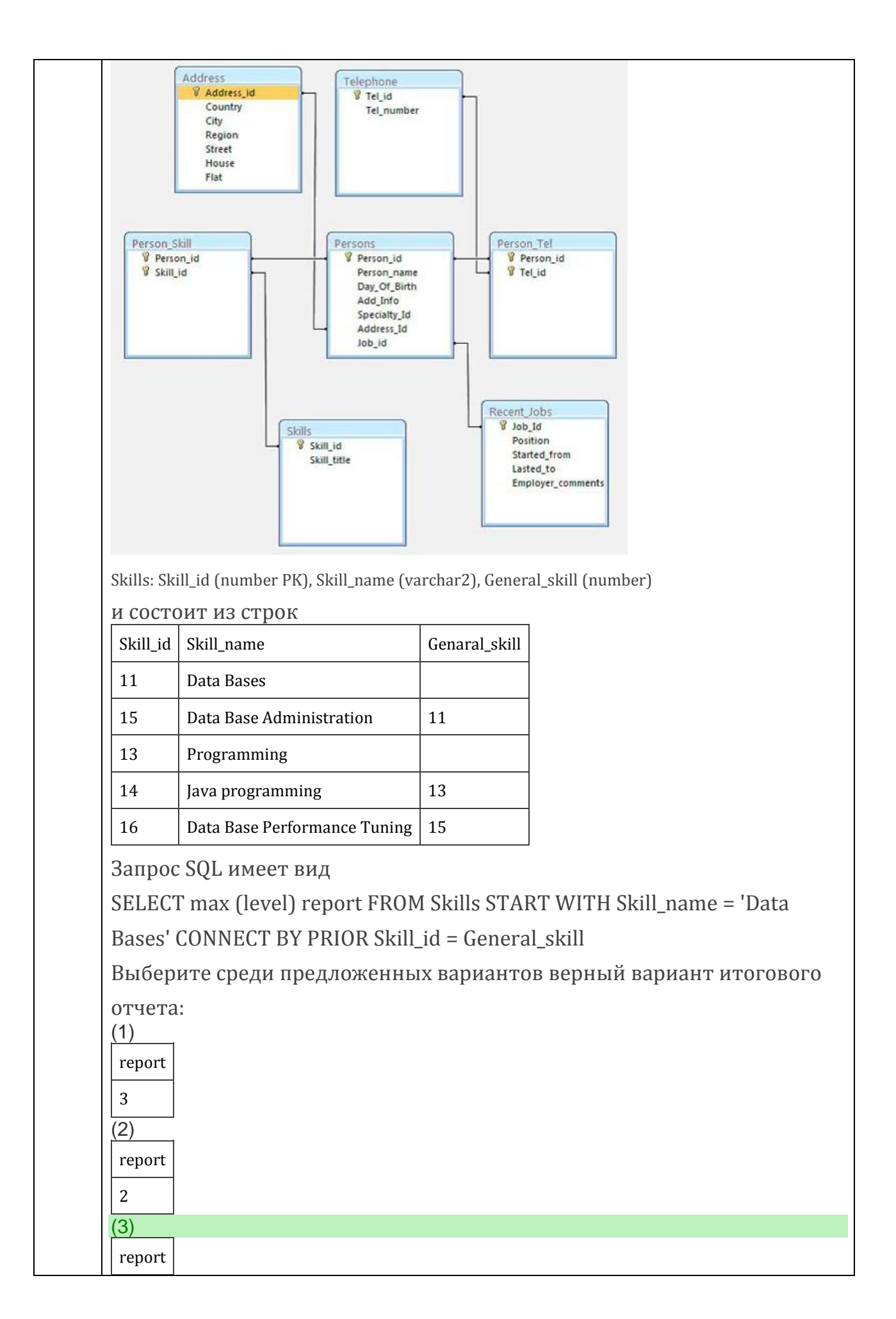

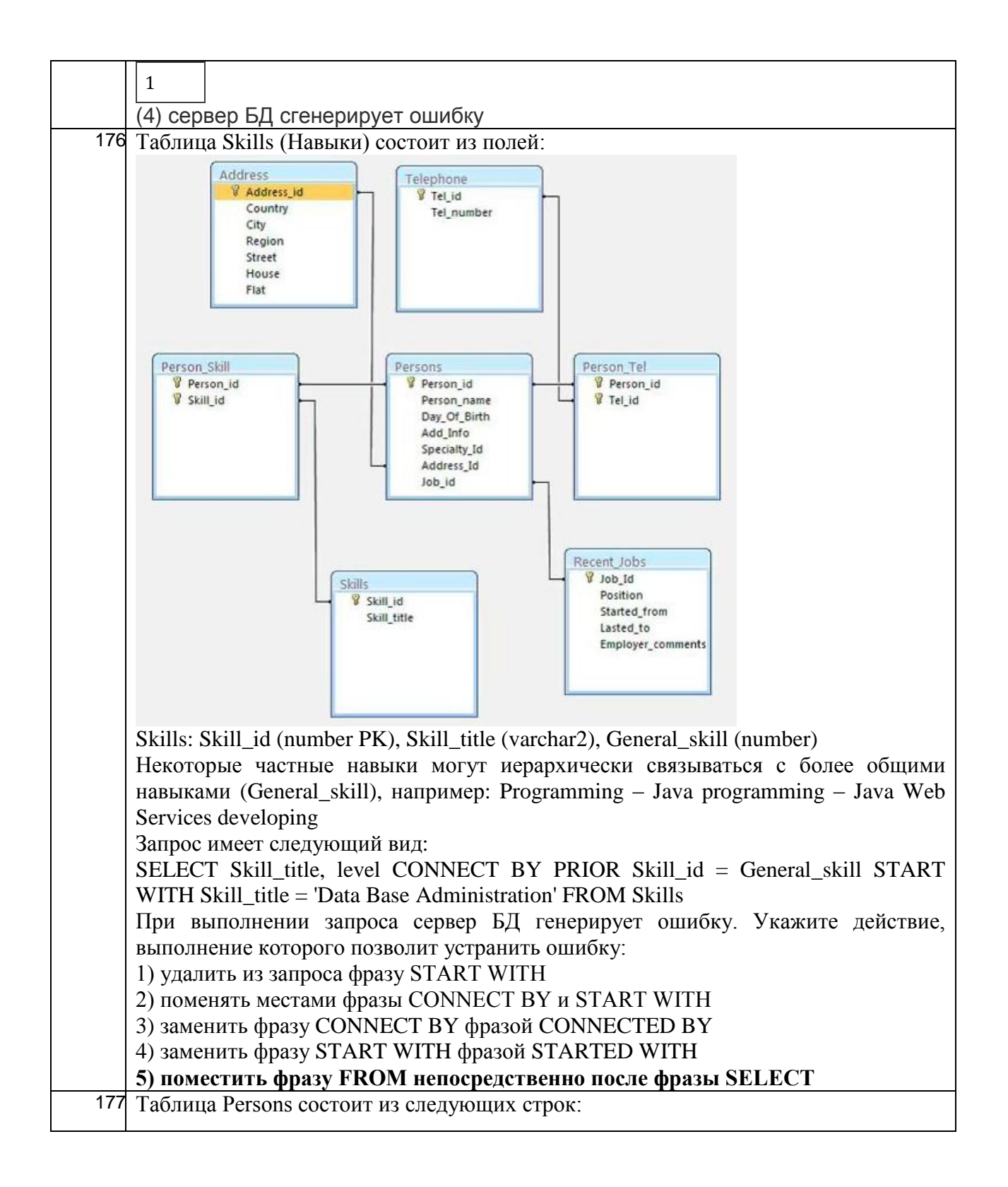

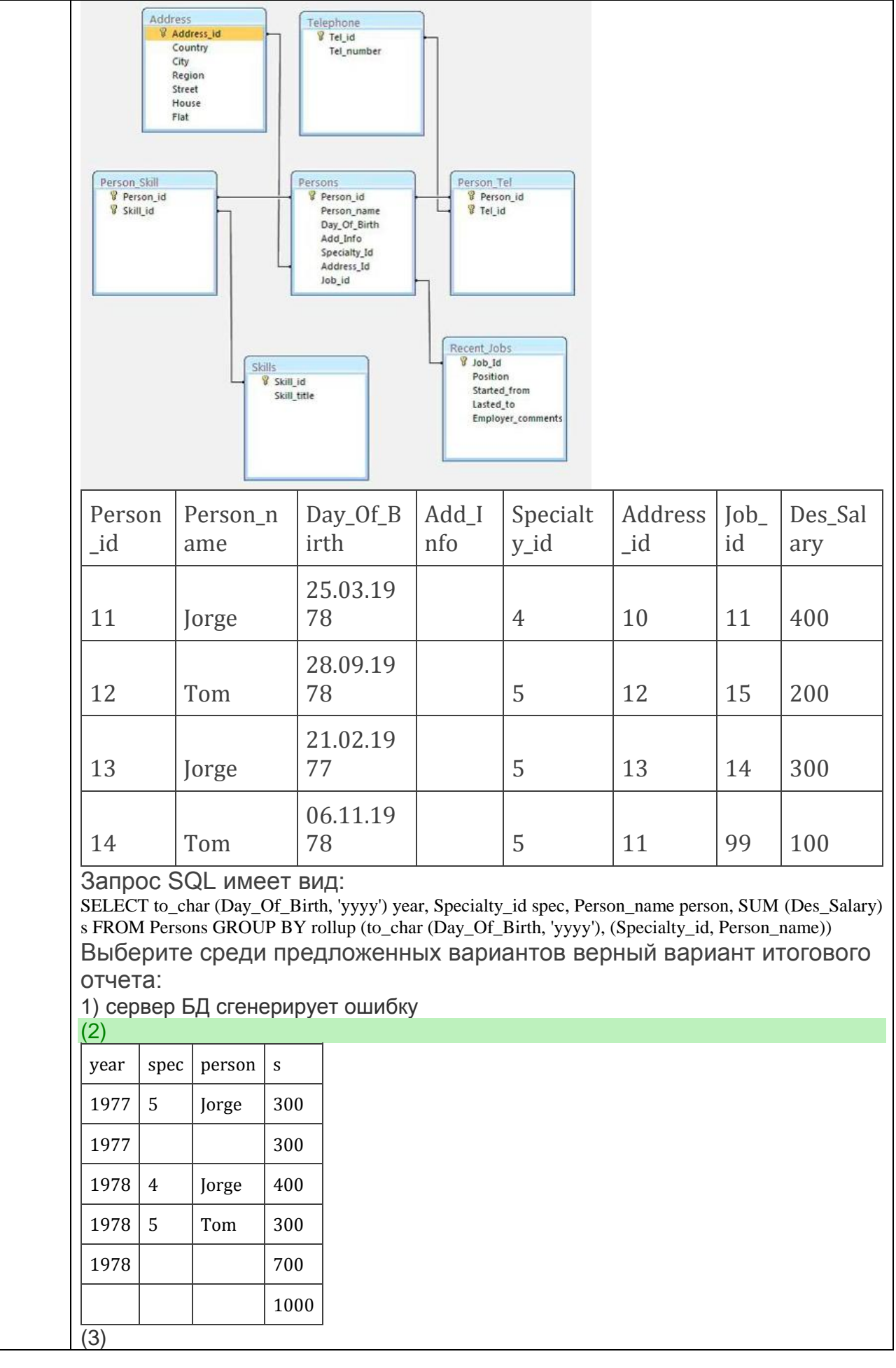

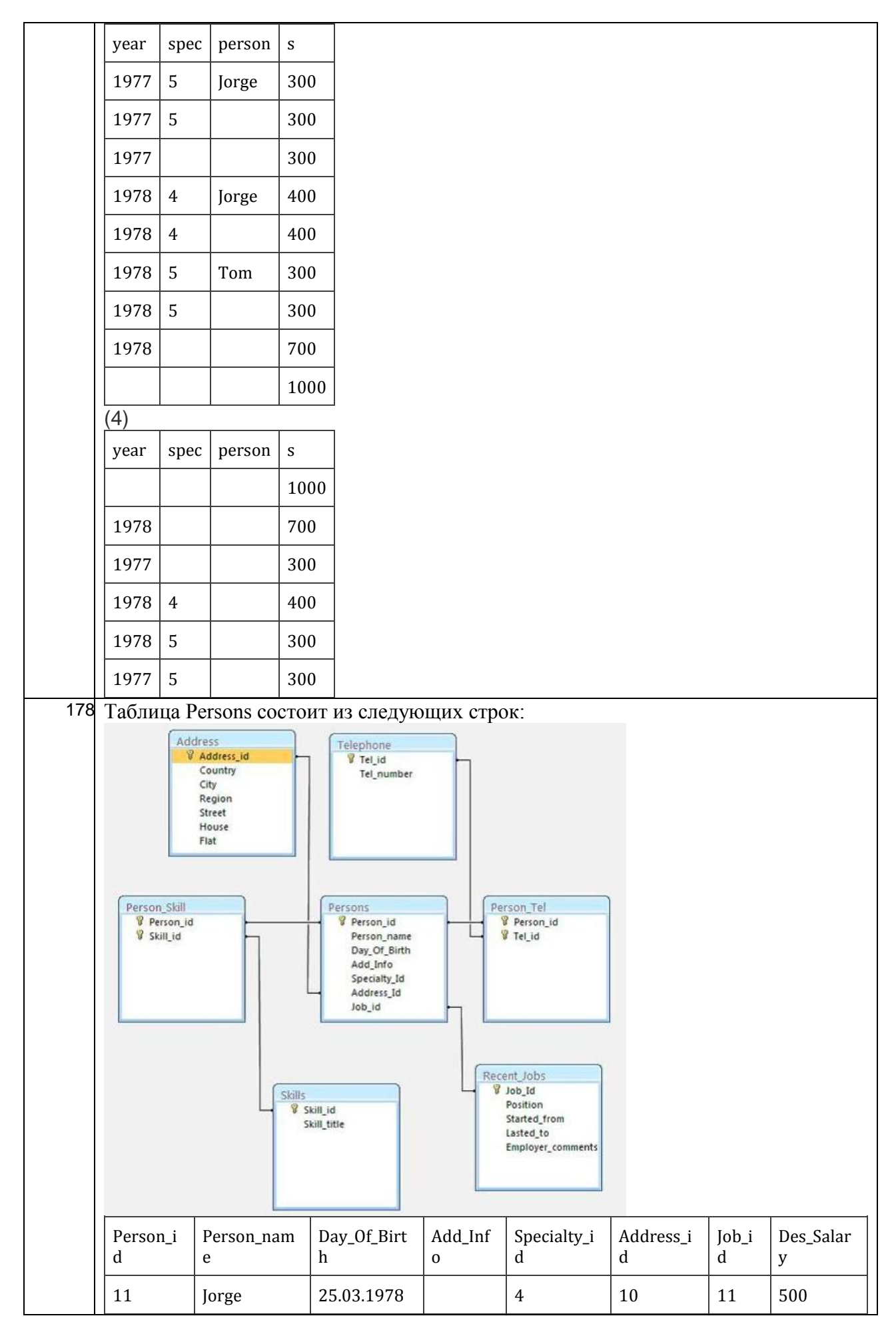

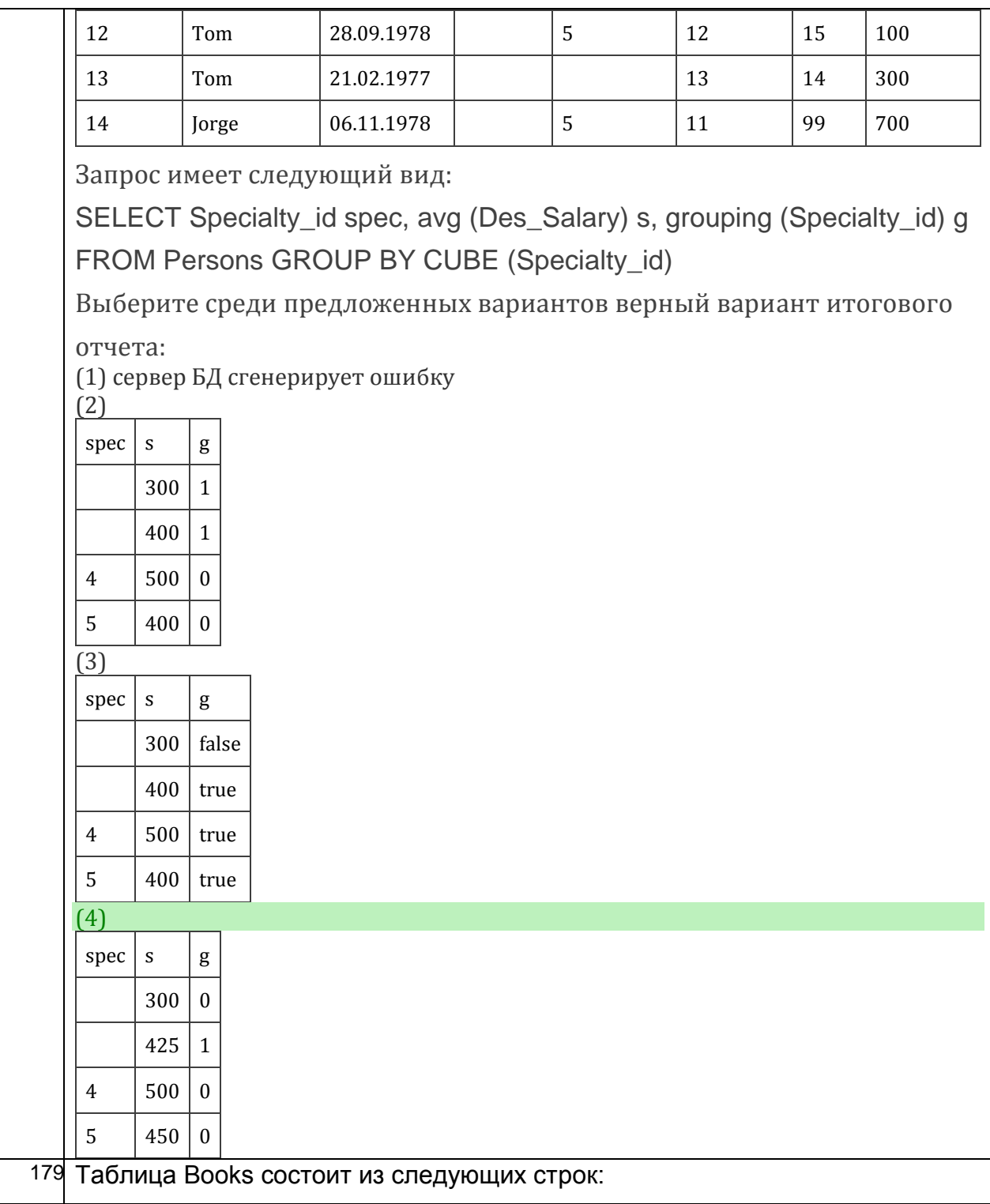

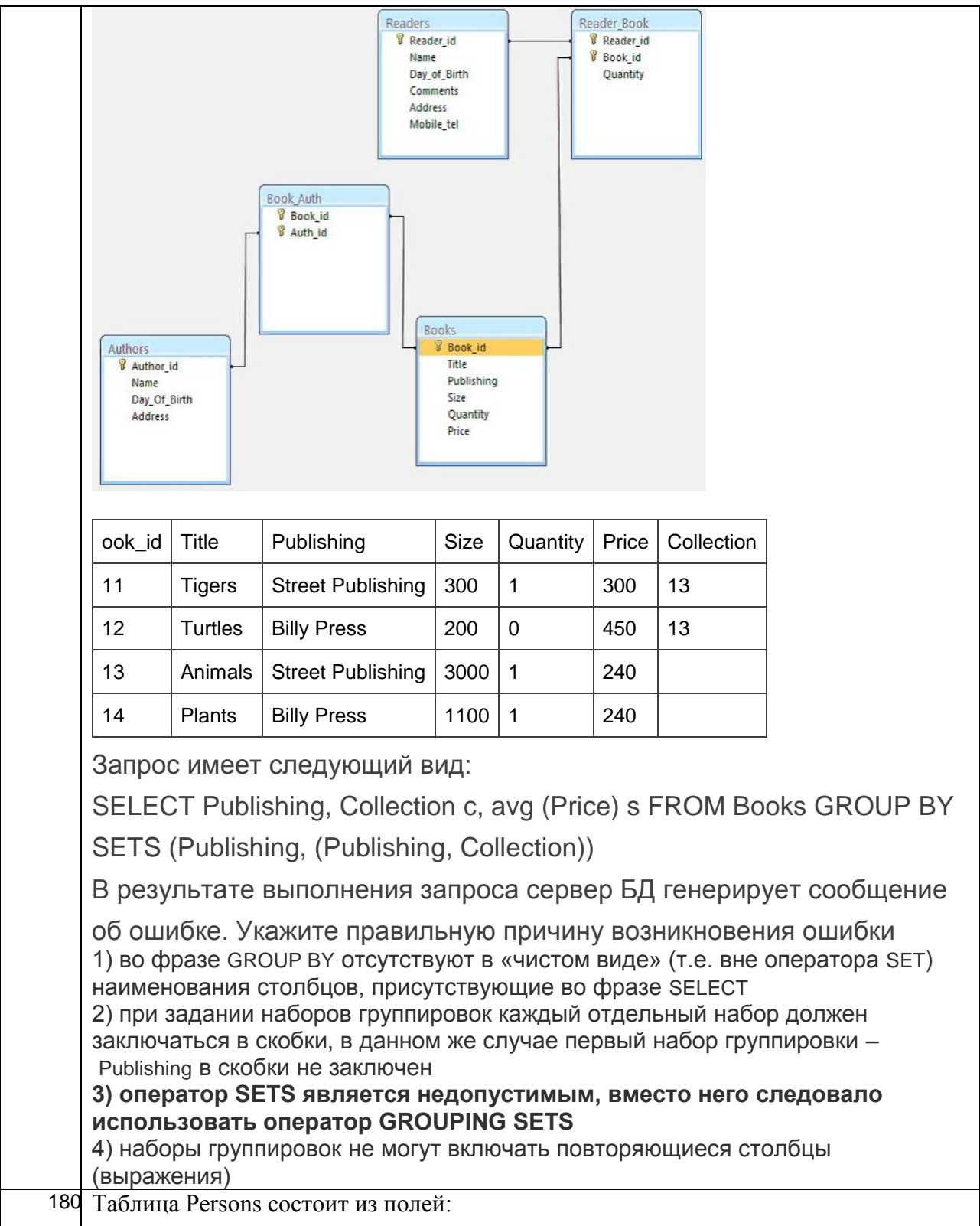

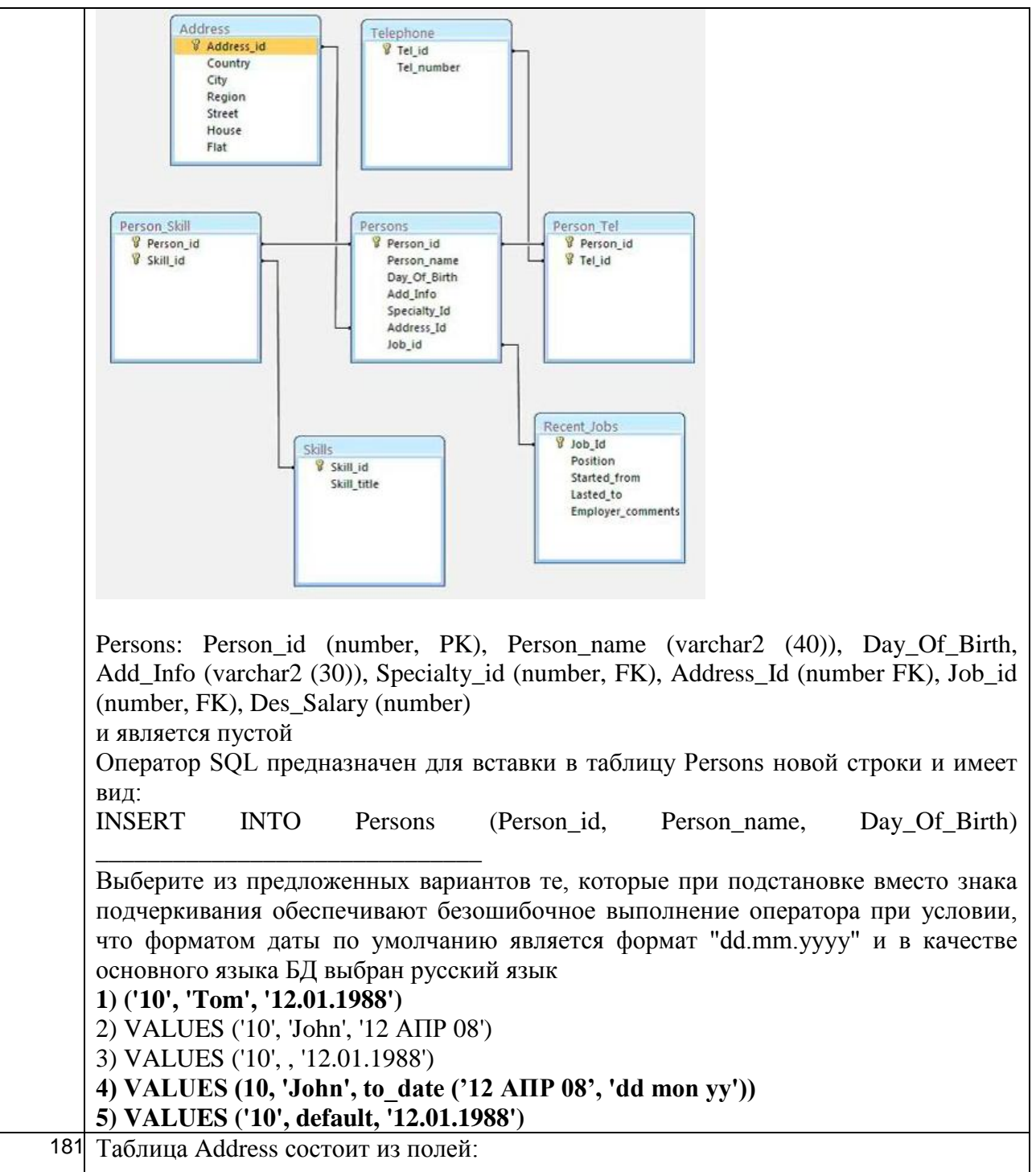

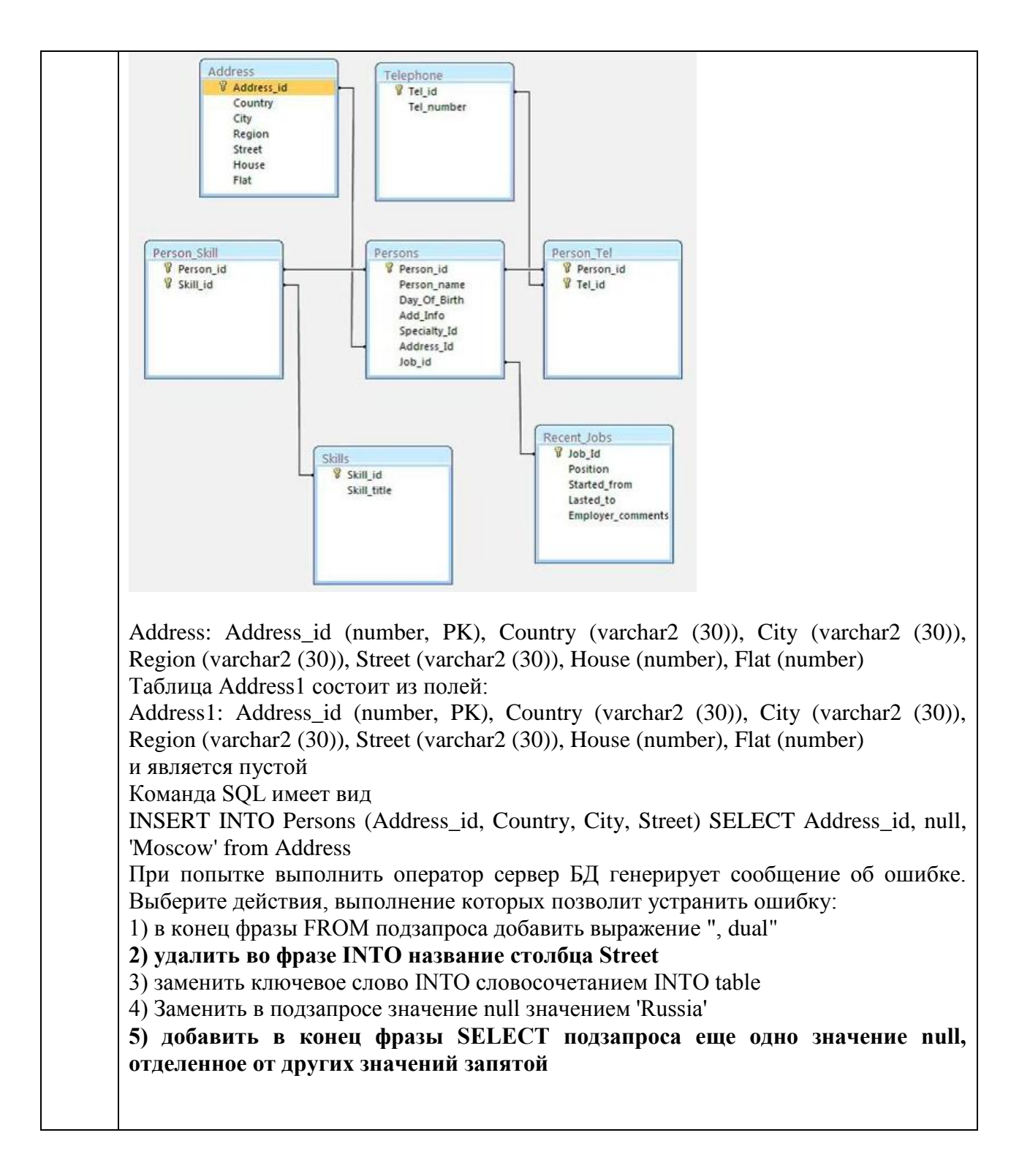

# *a. Практические работы*

*Варианты заданий:*

1. Учет результатов сдачи вступительных экзаменов

- 2. Учет вкладов в банке
- 3. Добровольное медицинское страхование
- 4. Штатное расписание
- 5. Учет затрат на изготовление изделий
- 6. Учет эксплуатации транспортных средств
- 7. Учет подписки на печатные издания
- 8. Туристическое агентство
- 9. Учет нарушений правил дорожного движения
- 10. Учет сделок с недвижимостью
- 11. Учет выполнения заказов
- 12. Оптовый магазин. Учет продаж товара
- 13. Прокат автомобилей
- 14. Учет выполнения работ
- 15. Платный прием в поликлинике
- 16. Книжный магазин
- 17. Чрезвычайные ситуации
- 18. Субсидии
- 19. Отдел кадров
- 20. Реализация товаров
- 21. Библиотека
- 22. Автовокзал
- 23. Расчеты оплаты за тепло
- 24. Оздоровительный комплекс
- 25. Гостиница
- 26. Учёт прихода товаров на почтамт
- 27. АРМ бухгалтера. Формирование расчётных листов сотрудников
- 28. Экспедитор (Заказы товаров магазинами)
- 29. Рекламное агентство
- 30. Платежи в банке
- 31. Оплата за квартиру
- 32. Фирма металлопластиковых окон
- 33. Контроль оплаты за обучение
- 34. Услуги интернет-провайдера
- 35. Кабельное телевидение. Учёт клиентов
- 36. Сервисный центр по обслуживанию мобильных телефонов
- 37. Автозаправочная станция
- 38. Строительный магазин
- 39. Регистрация больных в больнице
- 40. Мебельная фабрика
- 41. Заказчики на товар
- 42. Кредиты банка
- 43. Регистрация бракосочетаний
- 44. Учёт покупки и продажи ценных бумаг
- 45. Судоремонт
- 46. Склад
- 47. Регистрация брака и новорожденных
- 48. Поликлиника
- 49. Больница
- 50. Регистрация призывников в военкомате
- 51. Продажа авиабилетов

52. Автоматизация работы фирмы по продаже электронновычислительной и оргтехники

- 53. Замена автозапчастей на СТО
- 54. Учёт населения города

55. Отдел кадров. Расчёт смен сотрудников, расчет графика работ сотрудников

- 56. АСУ диспетчера ЖД вокзала
- 57. Прокат и продажа аудио-видео дисков

Способность применять современные методы и  $3.2.1 \, \text{I}$  Ke-1 средства прикладной информатики инструментальные для информатизации решения прикладных автоматизации и задач различных классов и создания ИС

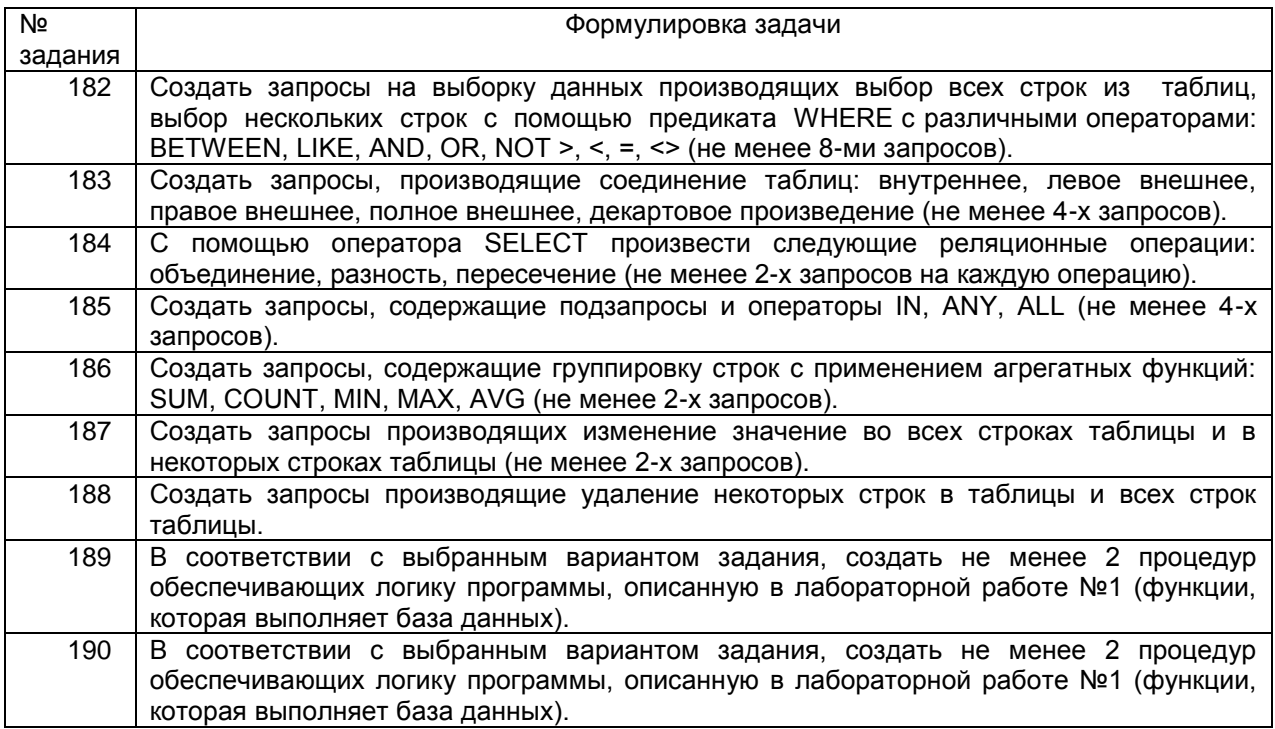

# 3.2.2 ПКв-2 Способность проектировать информационные процессы и системы с использованием инновационных инструментальных средств

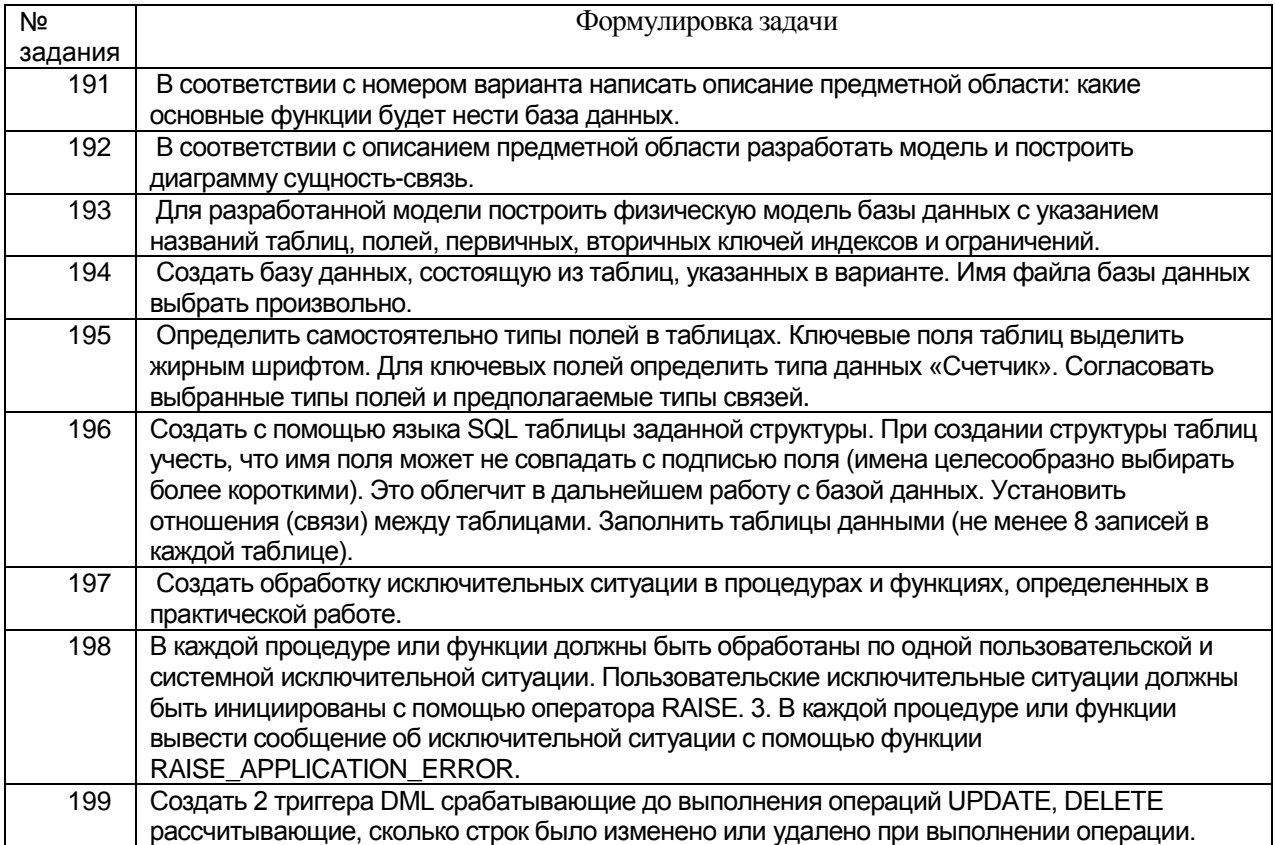

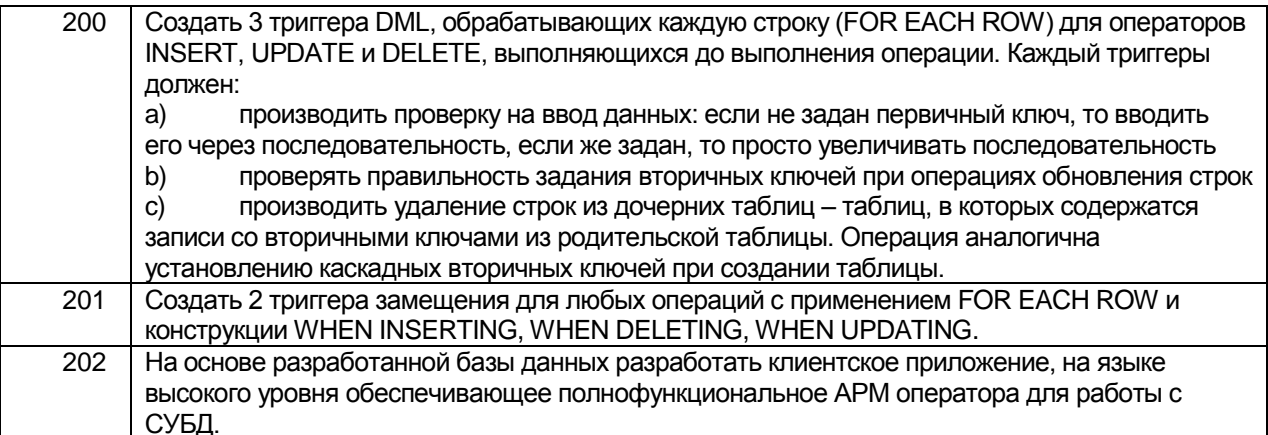

# b. Задания к экзамену<br>3.3.1 ПКв-6 Способность интегрировать компоненты и сервисы ИС

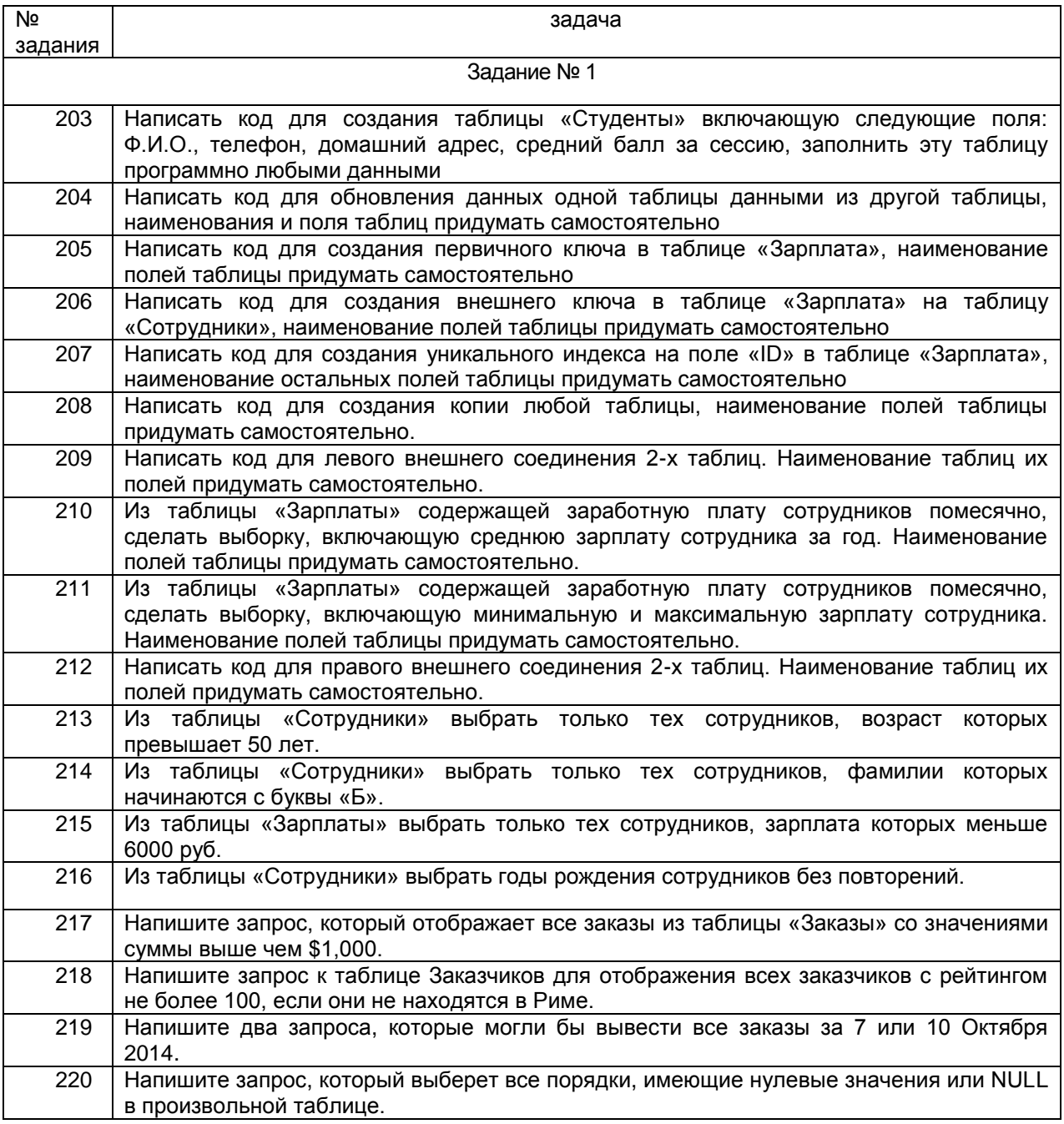

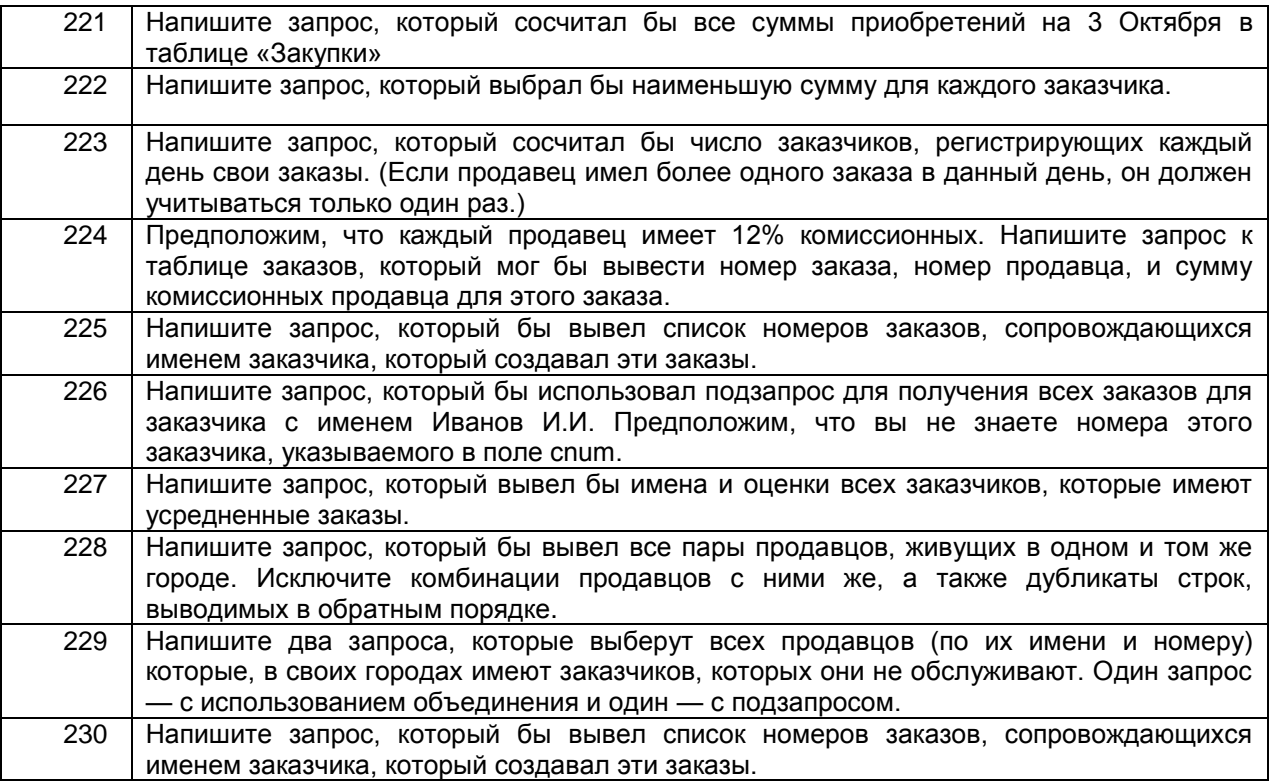

## *3.3.2 ПКв-1 Способность применять современные методы и инструментальные средства прикладной информатики для автоматизации и информатизации решения прикладных задач различных классов и создания ИС*

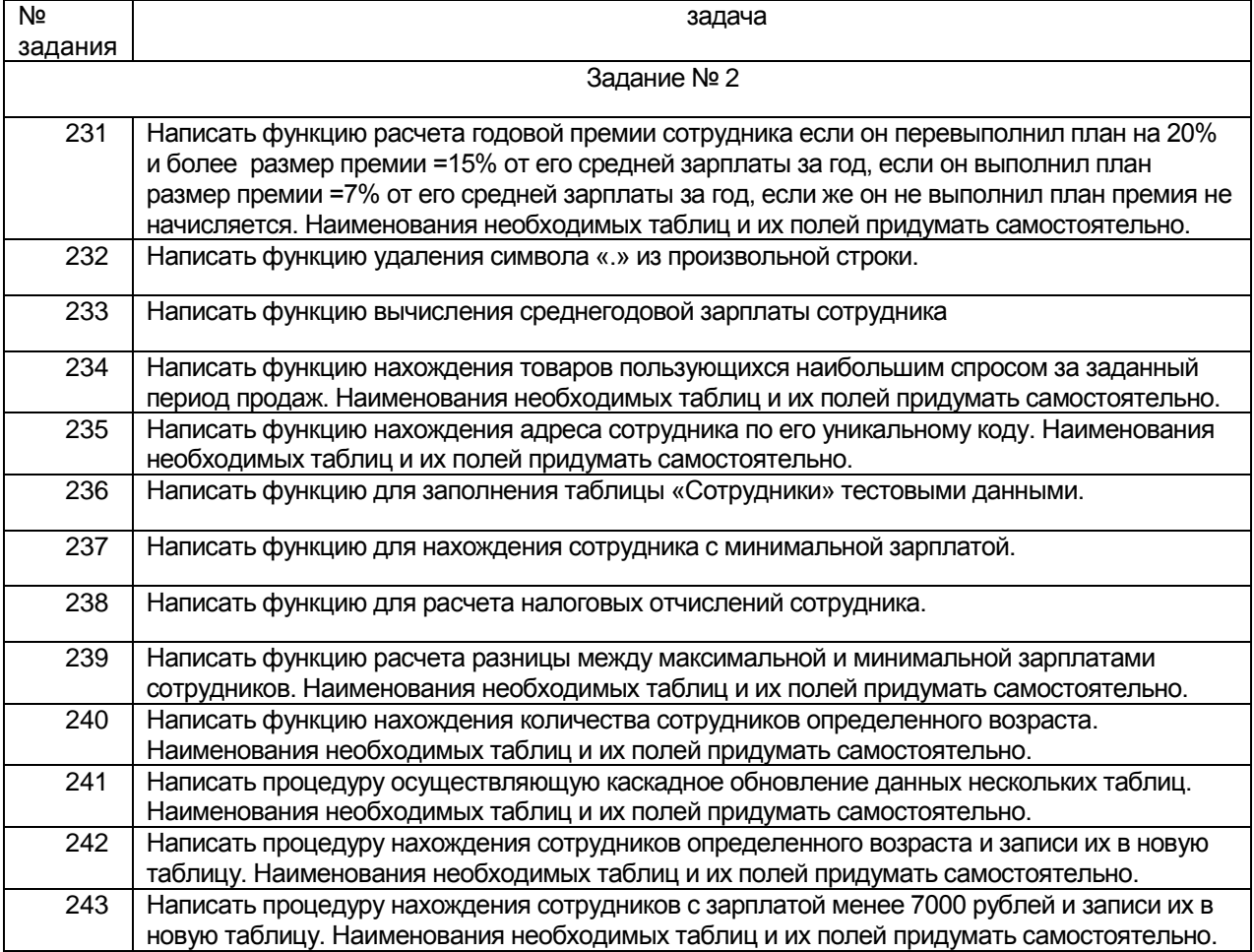

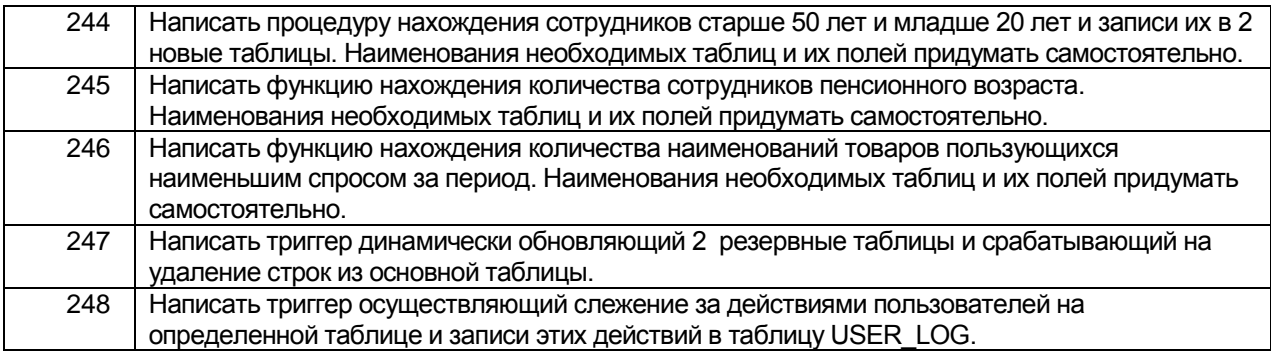

## *c. Вопросы к экзамену*

## *3.4.1 ПКв-2 Способность проектировать информационные процессы и системы с использованием инновационных инструментальных средств*

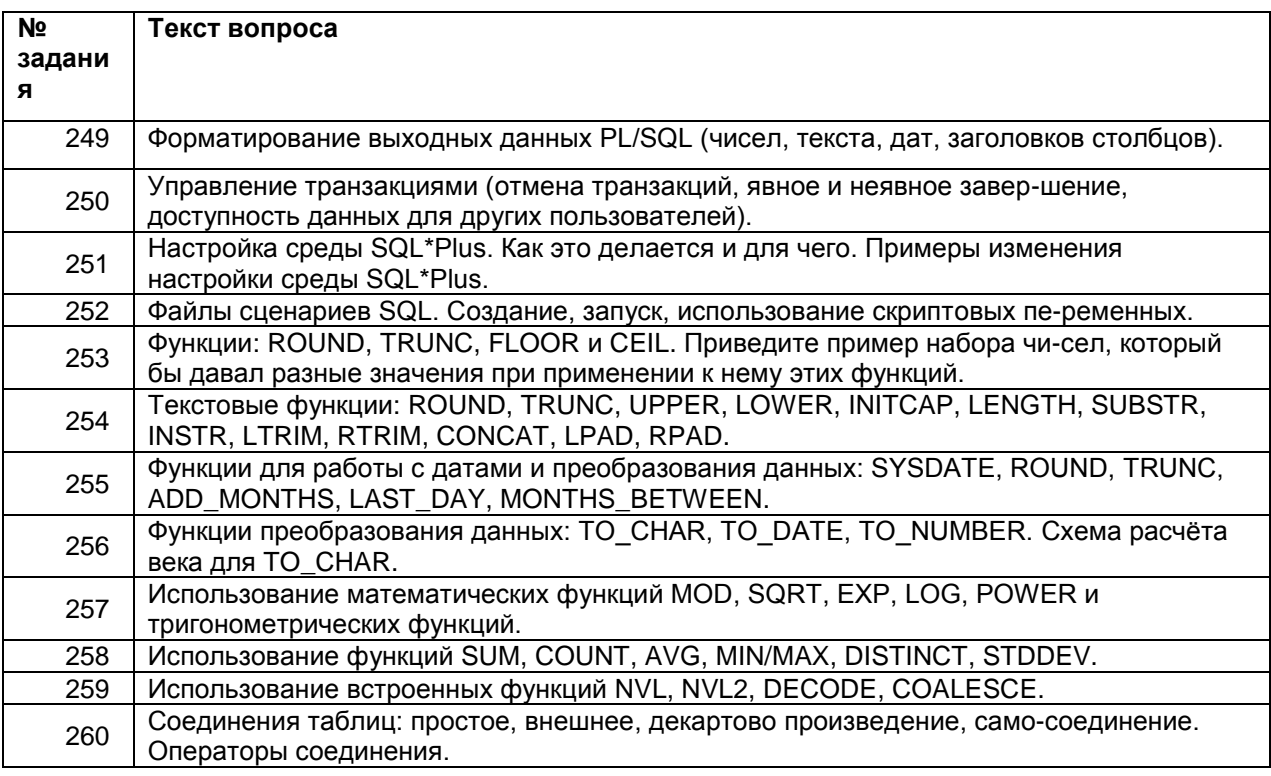

# *3.4.2 ПКв-6 Способность интегрировать компоненты и сервисы ИС*

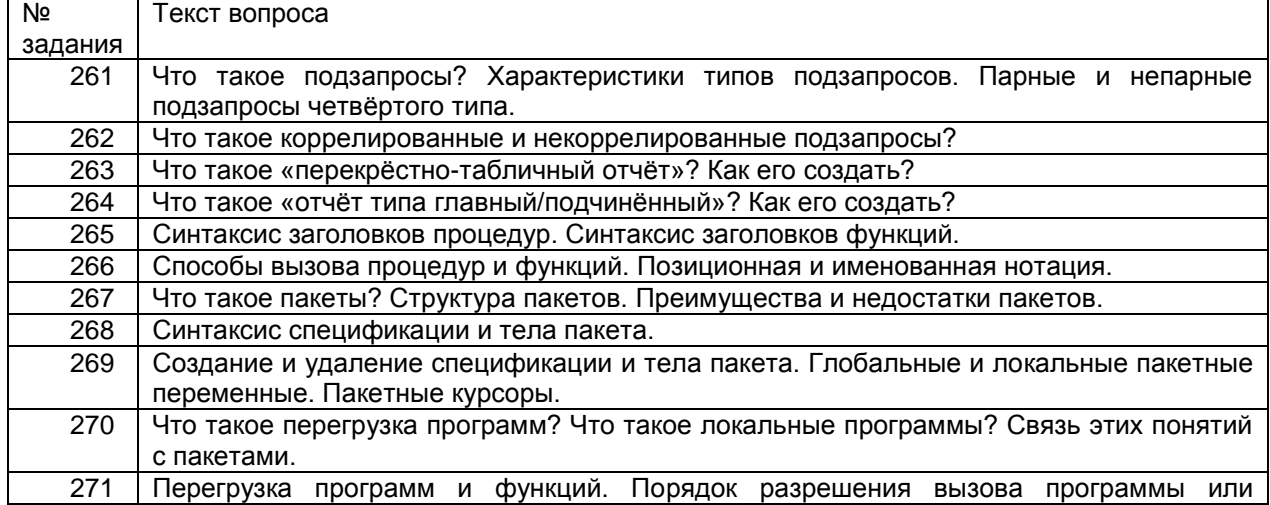
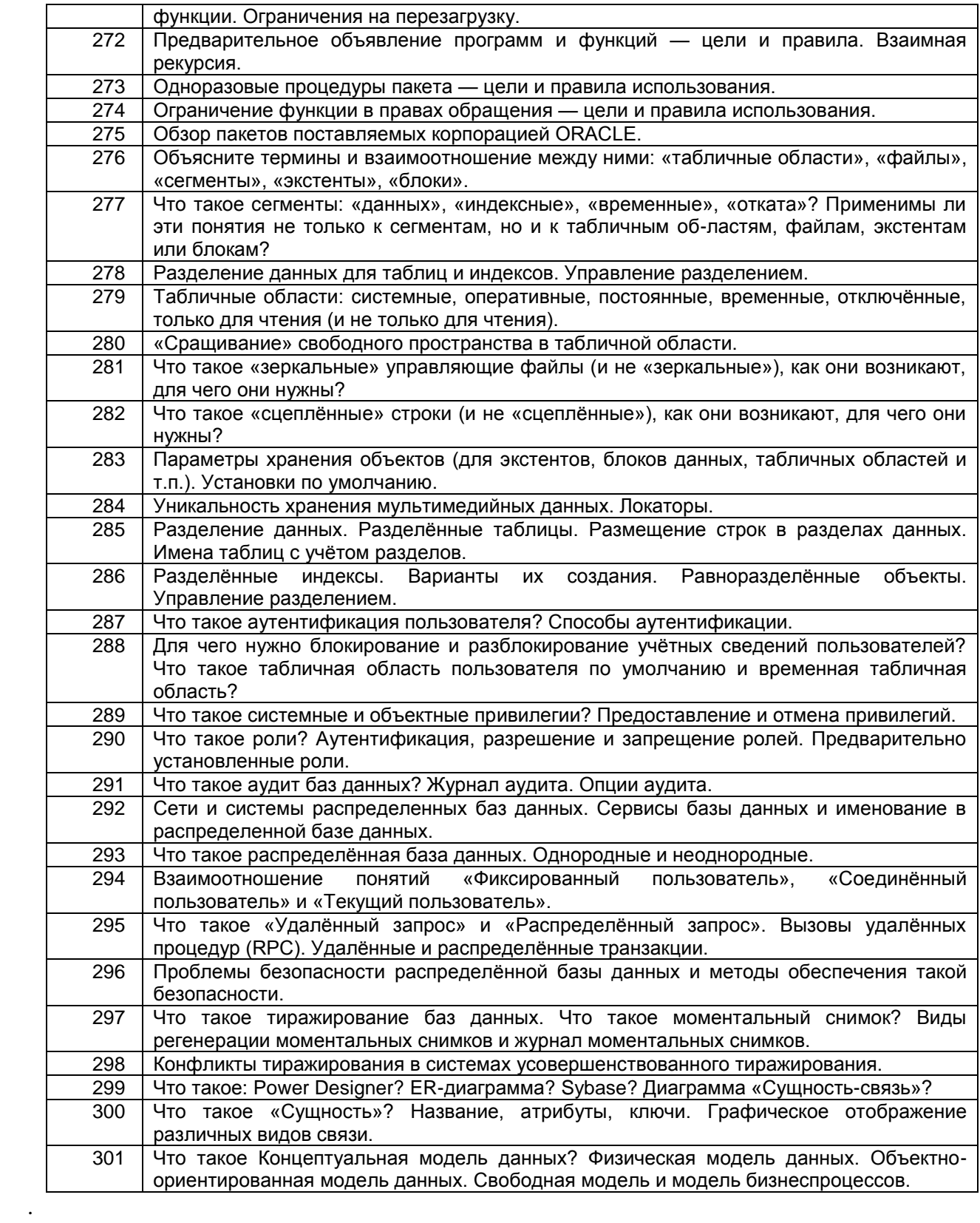

## 5 Описание показателей и критериев оценивания компетенций на различных этапах их формирования, описание шкал оценивания для каждого результата обучения по дисциплине/практике

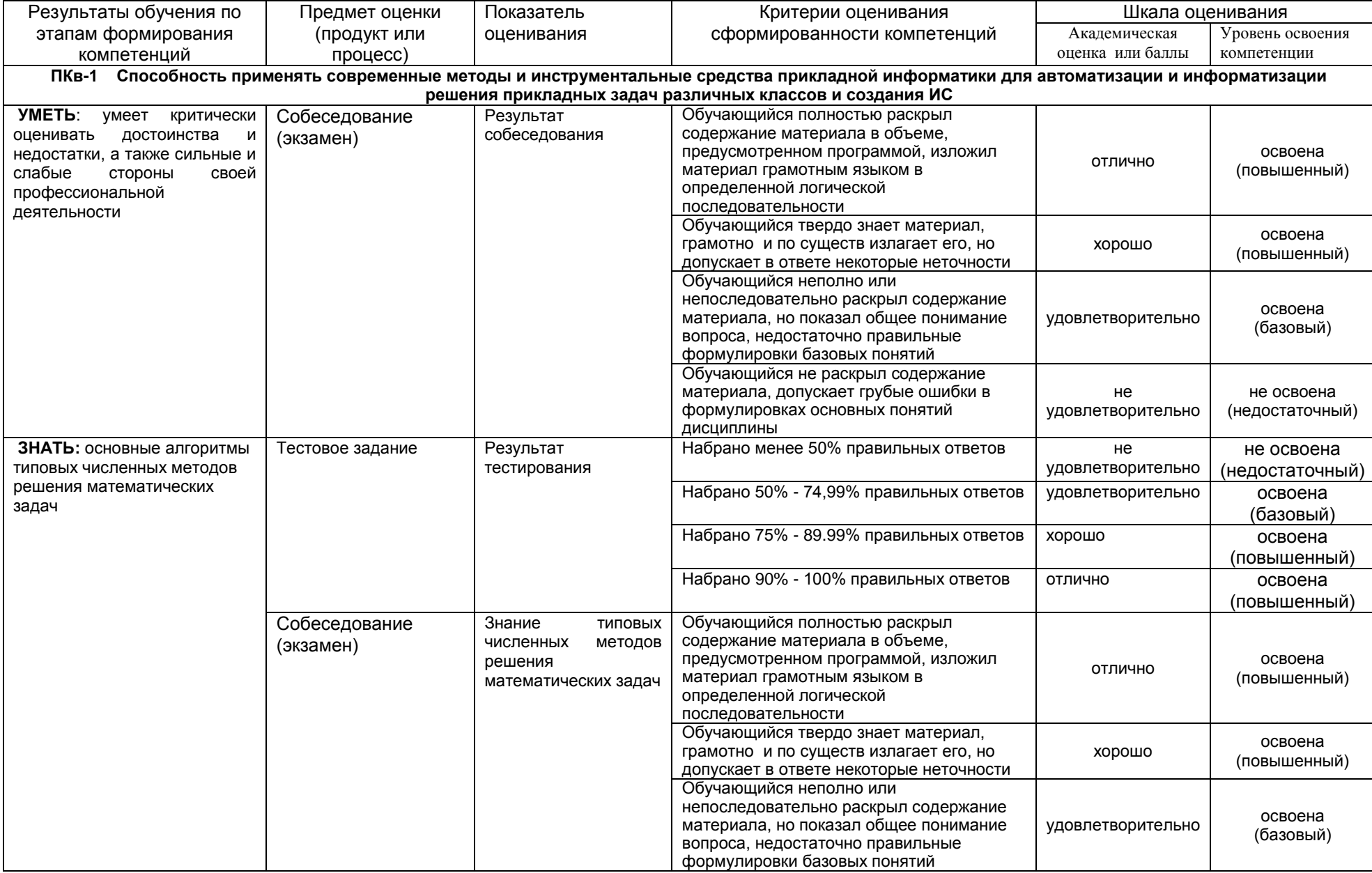

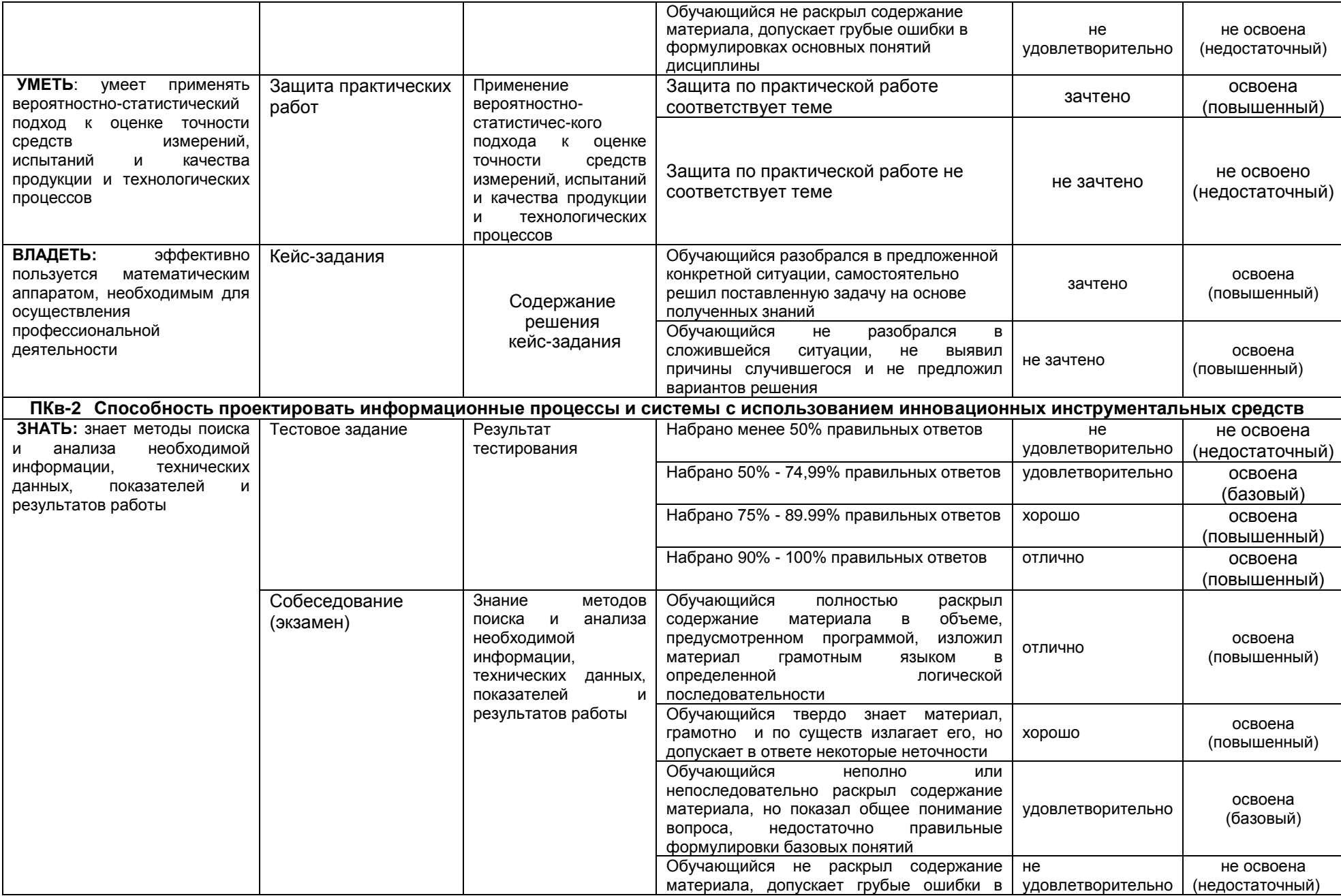

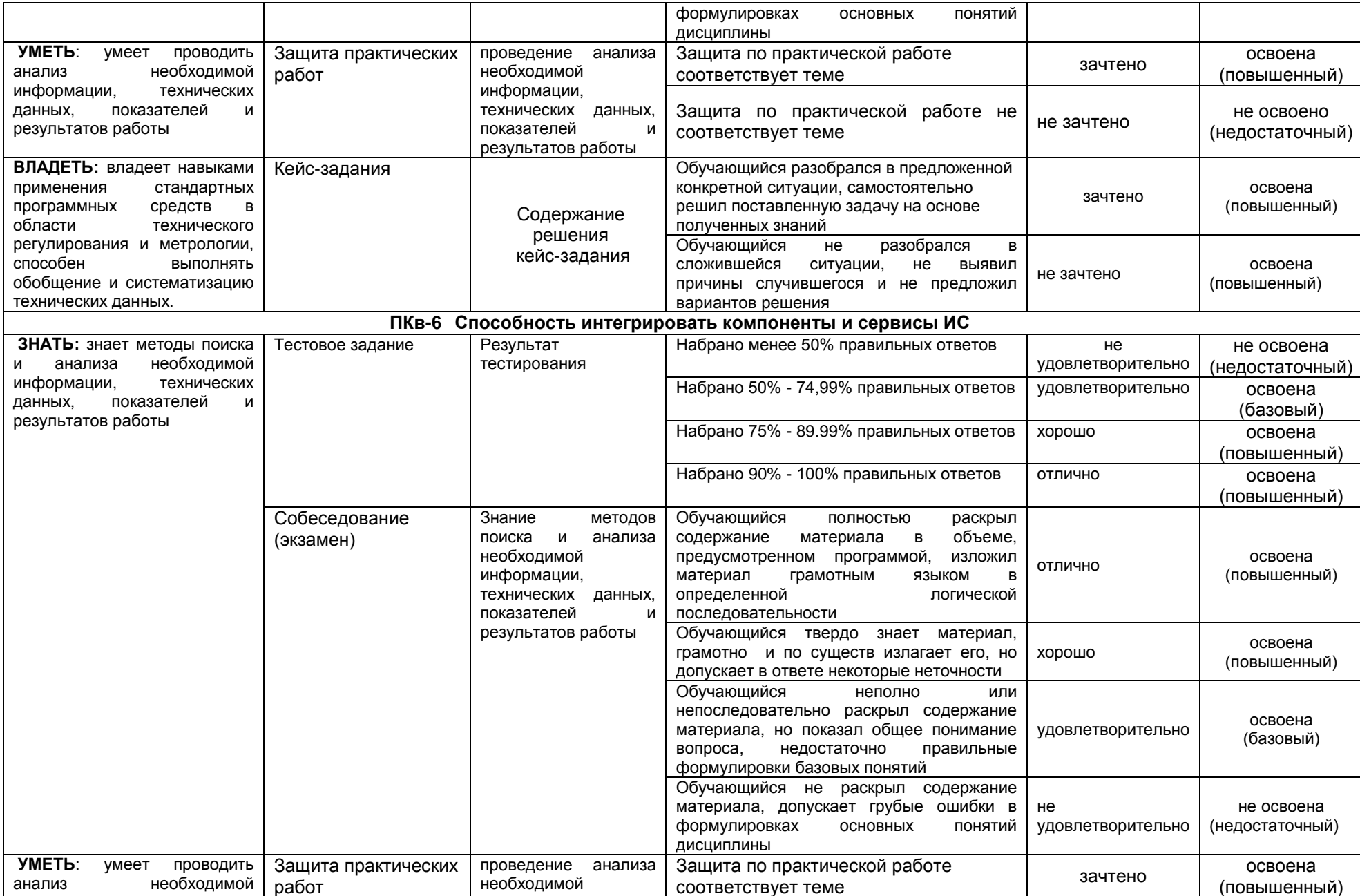

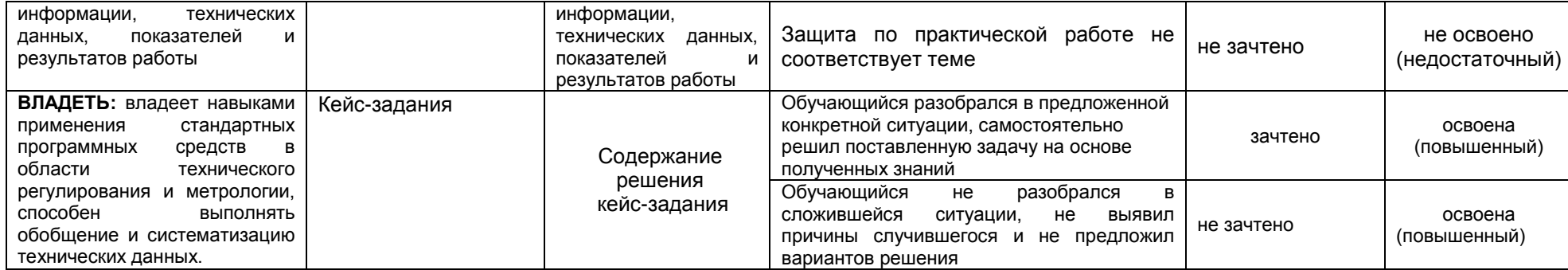